# **République Algérienne Démocratique et Populaire**

# **Ministère de l'Enseignement Supérieur et de la Recherche**

# **Scientifique**

**Université A. Mira-Bejaia**

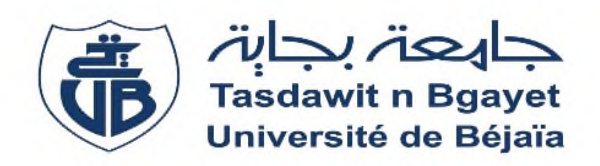

**Faculté de Technologie Département d'Automatique, Electronique et Télécommunications**

# **Mémoire de fin d'étude**

**En vue de l'obtention du diplôme de MASTER Réseaux et télécommunications et Systèmes**

**des télécommunications.**

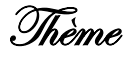

*Application de l'IoT dans la détection d'anomalie cardiaque.*

**Réalisé par :**

- AKROUR Sonia
- AKROUR Kenza

**Encadré par :** Mr. BENAMROUCHE Nadir **Soutenu devant le jury composé de :**

- Mr. MOKRANI Karim
- Mr. BERRAH Smaïl

*Promotion:* 2019

# *Remerciements*

*Avant tous, nous tenons à exprimer notre profonde gratitude envers notre créateur pour nous avoir donné la volonté et le courage d'accomplir ce travail.*

*Nous tenons à remercier notre encadrant Mr N. Benamirouche de nous avoir proposé un thème aussi intéressant, nous le remercions pour sa confiance et les judicieux conseils qu'il nous a donnés.*

*Trouvez ici l'expression de notre profonde gratitude!*

*Nos sincères remerciements s'adressent aux membres du jury de nous avoir fait l'honneur d'accepter de présider ce jury et d'examiner notre travail.*

*Nous remercions également Dr D.Beraza et Dr R.Hamitouche de nous avoir accueillis et aidées dans le domaine médical.*

*Nous voudrions exprimez nos remerciements à tout les enseignants des deux spécialités Réseaux et télécommunications et Systèmes des télécommunications qui ont contribué à notre formation.*

*Enfin, nous tenons à remercier notre famille et toute les personnes qui ont participé de prés ou de loin à l'élaboration de ce travail particulièrement Zahia, Rachid, Samir et Syphax.*

*Kenza et Sonia*

# *Dédicaces*

*Il est naturelle que nos pensées les plus fortes aillent vers notre très chère mère, à qui on doit la vie et une très grande part de nos personnalités, elle nous a toujours motivé dans nos études et a toujours crus en nous. Qu'elle sache que l'amour qu'elle nous a donné continue de nous animé et nous permet d'envisager l'avenir avec beaucoup de courage comme elle l'a toujours fait.*

*Que son âme repose en paix !*

*A notre source d'inspiration, notre neveu éden.*

*Kenza et Sonia*

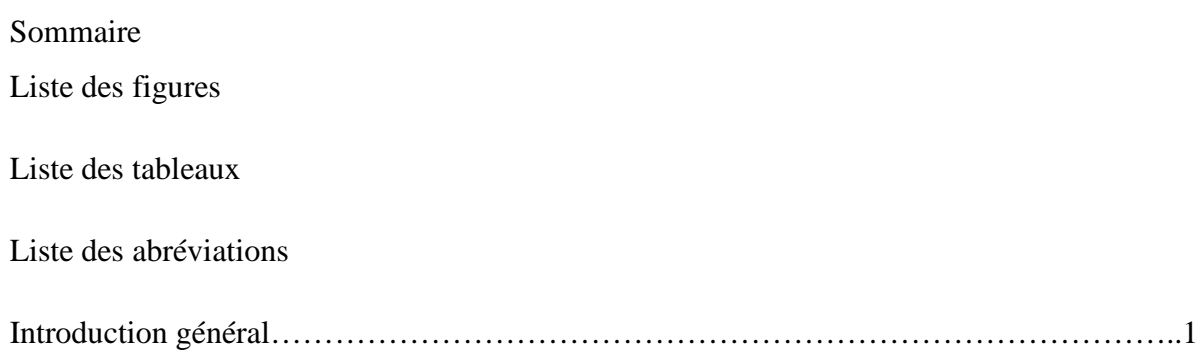

# Chapitre I: Concept médical (Cardiologie)

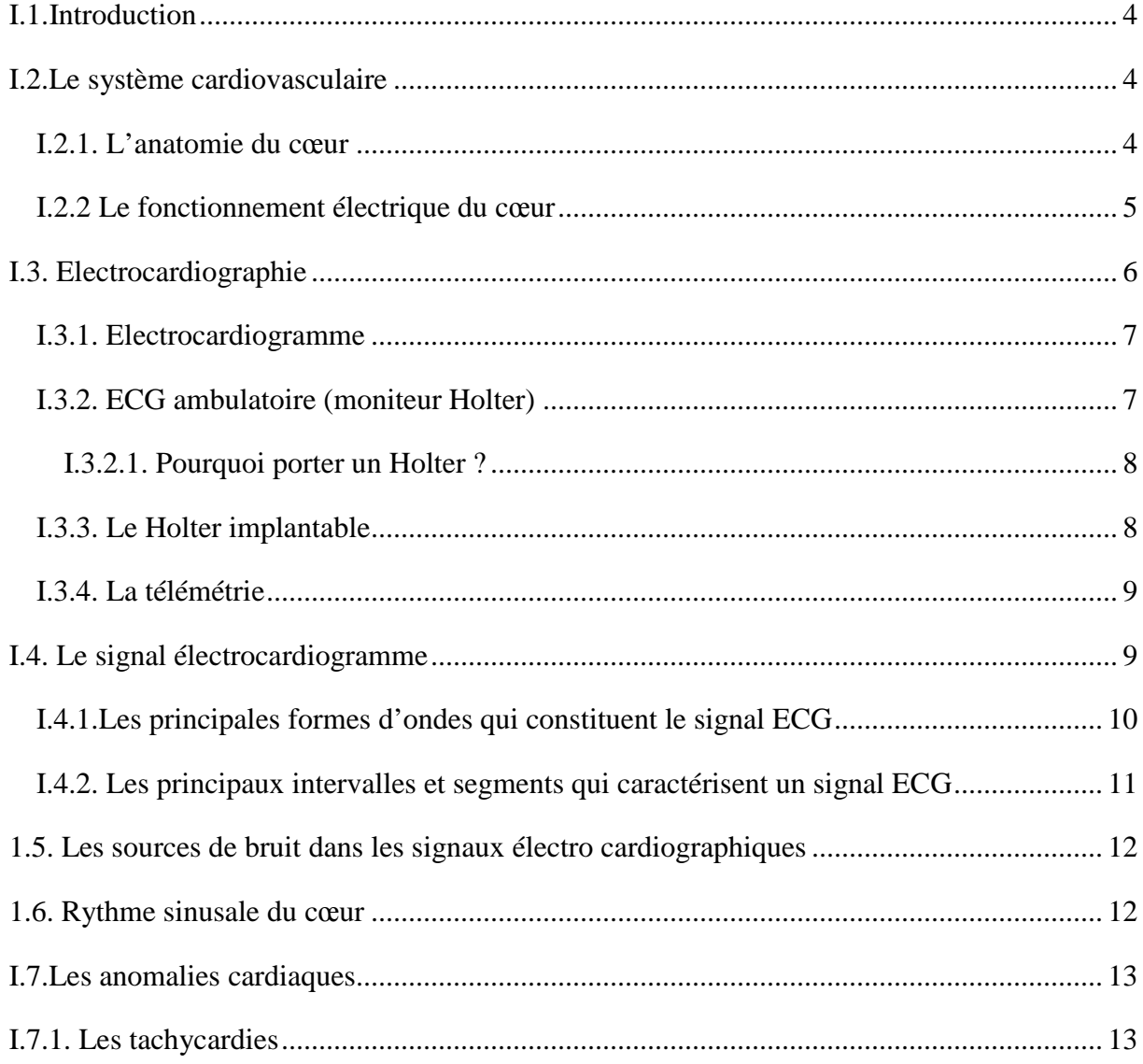

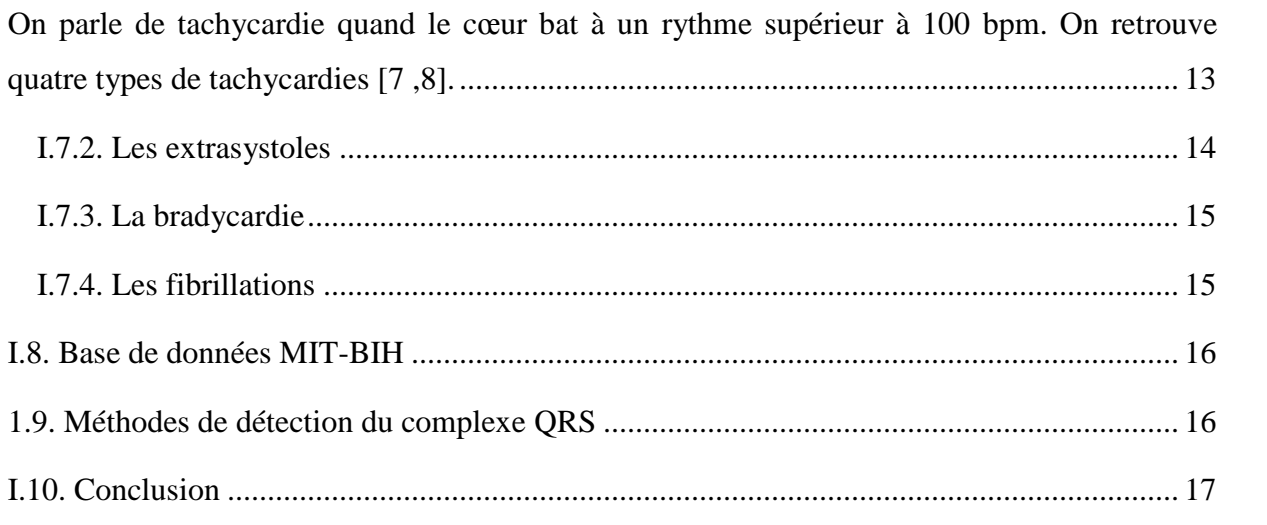

# **Chapitre II: Internet des objets**

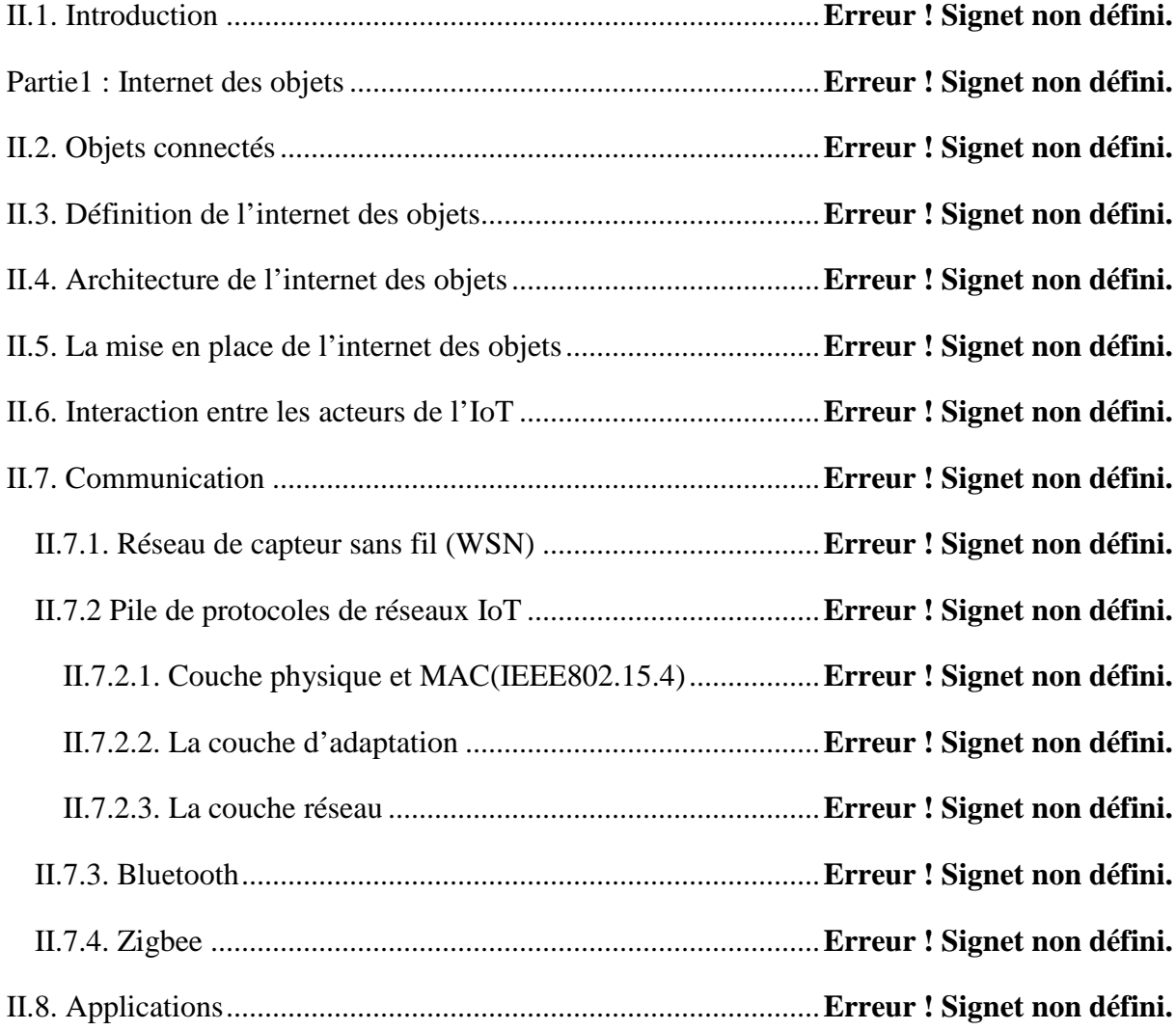

II-Partie 2 : Application de l'internet des objets dans le domaine biomédical**Erreur ! Signet non défini.**

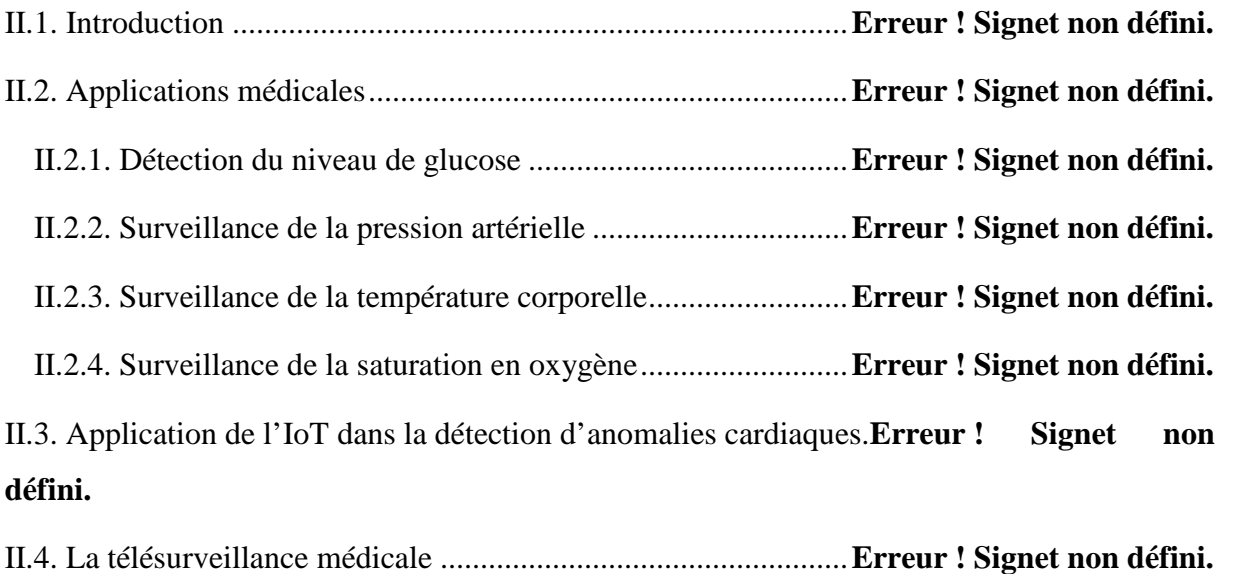

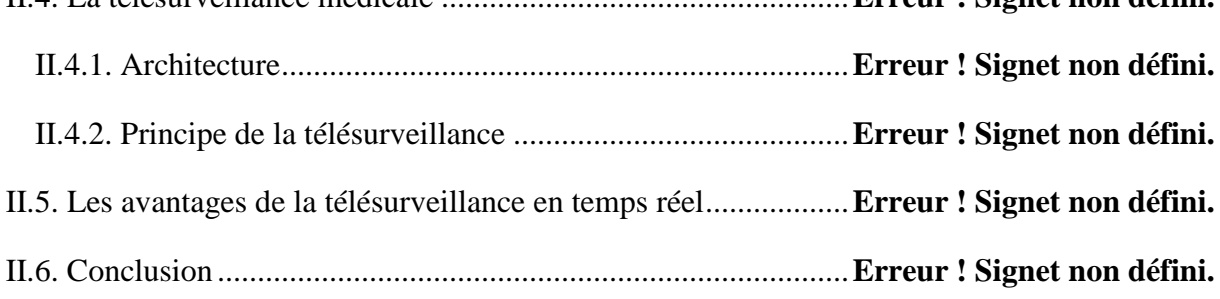

# **Chapitre III: Simulation d'un système de télésurveillance médicale en temps réel**

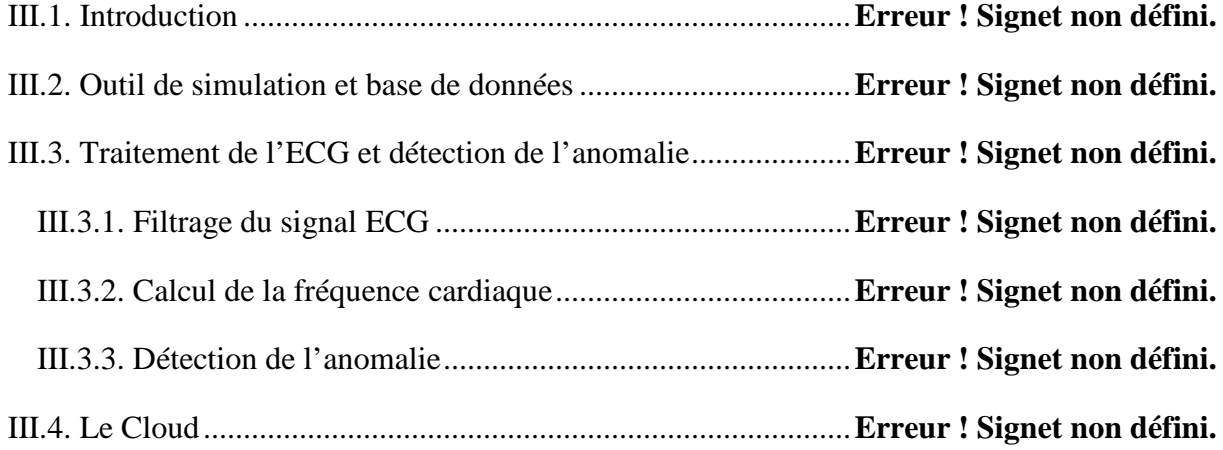

# Sommaire

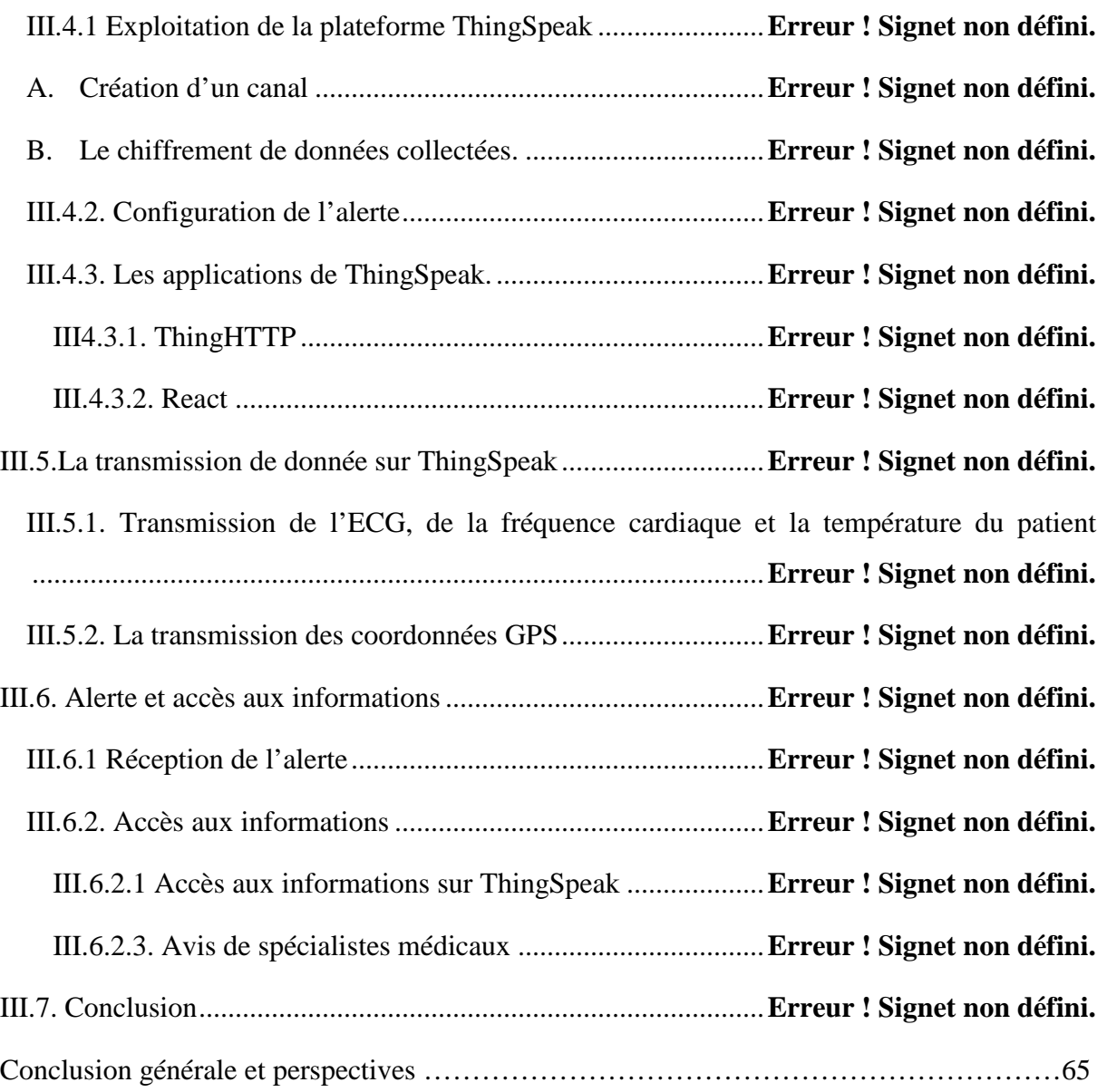

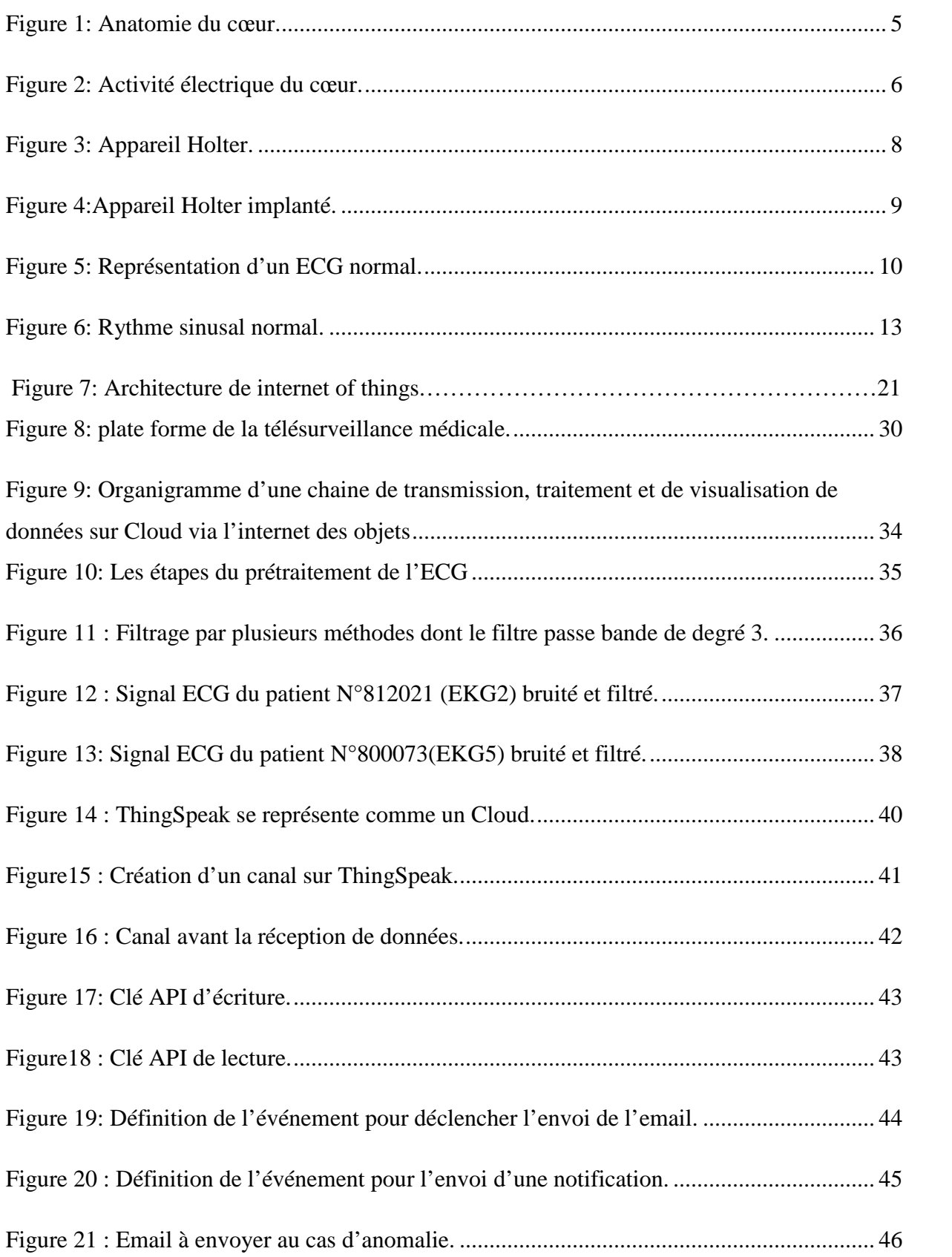

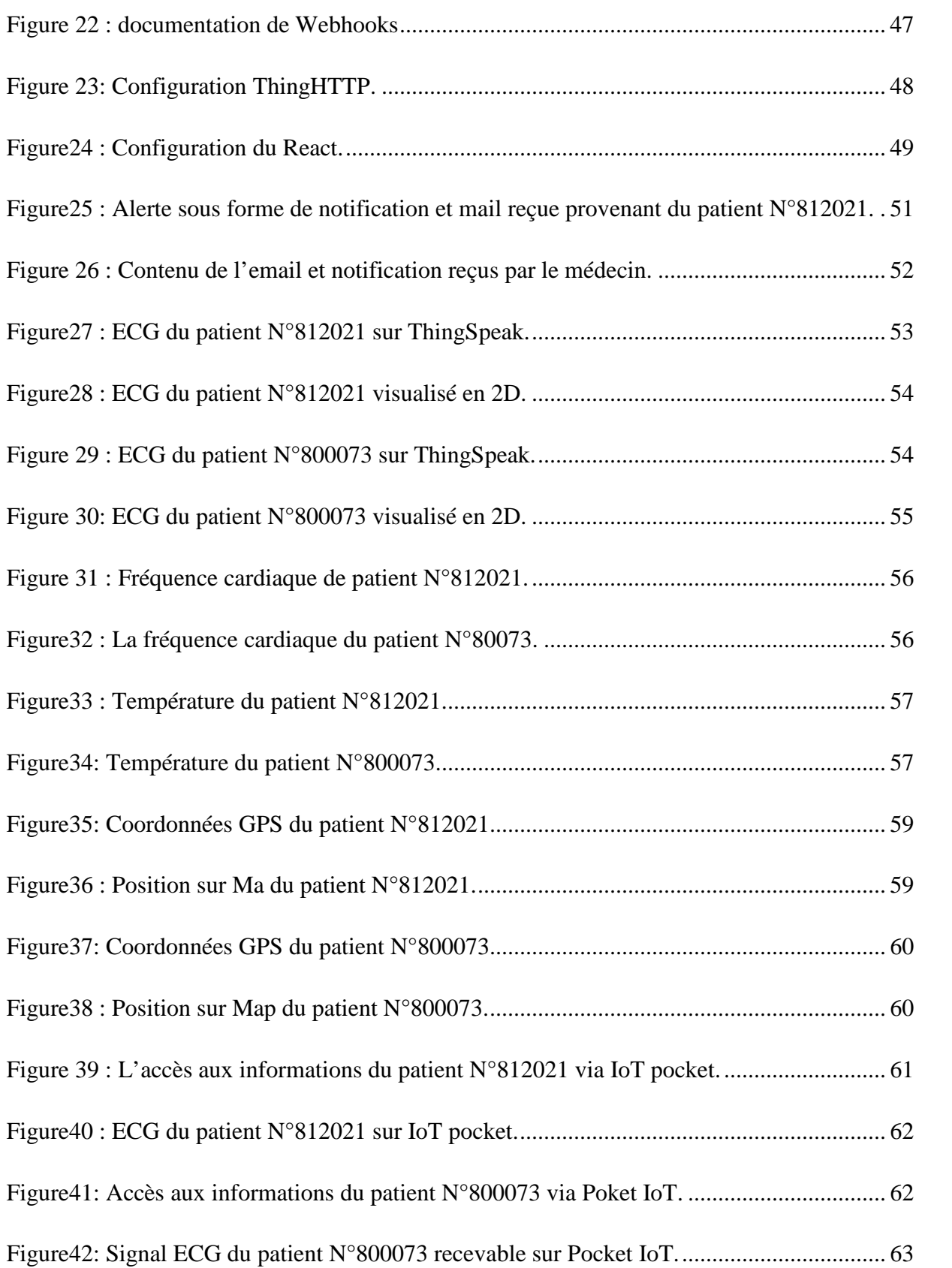

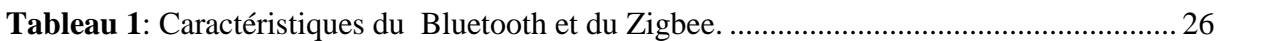

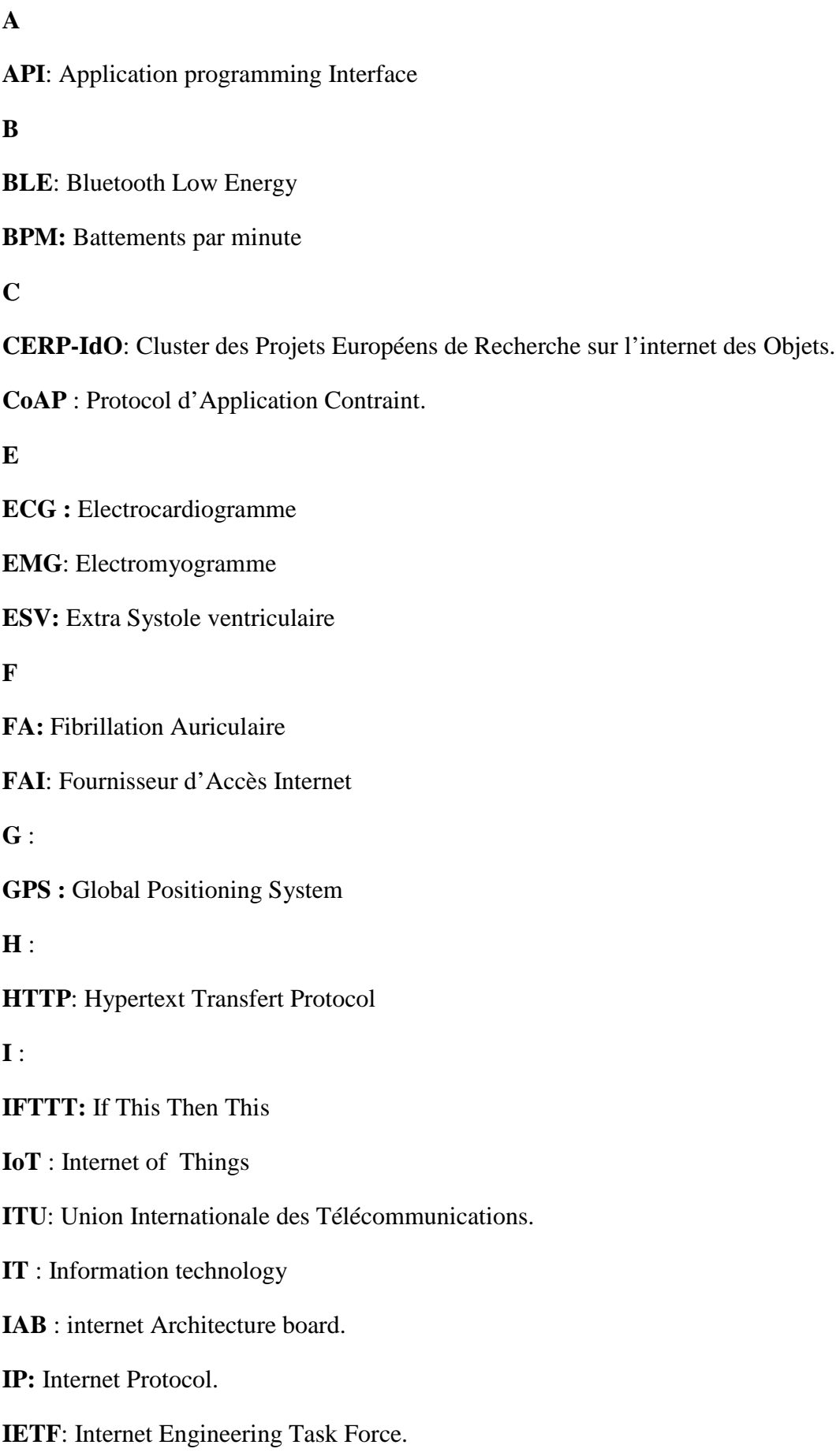

**IPSO**: Internet protocol for smart objects.

**IBM**: Internationnal Business machine

**K**:

**KIT**: Keep In Touch.

**M**:

**Memes RF** : MicroElectromechanical Systems pour le Radiofréquences.

**MIT-BIH** : Massachusset Institue of Technology , Beth Israel Hospital

**MQTT**: transport et telemetries par message file.

**M2M** : Machine à Machine.

**N** :

**NFC** : Near Fiel Communication

**O** :

**OCE** : Objet Connecté Enrichi.

**OMS** : Organisation Mondiale de la Santé

**P**

**PAN:** Personnel Area Network.

**P et G**: Procter and Camble.

**Q**

**QRS**: Onde Q , Onde R et Onde S

**R** :

**RFI:** Radio Frequency Identification.

**U**:

**URL**: Uniform Resource Locator

**W**:

**WSN**: Wireless Sensor Network

# Introduction générale

L'internet est sans doute l'une des inventions les plus importantes de toute l'histoire humaine. Ainsi, son développement et exploitation dans une variété innombrable de domaines a donné naissance à une merveille technologique qui est appelée: l'internet des objets ou Internet of Things (IoT), en anglais. Un paradigme qui représente l'univers des objets physiques qui, une fois connectés entre eux, peuvent à la fois, collecter, stocker, traiter et transmettre des données partout et à tout moment pour ensuite les restituer et les transformer en informations utiles, en connaissances, et enfin en savoir.

L'internet des objets est une technologie récente, sa réelle contribution dans certains domaines reste encore négligeable. Pourtant son potentiel d'influence ne cesse d'accroître par ces aspects d'application diversifiés mais le meilleur reste à venir. Beaucoup de projets d'IoT en cours ou en exploitation ont permis selon les utilisateurs d'avoir des effets plus apparents dans de multiples champs d'application publiques ou privés, tel que les finances et le e-commerce plutôt que les champs liés à la santé publique. De ce fait, cette nouvelle technologie a eu et aura un impact primordial sur notre vie.

Cependant, l'application de l'IoT dans le domaine biomédical est d'une contribution exceptionnelle. En effet, elle permet d'améliorer la santé et le bienêtre de l'humanité en général mais confortablement celle des malades en particulier. L'une des applications adéquates et facilement employable afin d'offrir des services de santé à distance basés sur l'IoT, il s'agit de la télésurveillance des patients en temps réel. Ainsi, à l'aide des appareils de suivi médical qui sont omniprésents, il est devenu envisageable d'acquérir des bio-signaux à partir de nœuds de capteurs et d'envoyer les données acquises à la passerelle via une communication sans fil adaptée.

La combinaison entre la médecine et cette technologie émergente est la solution idéale pour répondre parfaitement à certaines contraintes. En effet, plusieurs applications ont déjà vu le jour, et d'autres sont en cours de développement dont, par exemple: la montre mesurant le taux de glycémie ou encore le moniteur de pressions artérielle en temps réel pour les personnes ayant des maladies chroniques. Par contre, aucune application en directe relation avec la cardiologie n'a été développée, particulièrement, les anomalies cardiaques. Sachant que pour surveiller le rythme cardiaque seul les patchs et les moniteurs Holter implantables qui sont mis à la disposition des patients. Alors que ces dispositifs ne sont pas assez répondus dans le monde et qu'ils peuvent

# Introduction générale

uniquement stocker les données pour une période allant de 24h à 3 ans, et pour ensuite les extraire à la fin de la période d'observation. Cependant, et pendant ce temps d'observation, il y'a un risque non négligeable d'apparition d'une crise cardiaque qui nécessite une intervention en urgence. Toutefois, il est clair et connu que, dans ce domaine la moindre erreur de manipulation ou le moindre retard de communication de l'information peut s'avérer fatale à l'égard du patient.

Alors que c'est ainsi, notre conscience a attisé notre curiosité d'œuvrer à concevoir un dispositif d'alerte en temps réel pour les anomalies cardiaques. En effet, notre système est composé d'un moniteur holter implanté et du téléphone mobile faisant office de l'objet connecté du patient. Et cela dans le but de stocker les données relatives au signal ECG, les traiter, détecter l'anomalie et de communiquer en temps réel un ensemble d'informations pertinentes au médecin traitant ou à n'importe quel organisme de suivi médical.

Pour pouvoir réaliser notre dispositif, nous nous sommes focalisées sur quatre points principaux à savoir :

- Temps de la production de l'anomalie (Temps réel).
- Type d'anomalie (Signal ECG).
- La Température corporelle du patient (°C).
- L'emplacement du patient (Position GPS).

Dans ce projet, nous voulions simuler un dispositif d'alerte en temps réel et améliorer le système de détection d'anomalies cardiaques en alertant un médecin ou le personnel médical lors d'une anomalie cardiaque chez un patient. Notre dispositif est conçu à base d'implémentation de programmes de traitement de signal ECG sous MATLAB, d'exploitation de certaines plateformes académiques associées à IoT en collaboration avec Mathworks (ThingSpeak) et d'analyse et d'étude des bases de données de signaux ECG développées par MIT-BIH et Hooman [1].Ainsi, nous avons conçu un paradigme efficace permettant de traiter, d'analyser et d'extraire les informations pertinentes de l'ECG du patient et transmettre un ensemble de paramètres les plus importants sur l'état de santé du patient pour lui offrir une meilleure assistance.

En particulier, nous avons choisis d'exploiter la puissance de l'Internet des objets via la téléphonie mobile à recevoir, à traiter et à transmettre les informations concernant l'anomalie en temps réel pour contourner les dangers exposés et offrir une meilleure alternative. Ainsi, nous avons choisi le signal électrocardiogramme (ECG) pour l'extraction des informations

pathologiques car il joue un rôle important dans le diagnostique de nombreuses maladies cardiaques.

Le mémoire est organisé comme suit :

Dans le premier chapitre, pour mieux comprendre le but de l'application qu'on souhaite réaliser, nous aborderons l'élément principal du système cardiovasculaire, le cœur. De plus, nous expliquerons le principe de l'électrocardiogramme (ECG), sa morphologie, ainsi que les différents types d'anomalies et troubles du rythme cardiaque. Ensuite, nous donnerons également les définitions des différents équipements liés à la cardiologie, tel que l'ECG et le moniteur Holter.

Dans le second chapitre, nous aborderons deux parties essentielles, à savoir l'internet des objets, en premier et les différentes applications déjà effectuées dans le domaine biomédical, en second cas. Dans la première partie, nous parlerons de l'internet des objets. Puis, nous expliquerons les différents protocoles utilisés pour connecter les objets ainsi que les réseaux sans fil utilisés. Et dans la deuxième partie, nous citerons quelques travaux déjà effectués. En outre, nous expliquerons également le principe de la télésurveillance en temps réel et ses avantages.

Afin de mieux comprendre le dispositif que nous souhaitons réaliser, le chapitre trois sera dédié à la simulation et à l'explication des résultats obtenus. A cet effet, nous expliquerons le processus suivi pour traiter les signaux ECG et pour la transmission de l'alerte au médecin en cas d'anomalie cardiaque, à savoir, le prétraitement et l'analyse de l'ECG, la détection de l'anomalie cardiaque et le calcul de la fréquence cardiaque. Dans le même contexte, des détails sur la configuration des différents protocoles de sécurité et de transmission sur le Cloud (serveur Internet) jusqu'à la réception de l'alerte sur le Smartphone de l'agent médical seront introduits.

# Chapitre I

## **I.1.Introduction**

Selon des études menées par l'organisation internationale de la santé (OMS), les maladies cardiovasculaires représentent la cause la plus fréquente des décès dans le monde, par conséquent, le diagnostic de ces maladies semble être vital [2].

A travers ce chapitre, nous dressons une description générale du système cardiovasculaire. Puis, d'une manière plus détaillée, nous tentons de présenter principalement les différents paramètres décrivant le signal électrocardiogramme (ECG) pour une meilleure compréhension du travaille apporté dans ce mémoire. Ainsi, les lecteurs intéressés par l'approche médicale peuvent consulter les différents ouvrages médicamenteux disponibles sur internet.

Pour conclure ce chapitre, nous décrirons brièvement les différentes anomalies cardiaques auxquelles l'être humain peut être confronté ainsi qu'une courte introduction aux algorithmes de détection du complexe QRS.

#### **I.2.Le système cardiovasculaire**

Pour que le corps puisse se maintenir en vie, chacune de ses cellules doit pouvoir bénéficier d'un apport continu de nutriments et en oxygène. Au même temps, le dioxyde de carbone et les autres déchets du métabolisme produits par ces cellules doivent être collectés et éliminés. Le cœur, situé entre les poumons au milieu du thorax et possédant quatre cavités est le moteur du système cardiovasculaire, dont le rôle est de pomper le sang qui circule dans tous les tissus de l'organisme [3]. Dans ce qui suit, nous décrivons l'anatomie du cœur.

#### **I.2.1. L'anatomie du cœur**

Le cœur propulse le sang grâce aux contractions de son tissu musculaires appelée myocarde. Une épaisse cloison le divise en deux moitiés (cœur gauche/cœur droit), et chacune d'elles comporte deux cavités : l'oreillette et le ventricule. À chaque battement, le myocarde suit la même séquence de mouvements : le sang pauvre en oxygène arrive au cœur par la veine cave, il y entre par l'oreillette droite, et en est chassé par sa contraction appelée systole

auriculaire qui le déplace dans le ventricule droit. La systole ventriculaire (contraction des ventricules) propulse à son tour le sang du ventricule droit vers les poumons ou il va se charger en oxygène. De retour au cœur par les veines pulmonaires, le sang s'accumule dans l'oreillette gauche puis, lors de la systole auriculaire, passe dans le ventricule gauche qui lors de la systole ventriculaire l'envoie vers les organes par l'artère aorte [4].La figure ci-dessous illustre un dessin simple sur l'anatomie du cœur.

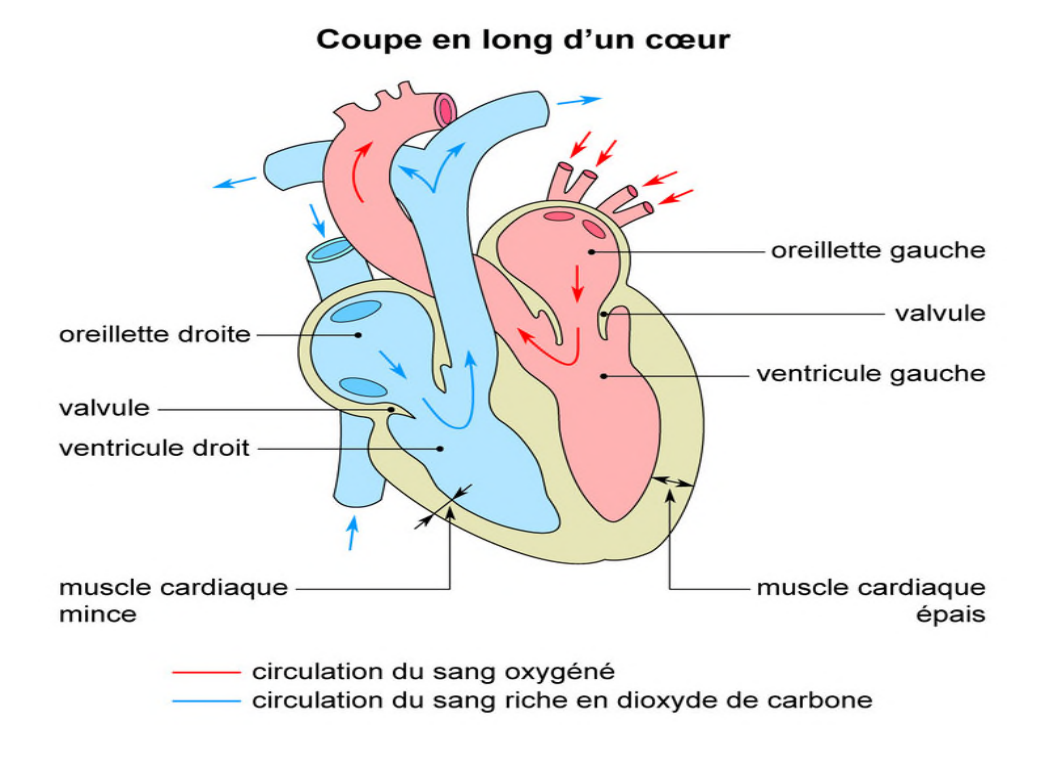

**Figure 1**: Anatomie du cœur.

#### **I.2.2 Le fonctionnement électrique du cœur**

Le cœur comprend un système de conduction électrique automatique qui assure chacun de ses battements. La contraction du muscle cardiaque est régie par une impulsion électrique qui prend sa naissance dans le nœud sinusal situé au niveau de la veine cave supérieure, dans l'oreillette droite. Ce nœud est constitué d'un ensemble de cellules autoexcitables qui génère un courant de dépolarisation 60 à 100 fois par minute [5].

Cette excitation électrique se propage dans les deux oreillettes induisant la systole auriculaire et arrive au nœud auriculo-ventriculaire seul point de passage entre les oreillettes et les ventricules situés dans le septum inter ventriculaire.

A ce niveau, l'excitation électrique marque une courte pause avant son passage au faisceau de His et au réseau de Purkinje induisant la systole ventriculaire. Cette pause est très importante pour permettre une stimulation retardée par rapport aux oreillettes ce qui permet aux ventricules d'être complètements remplis au moment de la contraction auriculaire.

Ce système électrique explique la régularité du rythme cardiaque et assure la coordination des contractions auriculo-ventriculaires [5]. La figure présentée ci-dessous montre les réseaux et les vaisseaux du cœur.

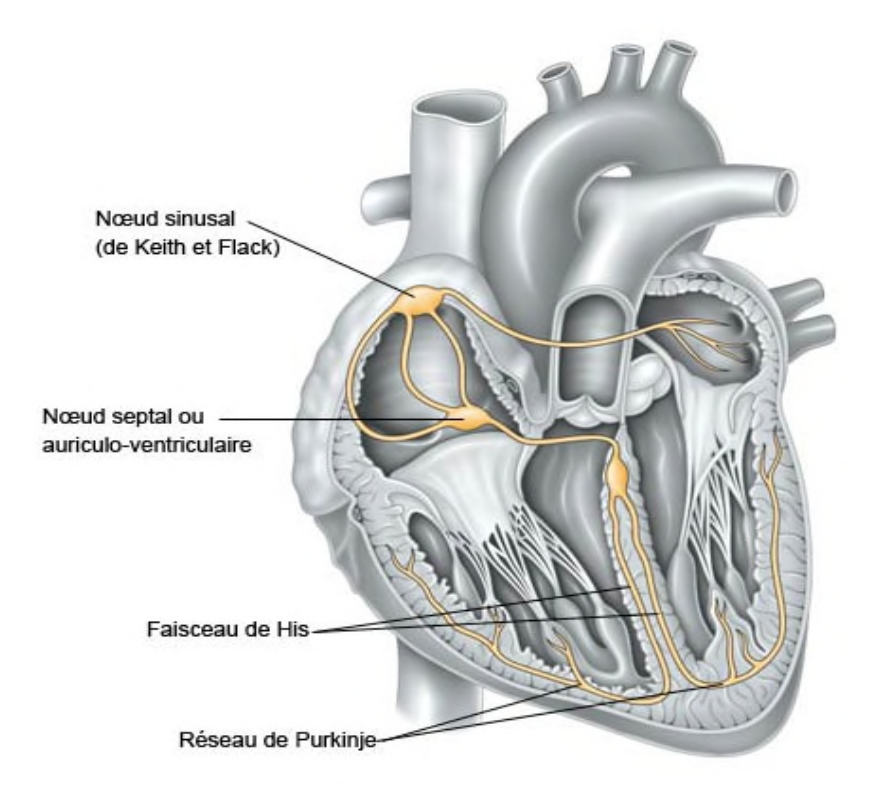

**Figure 2:** Activité électrique du cœur.

## **I.3. Electrocardiographie**

Le plus simple système de détection d'anomalie cardiaque est l'électrocardiographie qui est un procédé rapide et indolore, qui consiste à amplifier et à enregistrer les impulsions électriques traversant le cœur. Les battements du cœur sont régulés par des impulsions

électriques, lesquelles se déplacent normalement selon un schéma régulier. Ces signaux électriques déclenchent la contraction des oreillettes et des ventricules (les cavités supérieures et inférieures du cœur) dans un ordre précis, ce qui propulse le sang dans les poumons et dans tout l'organisme. La transmission de ces signaux peut être perturbée par un grand nombre de maladies ou troubles cardiaques.

#### **I.3.1. Electrocardiogramme**

L'électrocardiogramme, d'où son célèbre acronyme ECG, est obtenu à partir d'un appareil qu'on appelle l'électrocardiographe, qui enregistre l'activité mécanique du cœur sous forme d'un signal électrique. Ce signal électro-physiologique est recueilli par l'intermédiaire des électrodes métalliques bien placées sur la surface de la peau. L'information enregistrée dans l'ECG se présente comme une série d'ondes électriques, aux formes et durées particulières qui se répètent à chaque cycle cardiaque. En réalité ces ondes traduisent les différents phénomènes mécaniques relatifs au parcours du potentiel d'action de la stimulation cardiaque [5].

#### **I.3.2. ECG ambulatoire (moniteur Holter)**

Le moniteur Holter est un dispositif portatif qui permet l'enregistrement numérique en continu de la fréquence et du rythme cardiaque (électrocardiogramme) sur une période de 24ou 48 heures tout en permettant au patient de poursuivre ses activités régulières.

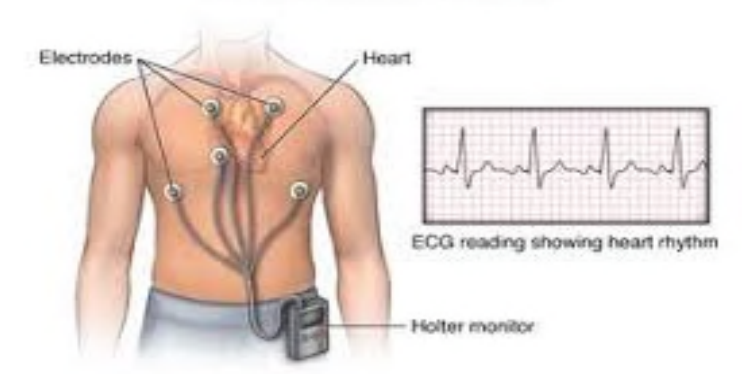

#### Holter monitor with ECG reading

**Figure 3**: Appareil Holter.

#### **I.3.2.1. Pourquoi porter un Holter ?**

L'enregistrement des battements cardiaques sur une plus longue durée ne peut pas se faire par la réalisation d'un ECG.C'est pour cette raison qu'on fait appel à un moniteur Holter qui permet de détecter, de quantifier et de surveiller des anomalies non décelées par un électrocardiogramme, notamment, en cas de symptômes comme des palpitations ou des syncopes (malaises avec perte de connaissance). Ces syncopes ne se manifestent pas toujours lors de la visite médicale ou pendant un examen spécifique, ce dernier permet aussi d'ajuster le traitement médicamenteux en cas de troubles du rythme cardiaque connus.

#### **I.3.3. Le Holter implantable**

En complément du Holter, un nouveau type de dispositif a été développé, le Holter implantable. Ce petit appareil implanté sous la peau du patient, au niveau de la partie antérieure du thorax grâce à une petite incision (environ 2,5 cm), est réalisé sous anesthésie locale. L'appareil se présente sous la forme d'un boitier en titane, d'environs 5-6 cm de long par moins de 1,5 cm de large et quelques millimètres d'épaisseur. Il contient des circuits électroniques alimentés par une pile au lithium.

Une fois implanté, le Holter implantable est programmée pour surveiller en permanence l'activité du cœur sous forme d'un électrocardiogramme(ECG), il fonctionne sur une durée d'environ 36 mois au cours de laquelle il enregistre en continu l'activité électrique du cœur, le médecin peut le programmer et l'interroger à l'aide d'un programmateur et d'une tète de télémétrie permettant l'échange d'information à travers la peau [6].

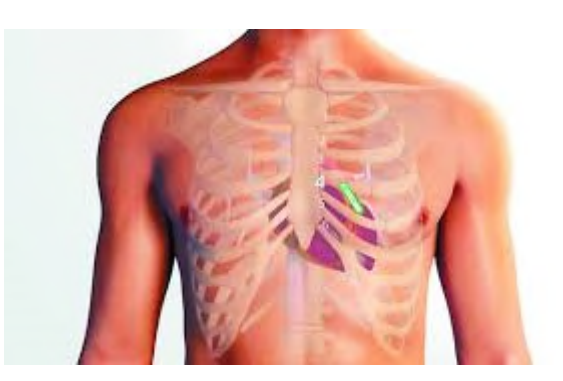

**Figure 4:**Appareil Holter implanté.

### **I.3.4. La télémétrie**

La télémétrie est une technologie largement utilisée pour la surveillance en temps réel et en continue du rythme cardiaque chez les patients à risque d'arythmie. La précision de la télémétrie repose sur la préparation de la peau, le placement des électrodes et du fil, la maintenance de l'équipement, la surveillance des patients et la formations des infermières qui sont en mesure d'identifier les anomalies de l'ECG dans une position privilégiée pour réagir rapidement et réduire les complications du patient [8].

## **I.4. Le signal électrocardiogramme**

L'ECG est le signal biomédical le plus étudié pour caractériser les anomalies cardiaques et l'analyse de ces enregistrements permet de diagnostiquer un grand nombre de pathologies à travers les déformations présentent sur ce tracé. A l'état normal, il présente des crêtes qui se succèdent régulièrement au cours d'une révolution cardiaque et correspondant à la propagation de l'influx nerveux dans le myocarde. Leur repérage se fait à l'aide de lettres on les nomme onde P, Q, R, S, T et U [9].

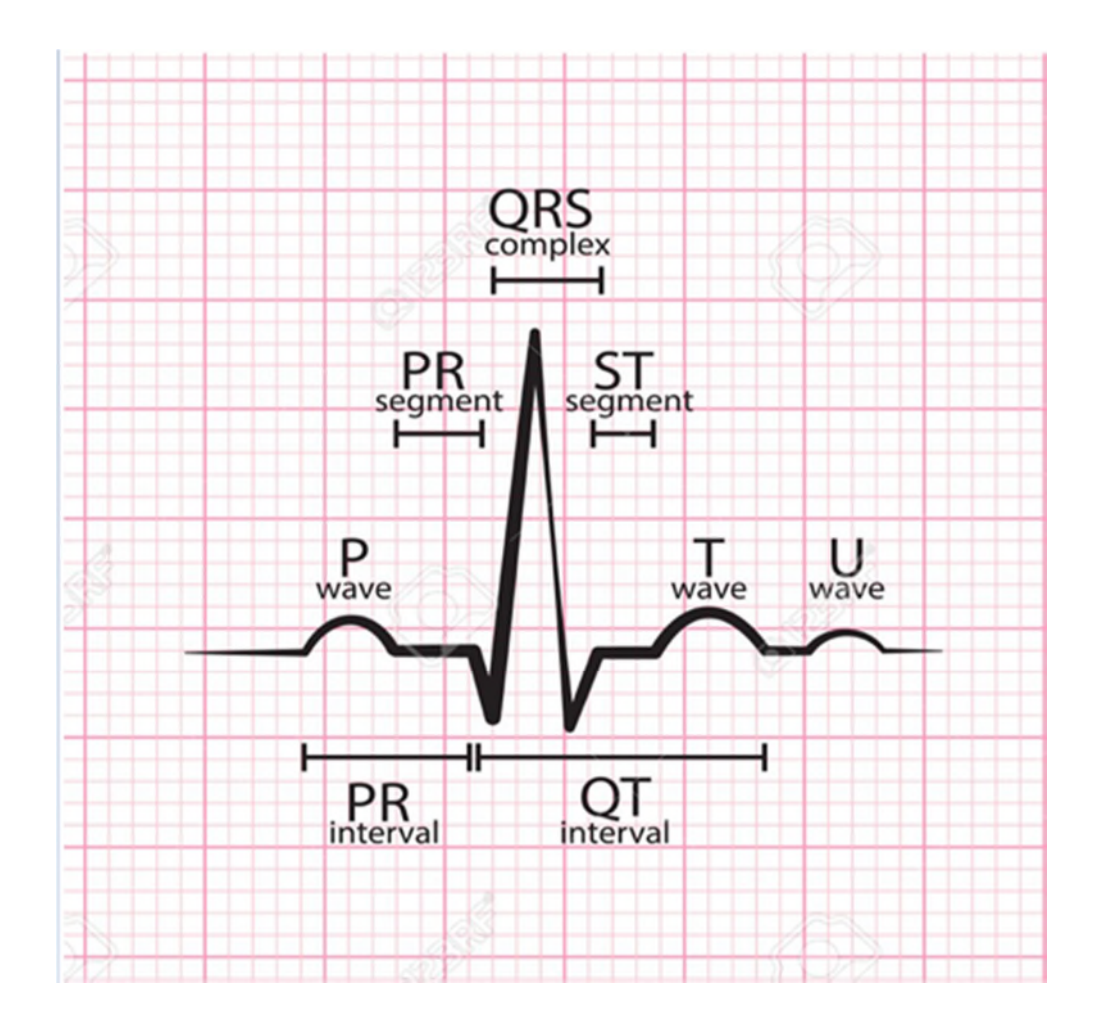

**Figure 5**: Représentation d'un ECG normal.

## **I.4.1.Les principales formes d'ondes qui constituent le signal ECG**

- **L'onde P** : représente la dépolarisation auriculaire ou (la systole auriculaire), l'espace PR ou espace PQ habituellement entre 0 ,12 et 0,20 seconde.
- **L'espace PQ** : correspond à l'espace entre le début de l'onde P et le début de l'onde R ou Q suivante et traduit le temps nécessaire à l'influx pour traverser les oreillettes et le nœud auriculo-ventriculaire.
- **Le complexe QRS** : correspond à la dépolarisation ventriculaire ou (la systole ventriculaire), il est constitué de trois ondes:
	- $\checkmark$  La pointe Q est négative et de faible amplitude.
	- $\checkmark$  La point R est positive et de grande amplitude.
	- $\checkmark$  La pointe S est négative et de faible amplitude.

Précédant l'effet mécanique de la contraction (entre 0.06 et 0.1 secondes), son amplitude varie selon les dérivations et selon d'éventuelle pathologie du muscle cardiaque sous-jacent dans le cas normal elle est égale à 1.6mV.

- **L'onde T** : Elle correspond à la dépolarisation ventriculaire. Elle est normalement de faible amplitude et ne témoigne d'aucun événement mécanique. Cette onde succède au complexe QRS après retour à la ligne isoélectrique.
- **L'onde U** : est une déflexion positive qui est parfois observée après l'onde T mais elle n'est pas utilisé pour le diagnostic.

### **I.4.2. Les principaux intervalles et segments qui caractérisent un signal ECG**

- **L'intervalle PR** : (durée de conduction auriculo-ventriculaire), c'est le temps que met l'onde pour aller du nœud sinusal, dépolariser les oreillettes, parcourir le nœud auriculo-ventriculaire et le faisceau du HIS, jusqu'au début des deux branches de ce dernier.
- Le segment PR : correspond au délai entre la fin de la dépolarisation des oreillettes et le début de celle des ventricules.
- **Segment ST** : (durée de stimulation complète des ventricules) Correspond au temps séparant le début de la dépolarisation ventriculaire représentée par le complexe QRS et le début de l'onde T. Le segment ST lors d'une activité normal du cœur est isoélectrique.
- **Intervalle QT** : (durée de systole ventriculaire) Il représente l'intervalle de temps entre le début de la dépolarisation des œillettes et le début de la dépolarisation ventriculaire. C'est le temps nécessaire à l'impulsion électrique pour se propager du nœud sinusal jusqu'aux ventricules, il est évalué entre le début de l'onde P et le début du complexe QRS.
- **Intervalle RR**: Correspond au délai entre deux dépolarisations des ventricules. Il permet aussi de calculer la fréquence cardiaque.

## **1.5. Les sources de bruit dans les signaux électro cardiographiques**

Lors de l'enregistrement du signal ECG, le signal électrocardiogramme est souvent contaminé avec différentes sources de bruits qui peuvent perturber les caractéristiques en phase et en amplitude du signal ECG original et induire en erreur le diagnostic final.

Ces grésillements sont reconnaissables par l'œil expérimental qui les identifie avant d'effectuer son diagnostic [9]. Parmi les sources de ces perturbations on retrouve :

- **Electromyogramme (EMG)** : signaux des autres muscles
- **Signaux produits dans l'épiderme** : dus aux mouvements.
- **L'interférence du réseau 50 Hz.**
- **Les bruits provoqués par les ondulations de la ligne de base** [10]: la ligne de base n'est autre que la ligne d'équilibre de l'activité cardiaque qui doit être isoélectrique. Des ondulations de très basses fréquences dues aux mouvements du sujet ou au mauvais contact des électrodes, peuvent perturber cette ligne.
- **Bruit respiratoire** : la respiration du patient se traduit par la superposition à l'ECG de la variation de basses fréquences.
- **Motion artefact** [11]: Connue comme la forme de bruit la plus délicate à extraire des signaux ECG, elle y' ajoute au tracé ECG mais ne provient pas du cœur et ceci en raison du chevauchement de son spectre avec celui de l'ECG ainsi que sa morphologie qui ressemble à celles des ondes P, QRS et T.

## **1.6. Rythme sinusale du cœur**

Le rythme est dit sinusal lorsque l'activité électrique du cœur est issue du nœud sinusal. Ceci se traduit sur l'électrocardiogramme par une onde P identique qui précède chaque complexe QRS. Par convention le terme « rythme sinusal régulier » (RSR) signifie non seulement que les ondes P sont normales dans leur morphologie, mais aussi que toutes les mesures de l'ECG sont normales.

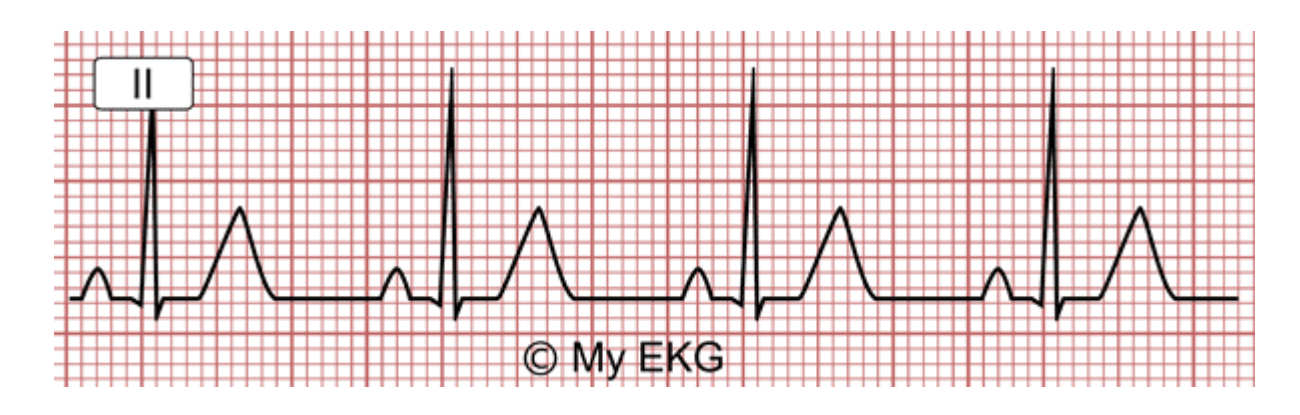

**Figure 6:** Rythme sinusal normal.

#### **I.7.Les anomalies cardiaques**

Dans le cas normal, une impulsion électrique provoque le cœur à la propulsion du sang dans les artères. Cette excitation est générée par un groupe de cellules cardiaques de nature différentes, appelée le nœud sinusal, situé dans l'oreillette droite.

On définit une arythmie cardiaque lorsque l'excitation nait ailleurs que dans le nœud sinusal, dans le nœud atrio-ventriculaire ou les ventricules par exemple, ou que l'impulsion électrique ne suit pas le chemin de propagation normal ce qui sera attribué à une anomalie physiologique [5].

Parmi les types d'anomalies cardiaques on retrouve:

#### I.7.1. Les tachycardies

On parle de tachycardie quand le cœur bat à un rythme supérieur à 100 bpm. On retrouve quatre types de tachycardies [7 ,8].

#### **La tachycardie sinusale**

La tachycardie sinusale est un trouble du rythme cardiaque qui se manifeste par une accélération des battements du cœur, elle dépasse les 60 à 100 bpm pour atteindre les 150 bpm. Cette augmentation se manifeste dans certains cas de fatigue, de fièvre ou quand le corps humain manque de sang, elle est aussi vue dans des cas de thyroïde ou d'hyperthyroïdie. Lors d'une tachycardie sinusale on observe, une onde P avant le complexe QRS qui est de forme identique à celle observée lors de rythme normal.

#### **Tachycardie atriale**

Une anomalie décrite par une polarisation de l'oreillette droit, tournant à 300 par minute, provoquant une tachycardie permanente et régulière de 150 battements par minute, cette anomalie est décrite sur l'ECG par des ondes auriculaire très caractéristiques appelées ondes F.

#### **Tachycardie Bouveret (Jonctionelle)**

C'est une accélération du rythme cardiaque de survenue brutale pour atteindre les 220 bpm, accompagnée de sensation de malaise dont l'origine est le nœud responsable de la propagation de l'influx électrique du cœur.

#### **Tachycardie ventriculaire**

Les ventricules battent très vite : cette anomalie nécessite une prise en charge et un transfert vers un service d'urgence pour une réanimation, c'est une urgence vitale.

#### **I.7.2. Les extrasystoles**

Légère irrégularité du rythme cardiaque, elle peut atteindre un ventricule ou une oreillette, on distingue deux types [12,13]:

#### **Les extrasystoles auriculaires**

Une extrasystole est observée quand il y'a une contraction prématurée du cœur, suivie d'une pose plus longue que la normale. Cette anomalie est observée sur l'ECG quand le complexe QRS est anormale ou élargie. Ou bien quand l'onde P apparait sous une autre forme que la normale suivies ou pas du complexe QRS.

#### **Les extrasystoles ventriculaires**

Une extrasystole ventriculaire (ESV) est une contraction prématurée du ventricule cardiaque et issue de ce dernier. Elle s'oppose ainsi aux extrasystoles auriculaires**.** Sur l'ECG le complexe QRS est non précédé par une onde P, différents du complexe QRS de base.

#### **I.7.3. La bradycardie**

La bradycardie est une diminution soudaine et passagère du rythme cardiaque, inférieure à 60 bpm. Ce qui affaiblie le cœur et le rend incapable d'apporter suffisamment de sang et d'oxygène à l'organisme pendant une activité normale ou un exercice physique. Certains types de bradycardie n'ont aucun symptôme visible ou ressenti, pendant que d'autres engendrent une faiblesse physique et cognitive, des vertiges voir des malaises.

#### **I.7.4. Les fibrillations**

La fibrillation est une arythmie, un trouble du rythme cardiaque elle est causée par une sorte de « tempête électrique» dans le système de conduction cardiaque. Les oreillettes et les ventricules se contractent le plus souvent trop vite et de manière non synchronisée. Les performances du cœur diminuent en fonction de la fréquence et de la durée.

On distingue deux types de fibrillations:

#### **La fibrillation auriculaire**

Fibrillation auriculaire (FA), est une arythmie supra ventriculaire caractérisée par une activité atriale non coordonnée et très rapide avec comme conséquence la détérioration de la fonction mécanique de l'oreillette [14]. La FA est caractérisée par l'absence d'ondes P sur l'ECG qui sont remplacées par des oscillations rapides (400 à 700 bpm), appelée onde F. Ces dernières sont variables en fonction de la distance qui les séparent, leurs formes et leurs amplitudes.

#### **Fibrillation ventriculaire**

La fibrillation ventriculaire est un trouble du rythme cardiaque définie par une désynchronisation complète des fibres ventriculaire [15] ce qui favorise le disfonctionnement mécanique des ventricules, causant ainsi une insuffisance de contraction du cœur ou ischémie (arrêt de la circulation du sang). Elle se manifeste par une activité électrique complètement désorganisée avec une amplitude de l'ordre de 0,2 mV et une fréquence comprise entre 300 et 400 battements par minutes [15].

#### **I.8. Base de données MIT-BIH**

La source de l'ECG inclus dans la base de données MIT-BHI est un ensemble de 48 enregistrements annotés manuellement et séparément par deux cardiologues du laboratoire d'arythmies de l'hôpital de Beth Israël à Boston entre 1975 et 1979, sur les quels différents algorithmes de détection du complexe QRS ont été testés. Ils sont utilisés pour le développement et l'évaluation des performances du classificateur obtenus à partir de 48sujets étudiés [16. 9].

La base de données contient 23 enregistrements (numérotés entre 100 et 124) choisis au hasard d'un ensemble de plus de 4000 bandes de 24heur d'Holter recueillis auprès d'une population mixte de patients hospitalisés (environs 60%) et de patients externes (environs (40%) à l'hôpital Beth Israël de boston, et 25 enregistrements restants (numérotés entre 200 et 234) choisis parmi le même ensemble pour inclure une variété de phénomènes rares mais médicalement importants.

Les enregistrements ont été numérisés à 360 échantillons par seconde par canal avec une résolution de 11 bits sur une plage de 10m V.

#### **1.9. Méthodes de détection du complexe QRS**

Le complexe QRS étant la partie la plus simple à repérer en raison de l'amplitude la plus dominante de l'onde R, c'est pourquoi la détection automatique de l'onde R est la première à être utilisée et la plus aboutie. Il représente l'étape la plus importante dans

l'analyse de l'électrocardiogramme, telle que la détection et la classification des arythmies le diagnostic ECG et les études de variabilité de la fréquence cardiaque.

Plusieurs méthodes de détection du complexe QRS ont vu le jour et on doit choisir la méthode la plus adaptée aux différents cas selon la qualité, la durée ou encore selon la recherche effectuée.

Exemples de quelques algorithmes de détection du complexe QRS :

- Algorithme de filtres numériques (Ruha et Coll. [17] ; Wieben et coll. [18] ; Nagin et Selishchev [19].
- Algorithme d'analyse temps- fréquence et ondelettes (Senhadji et coll [20]; Afonso et coll. [21] kadambeet et coll**. [**22]).
- Des transformations linéaire et non linéaires (Pan et Tomppkins [23] ; Gritzali [24] ; et Benitez et coll.[25]).

# **I.10. Conclusion**

Malgré une forte évolution technologique dans le domaine de l'instruction médicale, l'électrocardiogramme (ECG) reste encore l'un des outils prédominants et les plus largement utilisé pour le diagnostic et l'analyse des arythmies cardiaques et ce depuis de longues années.

A travers ce premier chapitre nous avons présenté brièvement le système cardiovasculaire ainsi que son fonctionnement. De plus, nous avons aussi abordé l'origine des signaux électrique enregistrés sur l'électrocardiogramme et les a pathologies qui peuvent apparaitre sur ce dernier en se basant sur la base de données MIT-BIH.

Enfin nous avons conclu ce chapitre par la présentation de quelques méthodes de détection du complexe QRS.

# Chapitre II

## **II.1. Introduction**

De nos jours, l'internet des objets ou en anglais, l'Internet of Things, d'où son fameux acronyme (IoT) ne cesse d'envahir nos magasins, se placer dans nos vitrines et remplacer nos habitudes quotidiennes. Cela n'empêche que beaucoup de fournisseurs de services (FAI) se précipitent afin de gagner ce marché commercial impitoyable. Ce pendant, c'est aussi un domaine très prometteur qui représente plusieurs axes de recherches. En effet, cette nouvelle technologie touche pratiquement tous les domaines de notre vie avec les milliards d'objets intelligents et autonomes qui sont connectés et qui communiquent entre eux à travers le monde. L'union internationale des télécommunications (International Télécommunications Union (ITU)) définit l'IoT comme étant « une infrastructure mondiale pour la société de l'information, permettant la fourniture des services avancés en interconnectant des objets physiques et virtuels. Elle est basée sur des technologies d'information et de communication existantes.

Grace à l'évolution des équipements et des technologies de communication sans fil, la technologie de l'internet des objets a révolutionné le monde en créant une nouvelle dimension qui enlève les barrières entre le monde réel et le monde virtuel.

L'IoT regroupe plusieurs domaines de la technologie d'informations (Information technology) (IT) actuelle, tels que les maisons connectées et véhicules connectés. En outre, l'Internet des objets ne s'est pas contenté de ces domaines, mais elle a intégré avec autant d'importance le domaine médical ou l'e-santé.

Dans ce présent chapitre, nous parlerons de deux (2) parties importantes. Dans la première partie, nous allons expliquer le principe de l'internet des objets, ainsi que les protocoles utilisés lors de la communication entre ces dispositifs. Dans la seconde partie, nous citerons les différentes applications qui utilisent l'internet des objets et nous nous concentrerons principalement sur l'une de ses applications à savoir, l'application de l'IoT dans la détection d'anomalies cardiaques.

# **Partie1 : Internet des objets**

## **II.2. Objets connectés**

Avant d'aborder le concept de l'internet des objets, nous jugeons qu'il est important de d'abord définir l'objet connecté.

Un objet connecté est un dispositif auquel on intègre une connexion internet, pour l'enrichir en termes de fonctionnalités et d'interactions avec son environnement, de sorte à le rendre enrichi (OCE), son premier but n'est pas d'être un système informatique, ni une interface d'accès web. Par exemple, si on intègre une connexion internet à une machine à café, elle devient accessible à distance. Un objet connecté peut interagir avec le monde physique de manière indépendante sans intervention humaine.

Un objet connecté possède plusieurs contraintes telles que la mémoire, la bande passante et la consommation d'énergie. Pour être connecté, un objet doit être adapté à un usage, il doit avoir une certaine forme d'intelligence, une capacité à recevoir, à transmettre des données avec des logiciels grâce à des capteurs embarqués.

Un objet connecté a trois éléments clé :

- Les données produites ou reçues, stockées ou transmises.
- Les algorithmes pour traiter les données.
- L'écosystème dans lequel il va réagir et s'intégrer.

Les propriétés d'usage d'un Object connecté [26]:

- Ergonomie (utilisation, maniabilité,…).
- Esthétisme (forme/ couleurs/ son / sensations,…).
- Usage (histoire culturelle, profil, matrice sociale,..).
- Métamorphisme (adaptabilité, personnalisation, modulation,…).

Un objet connecté doit avoir un ou plusieurs identifiants (Adresse MAC) pour être reconnu par un autre objet et ainsi établir une connexion car la communication entre les objets passe par identification connue entre eux.

Google a proposé le projet Physical Web pour associer de manière unique une adresse URL à un objet. [26]

Puisque des objets hétérogènes, mobiles et fragiles sont omniprésents dans notre vie, le problème des modèles de confiance adapté à cet écosystème complexe et fragile apparait.

Derrière plusieurs technologies apparait une bataille pour les normes et les standards pour l'IoT entre les entreprises géantes d'internet (FAI) car chacune souhaite imposer ses technologies.

#### **II.3. Définition de l'internet des objets**

Le terme « Internet of Things » a été employé par Kevin Ahston, le cofondateur de l'auto-ID Center du MIT en 1995. Internet des objets a été employé dans le cadre d'une présentation pour l'entreprise Procter & Gamble (P&G), ce terme convoque, le monde d'objet, d'appareil et de capteurs qui sont interconnectés par internet. Le CERP-IdO « Cluster des projets européens de recherche sur l'internet des objets » définit l'internet des objets comme une « infrastructure dynamique d'un réseau global. Ce réseau global a des capacités d'auto-configuration basées sur des standards et des protocoles de communication interopérables. Dans ce réseau, les objets physiques et virtuels ont des identités, des attributs physiques, des personnalités virtuelles et des interfaces intelligentes, et ils sont intégrés au réseau de façon transparente. [26]

A travers définition, nous remarquons deux aspects de l'internet des objets à savoir l'aspect temporel et spatial qui permettent aux personnes de se connecter de n'importe où à n'importe quel moment en utilisant des objets connectés tel que les Smartphones, tablettes, capteurs, caméras de vidéo surveillance, etc. L'internet des objets doit être d'un usage facile et une manipulation sécurisée pour éviter des menaces d'intrusion tout en masquant la complexité technologique utilisée.

## **II.4. Architecture de l'internet des objets**

Puisque l'internet des objets connait un développement rapide, la mise en place d'une architecture de référence est nécessaire afin d'uniformiser la conception de ces systèmes ainsi que l'interopérabilité et la communication entre les différents écosystèmes de l'IdO. Pour mieux comprendre, **la figure 7** présente l'architecture de l'IoT.

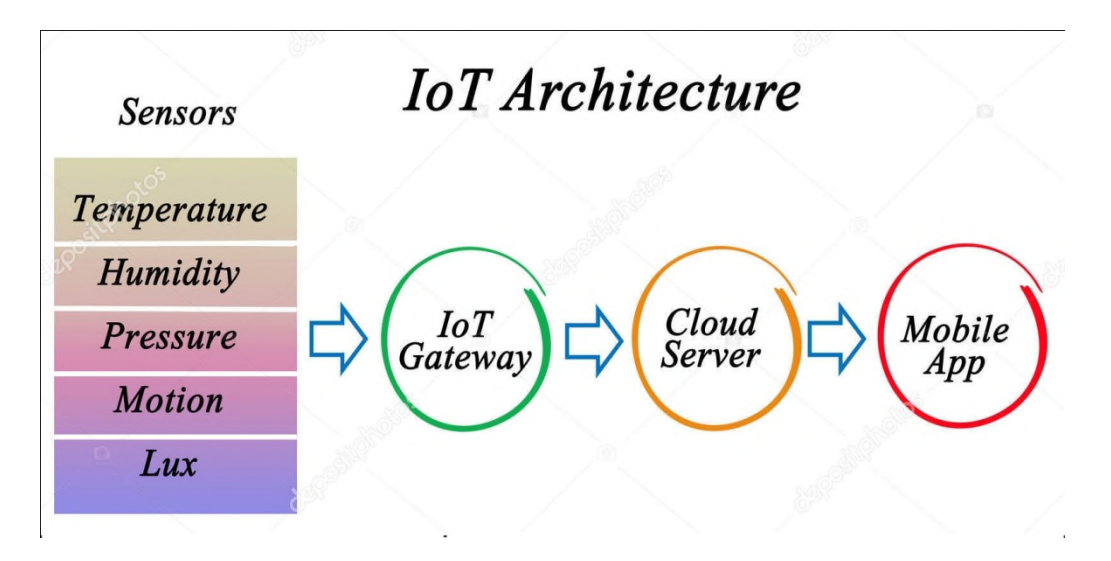

**Figure 7**: Architecture de internet of things.

# **II.5. La mise en place de l'internet des objets**

Pour mettre en place l'internet des objets, il faut que l'ensemble des objets soit connectés entre eux, afin d'échanger des informations et d'interagir au sein d'un même environnement [26]. Il faut passer par les étapes suivantes :

- L'identification
- L'installation de capteurs.
- La connexion des objets entre eux.
- L'intégration et la connexion à un réseau.

# **II.6. Interaction entre les acteurs de l'IoT**

En mars 2015, le comité Internet Architecture Board (IAB) édite de la RFCC11 dont il propose quatre (04) modèles d'interactions entre les acteurs de l'IoT: [voir 27 pages 64] [26]

- 1- **La communication entre objets** basée sur une communication sans fil entre deux objets, les informations sont transmises grâce à l'intégration d'une technologie de communication sans fil comme le zig-bee ou Bluetooth.
- 2- **La communication des objets vers le Cloud** : dans ce modèle, les données collectées par capteurs sont envoyées à des plates-formes de services via un réseau.
- 3- **La communication des objets vers une passerelle**: Ce modèle est basé sur un intermédiaire qui fait le lien entre les capteurs et les applications dans le Cloud.
4- **Des objets au partage des données en back-end**, l'objectif de ce modèle permet le partage de données entre les fournisseurs de services. Il est basé sur le concept « web programmable ».

# **II.7. Communication**

Le nombre d'appareils intelligents qui se connectent à internet ne cessent d'augmenter. Les appareils IoT sont alimentés par des batteries, avec des ressources de calcul et de stockage minimales. En raison de leurs natures limitées, divers problèmes de communication rentrent en jeu parmi ces problèmes [28] :

- 1- Adressage et identification: Puisque des millions d'objets intelligents seront connectés à internet, il faut que chaque objet connecté soit identifié via une adresse unique, sur la base dont ils communiquent les uns aux autres. Pour ce faire, nous avons besoins d'un grand espace d'adressage et d'une adresse unique pour chaque objet intelligent.
- 2- Communication de faible puissance : La communication entre les périphériques est une tâche qui consomme de l'énergie, en particulier la communication sans fil. Par conséquent nous avons besoins d'une solution qui facilite la communication avec une consommation d'énergie réduite.
- 3- Protocoles de communications: Ces derniers nécessitent peu de mémoire et des schémas de communications efficaces.
- 4- Communication à haut débit et sans perte.
- 5- Mobilité des objets intelligents.

Les périphériques IoT se connectent généralement à internet via la pile IP (Internet Protocole). Cette pile est très complexe et demande une grande quantité d'énergie et de mémoire de la part des périphériques connectés. Les périphériques IoT peuvent également se connecter via des réseaux non IP, qui consomment moins d'énergie et se connectent aux canaux internet via un port Gateway. Les canaux de communication non IP tel que Bluetooth et RFID sont assez populaire mais leurs portée est limité (jusqu'à quelques mètres). Par conséquent, leurs applications sont limitées aux petits réseaux locaux.

Comme les réseaux locaux PAN sont très utilisées dans les applications IoT tel que les dispositifs portables, donc pour faciliter la communication à faible consommation, il faut modifier la pile IP et trouver une solution qui intègre l'IPV6. Les principales technologies de

communication utilisées dans le monde de l'internet des objets sont IEEE 802.15.4, le Wifi à faible consommation d'énergie, 6LowPAN, RFID [28].

## **II.7.1. Réseau de capteur sans fil (WSN)**

Les réseaux de capteurs sans fil sont basés sur l'IP pour les objets intelligents. Parfois, les données d'un capteur ne sont pas utiles pour la surveillance de zones étendues et d'activités complexes. Les nœuds de capteurs différents doivent interagir les uns avec les autres sans fil. L'avantage des technologies non-IP telles que RFID et Bluetooth est que leur gamme est très petite, ce qui justifie le fait qu'ils ne peuvent pas être utilisés dans de nombreuses applications où une grande zone doit être surveillée via de nombreux nœuds de capteurs déployés à des emplacements divers [28].

Un réseau de capteur sans fil (WSN) comprend des dizaines, voire des milliers, de nœuds de capteurs connectés à l'aide de technologies filaires. Ils collectent des données sur l'environnement et les communiquent aux périphériques passerelles qui transmettent les informations aux Cloud via Internet.

# **II.7.2 Pile de protocoles de réseaux IoT**

L'IETF (Internet Engineering Task Force) a mis au point des protocoles alternatifs pour la communication entre des périphériques IoT utilisant IP, car IP est un standard fiable [29,30]. L'IPSO (Internet Protocol for Smart Object) a publié divers articles décrivant des protocoles et des normes alternatives pour la couche de la pile IP, ainsi qu'une couche d'adaptation supplémentaire, utilisé pour la communication [30,31] entre objets intelligents.

# **II.7.2.1. Couche physique et MAC(IEEE802.15.4)**

Le protocole IEEE 802.15.4 est destiné aux réseaux sans fil et il est conçu pour permettre la communication entre des dispositifs intégrés compacts et peu couteux à faible consommation d'énergie nécessitant une longue durée de vie de batterie. Il définit des normes et des protocoles pour la couche physique et la couche de liaison (MAC) de la pile IP. Il prend en charge la communication à faible consommation ainsi que les communications à faible coût et à courte portée. Dans ce genre d'environnement qui est soumis à des contraintes, nous avons besoins de trames réduites [28].

## **II.7.2.2. La couche d'adaptation**

IPv6 est considérée comme le meilleur protocole de communication dans le domaine de l'Internet des objets en raison de son évolutivité et de sa stabilité. Ils sont appropriés pour la communication dans des scénarios avec des liaisons sans fil à faible puissance telles que l'IEEE 802.15.4 et 6LowPAN [32,28] acronyme de l'IPv6 sur les réseaux locaux sans fil de faible puissance, est une norme très répondue de communication sans fil. Il permet la communication via IPv6 via le protocole IEEE802.15.4 [32].

## **II.7.2.3. La couche réseau**

Cette couche est responsable du routage des paquets reçus de la couche de transport.

## **II.7.2.4. La couche transport**

TCP ne constitue pas une bonne option de mise en œuvre dans les environnements à faible consommation d'énergie car il s'agit d'un protocole orienté connexion.

## **II.7.2.5. La couche application**

La couche application est responsable du formatage et de la présentation des données. Elle est basée sur HTTP. Toutefois, HTTP n'est pas adapté aux environnements à ressources limitées, car il est de nature assez détaillée et entraine donc une charge d'analyse importante. De nombreux protocoles alternatifs ont été développés pour les environnements IoT tel que CoAP (protocole d'application contraint) et MQTT (transport à télémétrie de message en file d'attente). [28]

**a-** Protocole d'application contraint :

CoAp peut être considéré comme une adaptation du protocole l'HTTP, il est utilisé dans la plus part des applications IoT [33].

**b-**Transport à télémétrie de message en file d'attente:

MQTT est un protocole de publication/abonnement exécuté sur TCP. Il a été développé par IBM [34], principalement autant que protocole client /serveur. Les clients sont des éditeurs/ abonnés et le serveur agit autant que courtier auquel les clients se connectent via TCP. Cette communication est établie par l'intermédiaire du courtier dont le travail consiste à coordonner les abonnements et à authentifier le client pour des raisons de sécurité.

## **II.7.3. Bluetooth**

Bluetooth est une technologie de communication sans fil qui équipe la plupart des terminaux intelligents, Les objets connectés adoptent aussi cette technologie. C'est un réseau sans fil caractérisé par une communication à faible portée et un débit beaucoup plus faible que le WIFI, de l'ordre de quelques centaines de kilo bits par seconde.il a évolué vers une plus faible consommation avec le standard BLE (Bluetooth Low Energy) qui est très présent sur les téléphones portables, sa pile de protocole est similaire a celle de Bluetooth classique elle comporte deux partie, contrôleur et hôte. La principale différence entre BLE et le Bluetooth classique est que le BLE ne prend pas en charge le transfert de données (taille de paquet est petite) avec un débit de 1Mbps. Il existe deux types de périphériques dans BLE : maitre et esclave. Le maitre agit en tant que périphérique central pouvant se connecter à plusieurs esclaves.

#### **II.7.4. Zigbee**

Il est basé sur la norme de communication IEEE 802.15.4. La portée de communication des périphériques Zigbee est très petite (10 à 100 m) et il est utilisé dans les réseaux PAN [35]. Conçue pour des équipements à faible consommation d'énergie, avec un très bas débit qui ne dépasse pas 250 kilo bits par seconde, et une taille de paquets qui ne dépasse pas 127 octets. Une version récente de Zigbee IP supporte désormais les standards 6LowPAN d'ipv6 ouvrant le champ de l'interopérabilité avec le reste du monde.

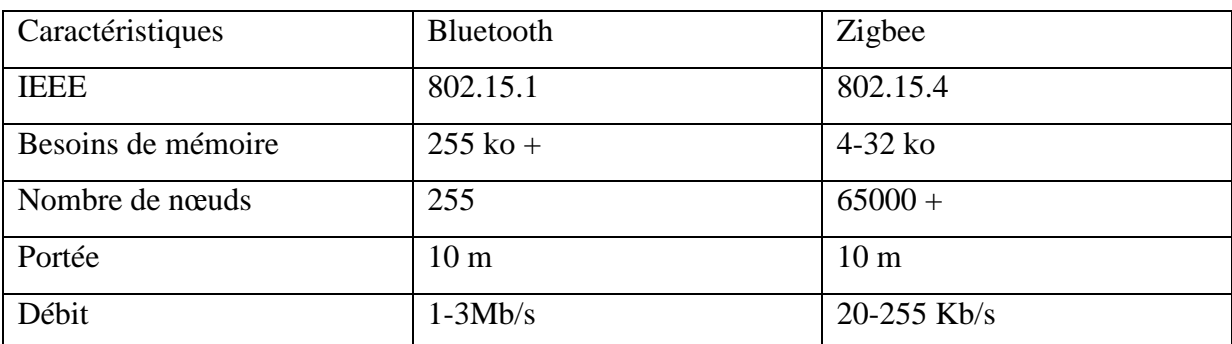

Le tableau ci-dessous définit les caractéristiques de Bluetooth et le Zigbee :

Tableau 1 : Caractéristiques du Bluetooth et Zigbee.

# **II.8. Applications**

Les applications de l'IoT touchent pratiquement tous les domaines de la vie quotidienne :

- L'agriculture connectée pour optimiser la consommation de l'eau.
- Les véhicules connectés pour aider à optimiser la gestion du trafic urbain.
- Les montres connectées pour le bienêtre et le sport.
- Les appareils électroménagers connectés qui aident à optimiser la distribution et la consommation de l'énergie électrique.
- La santé et les systèmes de télésurveillance pour aider les personnes malades.

D'âpres ces exemples d'applications, on voit que l'internet des objets améliore la qualité de vie des personnes et pour mieux comprendre cette technologie, nous allons nous intéresser à l'application de l'internet des objets dans le domaine biomédical.

# **II-Partie 2 : Application de l'internet des objets dans le domaine biomédical**

# **II.1. Introduction**

Contribuer aux soins médicaux et aux soins de santé est certainement l'un des domaines d'application les plus intéressants pour l'IoT. L'internet des objets peut donner lieu à de nombreuses applications médicales telles que la surveillance de la santé à distance, les maladies chroniques ou encore les soins aux personnes âgées. Par conséquent, plusieurs dispositifs médicaux, capteur et dispositif de diagnostique et d'imagerie peuvent être considérés comme des dispositifs intelligents ou des objets qui constituent une partie importante de l'internet des objets.

Dans cette partie, nous allons présenter les différentes applications de l'internet des objets dans le domaine biomédical. Ensuite, nous allons nous concentrer principalement sur son application dans la détection d'anomalies cardiaques. Puis, nous aborderons également le principe et les avantages de la transmission en temps réels dans ces cas d'application.

# **II.2. Applications médicales**

L'internet des objets propose énormément de services qui sont utilisés pour développer des applications IoT qui sont d'une grand utilité et qui méritent une très grande attention, car ces applications sont directement utilisées par les utilisateurs et les patients. Nous allons présenter diverses applications de soins basées sur l'IoT. De plus, nous allons nous concentrer principalement sur l'application de l'IoT dans la détection d'anomalies cardiaques du fait que dans le prochain chapitre, nous réaliserons une simulation d'un système de télésurveillance médical en temps réel qui permet de détecter des anomalies cardiaques en temps réel afin d'alerter un médecin ou un personnel traitant.

# **II.2.1. Détection du niveau de glucose**

Le diabète est un groupe de maladies métaboliques dans lesquelles le taux de glucose sanguin (sucre) est élevé pendant une période prolongée. Il faut surveiller la glycémie car elle révèle les modifications individuelles de la glycémie et aide à la planification des repas, des activités et de la durée des médicaments. Une application IoT permet la détection non invasive du glucose en temps réel [36]. Dans cette méthode, les capteurs des patients sont reliés par le biais de la connectivité IPv6 aux fournisseurs de soins concernés. Le modèle d'utilité de [37] dévoile un dispositif de transmission pour la transmission des données somatiques collectées sur le glucose sanguin basé sur les réseaux IoT. Cet appareil comprend un collecteur de glycémie, un téléphone portable ou un ordinateur et un processeur d'arrièreplan.

## **II.2.2. Surveillance de la pression artérielle**

La question de savoir comment la combinaison d'un tensiomètre KIT (Keep In Touch) et d'un téléphone portable KIT compatible NFC, est intégrée à la surveillance de la pression artérielle basée sur l'IoT, est traitée dans [38]. En effet la pression artérielle qui doit être régulièrement contrôlée à distance est présentée en montrant la structure de communication entre un poste de santé et le centre de santé de [39].

## **II.2.3. Surveillance de la température corporelle**

La surveillance de la température corporelle est un élément essentiel des services de santé, puisque c'est un signe vital déterminant pour le maintien de l'homéostasie [40]. Le concept de m-IoT est vérifié à l'aide d'un capteur de température corporelle intégré au moteur Telosb. Un échantillon typique des variations de température corporelle obtenue montrant le bon fonctionnement du système développé m-IoT est présenté.

## **II.2.4. Surveillance de la saturation en oxygène**

L'oxymétrie de pouls convient au control non invasif sans interruption de la saturation en oxygène du sang. L'intégration de l'IoT avec l'oxymétrie de poule est utile pour les applications de soins de santé basées sur la technologie.

# **II.3. Application de l'IoT dans la détection d'anomalies cardiaques.**

Nous avons vu dans le premier chapitre que le cœur est l'organe central du système cardiovasculaire et qu'il peut être affecté de nombreuses pathologies. Avec l'évolution des techniques de communication, les médecins disposent d'outils performants pour observer le fonctionnement du muscle cardiaque et dresser un diagnostic sans erreurs pour éviter le risque de maladies cardiaques.

L'électrocardiogramme (ECG) est l'un des examens les plus utilisés car il est rapide à mettre en place, peu couteux et surtout non invasif donc très peu contraignant pour le patient. Et grâce aux activités modernes de surveillance de la santé qui ont été révolutionnées par le développement d'IoT et les dispositifs de capteurs intelligents qui modifient le mode de travail des utilisateurs et des professionnels. L'application de l'IoT à la surveillance de l'ECG possède le potentiel de fournir un maximum d'informations.

La surveillance de l'ECG basée sur l'IoT se compose principalement d'un émetteur d'acquisition sans fil portable et d'un processeur de réception sans fil. Le système intègre une méthode d'automatisation de la recherche permettant de détecter des données anormales telle que la fonction cardiaque puisse être identifiée en temps réel. Il existe un algorithme de détection complet des signaux ECG.

# **II.4. La télésurveillance médicale**

La télésurveillance médicale est une branche de la télémédecine dont le but est de surveiller et d'interpréter les données nécessaires au suivi médical d'un patient à distance. Celui-ci peut alors profiter de son environnement familial qui est aussi important, ou de son environnement professionnel, ce qui lui permet d'être actif, c'est le souhait de tout patient. La télémédecine permet également au médecin de prendre des décisions à distance concernant la prise en charge du patient et éventuellement de déléguer des actions à un autre professionnel de la santé.

## **II.4.1. Architecture**

L'objectif de la télésurveillance médicale et de permettre aux patients de vivre le plus longtemps possible dans des conditions plus performantes, dans un environnement qui leurs convient le plus à savoir ou il puisse bénéficier de confort et de sécurité. La plate-forme de la télémédecine permet, à tout moment et en tout lieu, à un médecin d'être en contact permanent avec des patients ou d'autres médecins dans les quatre coins du monde, il faut seulement qu'il dispose d'un terminal mobile pour la surveillance à distance, notamment des cas cardiaques évoqués dans notre projet. Il s'agit de détecter et de prévenir l'occurrence de situations critiques ou une dégradation de l'état de santé d'une personne. Ces systèmes représentent une alternative momentanée ou durable à l'hospitalisation.

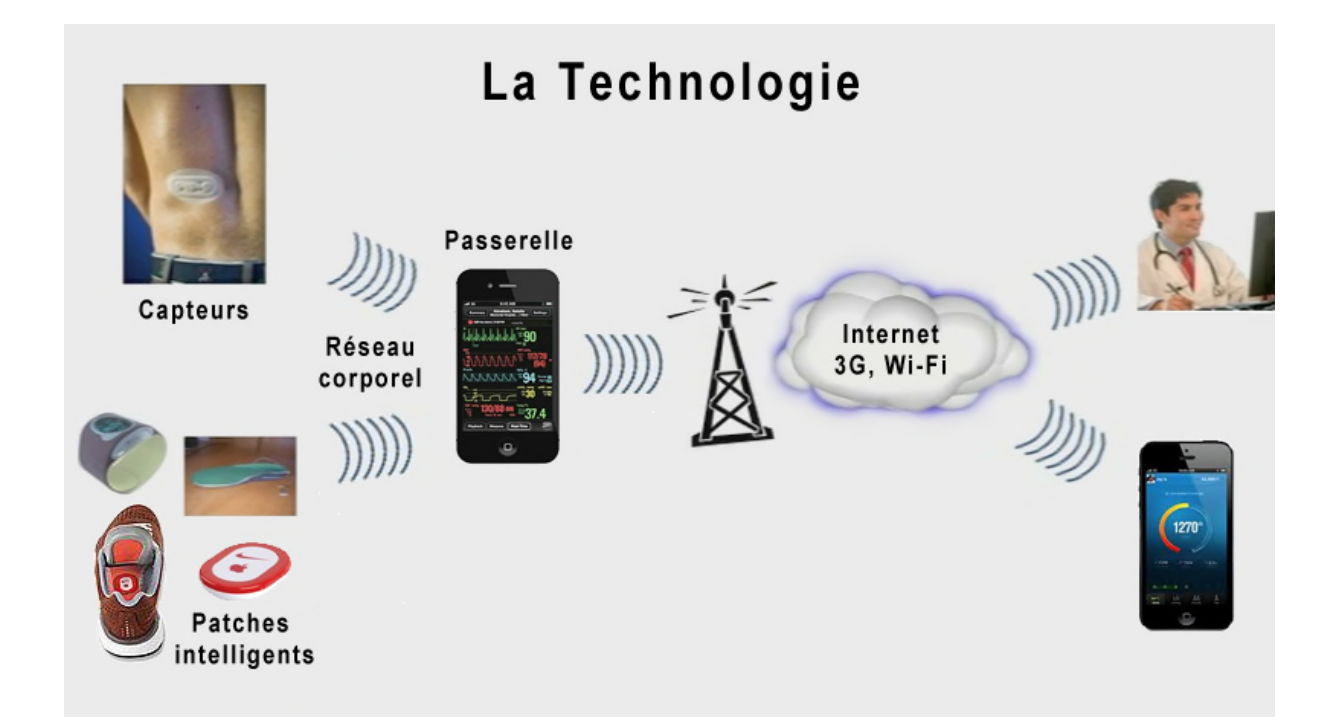

**Figure 8:** plate forme de la télésurveillance médicale.

# **II.4.2. Principe de la télésurveillance**

La télésurveillance médicale d'une personne est basée sur un système d'information global composé des éléments suivants [41]:

- 1) Un ensemble de capteurs de différents types sont portés par le patient ou installés dans la maison relié en réseau pour la collecte de données en temps réel.
- 2) Une unité de soins du patient, au niveau de chaque habitat, a comme fonction le stockage et le traitement des signaux reçus des capteurs de la gestion d'une base de connaissance relative à la personne télé-surveillée et d'émission de message ou d'alarme.
- 3) Assistant médical: c'est un groupe de personnes (techniciens ou informaticiens) qui travailles dans le milieu hospitalier pour surveiller le patient à risque avec des appareils de télécommunications.
- 4) Terminaux mobiles: tout environnement faisant référence à la mobilité de l'utilisateur et/ou la mobilité du terminal. Dans ce cas les utilisateurs peuvent accéder à l'information peu importe leur position physique. On peut dire que c'est l'intégration

d'appareil portable et d'un réseau sans fil ou avec un réseau fixe, dans les deux cas la de connexion est temporaire et la déconnexion est possible.

5) Réseaux de transmission : Après la numérisation de données acquises, l'étape suivante a pour objectif de transmettre, par voie aérienne, ces données vers le centre d'analyse et de traitement situé à l'hôpital.

# **II.5. Les avantages de la télésurveillance en temps réel**

Les fonctionnalités importantes, nécessaires à la mise en place d'une plateforme de fourniture de services pour le domaine médical sont l'acquisition, la perception, l'analyse, le développement, la conception, le stockage et la transmission de données et d'information relatives à la personne télé-surveillée. La télésurveillance médicale offre de nombreux avantages, spécialement dans la cardiologie car elle permet la prévention, le diagnostique précoces et la prise en charge d'anomalies cardiaques, grâce au traitement de données en temps réel, la télésurveillance médicale permet le traitement des anomalies avant qu'elles ne deviennent incontrôlable.

L'enjeu de télésurveillance en temps réel propose une réponse aux défis auxquels fait face le système de santé aujourd'hui qu'ils soient :

- 1- Epidémiologique: augmentation du nombre de patients souffrant de maladie chroniques.
- 2- Démographiques: inégale répartition du le territoire national des professionnel de santé
- 3- Economique: Contraintes budgétaire, réduction des couts de transport ou d'hospitalisation.

# **II.6. Conclusion**

Divers solutions technologiques ont été explorées par les chercheurs du monde entier pour améliorer la fourniture de soins de santé de manière à compléter les services existants en mobilisant le potentiel de l'IdO.

Dans ce chapitre, nous nous sommes concentrés sur l'impact des nouvelles technologies de l'information et de la communication, particulièrement de l'internet des objets sur le domaine de la santé.

Dans la première partie du chapitre, nous avons abordé l'internet des objets, avec définitions et principes, nous avons également parlé des différents protocoles qui permettent la communication entre les différents objets connectés.

Dans la seconde partie, nous avons exposé divers applications qui utilisent l'IoT pour faciliter la vie des patients, et nous nous somme concentrée principalement sur son rôle dans la détection d'anomalies cardiaques après avoir aborder les conséquences de la détection d'anomalies cardiaques en retard.

Pour éviter ce retard, nous avons introduit une solution que nous avons jugée adéquate et efficace en attendant de la rendre idéale par une application réelle dans la vie courante des patients atteints d'anomalie cardiaques. Nous verrons dans le chapitre trois une proposition de télésurveillance en temps réel avec la transmission des signaux ECG, pour assister le médecin à prendre des décisions efficaces au bon moment.

# Chapitre III

# **III.1. Introduction**

L'intérêt associé à la cardiologie ainsi que notre volonté de proposer une bonne alternative aux patients qui souffrent de problèmes cardiaques, nous ont conduit, malgré la sensibilité du domaine, à réfléchir à une solution afin d'alerter un assistant médical en cas d'anomalie cardiaque chez un sujet, et cela en essayant d'offrir une application de télésurveillance en temps réel.

Pour mener à bien la réalisation de ce projet, nous devons en premier lieu, bien saisir les différents aspects intervenants à savoir, la technologie de l'internet des objets ou (IoT) d'une part, et son application dans le domaine biomédical d'autre part, et tout cela, dans le but d'assurer la transmission et la bonne réception des données en temps réels, avec la configuration des protocoles nécessaires.

Afin d'être mieux organisées, il est important de proposer un organigramme qui rassemble les différentes étapes à suivre pour recueillir les informations requises.

D'abord, Nous supposons que le moniteur Holter soit implanté dans le corps du patient, en plus de récupérer le signal ECG, il sera aussi capable de récupérer la température corporelle du patient, grâce à un autre capteur dédié puisque cette température est jugée importante par les médecins [42]. Le Holter (ECG ambulatoire) récupère la température corporelle et le signal ECG du patient, qui seront traités sur l'objet connecté (Smartphone). Le moyen de transmission entre le moniteur Holer et l'objet connecté du patient s'effectue grâce à des ondes radios, via Bluetooth ou Zigbee, vu leurs faible puissance. Toutefois, l'envoie et le stockage des données concernant chaque patient tel que, son ECG, sa fréquence cardiaque, sa température corporelle et sa position GPS sur le Cloud (serveur) seront effectuées sur ThingSpeak. Cependant, pour que le médecin soit alerté en temps réel, il est nécessaire de configurer toutes les applications qui lui permettront d'être alerté au moment de la détection de l'anomalie tout en lui donnant la possibilité de visualiser à la fois, l'ECG du patient et accéder à toutes les informations le concernant. En effet, le schéma proposé dans la **figure 9**, illustre notre chaine de transmission de façon générale. En outre, afin de prendre en considération un nombre quelconque de patients, nous avons pris en compte deux (02) patients.

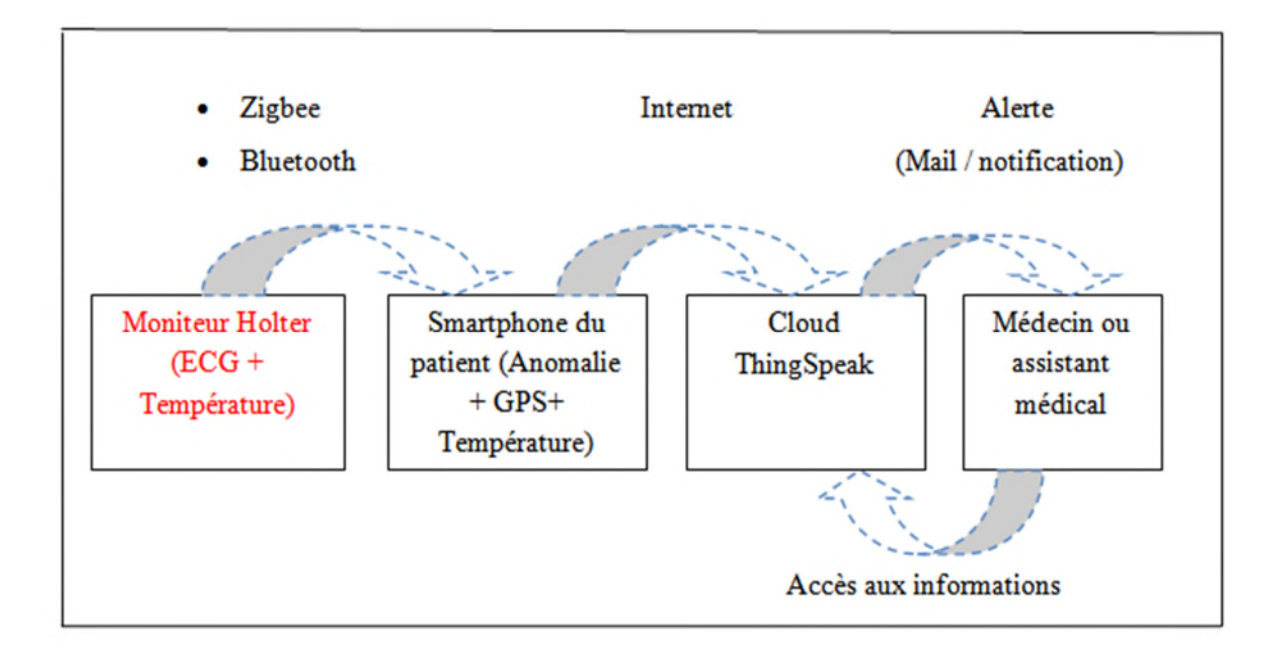

**Figure 9:** Organigramme d'une chaine de transmission, traitement et de visualisation de données sur Cloud via l'internet des objets [43].

.

# **III.2. Outil de simulation et base de données**

On souhaite travailler sur des signaux ECG réels appartenant à des personnes atteintes de problèmes cardiaques, donc nous avons utilisé deux bases de données, la première est celle de MIT-BIH [16] qui contient des enregistrements de différentes anomalies de durée moyenne de 40 secondes chacune, dans cette base, uniquement les anomalies ont été coupées et enregistrées. La deuxième base de données est celle de Hooman Sedghamiz **[**44], elle contient cinq(5) signaux complets de l'ECG, d'une durée moyenne de 5 minutes chacun.

Ensuite, concernant la simulation, nous avons utilisé MATLAB sur PC portable à cause de la faible puissance des Smartphones à contenir un logiciel de programmation capable de traiter plusieurs informations, et pour récupérer les coordonnées GPS du patient, nous avons utilisé MATLAB mobile, une version de MATLAB installée sur le téléphone portable qui se connecte au MATLAB du PC.

# **III.3. Traitement de l'ECG et détection de l'anomalie**

L'analyse d'un signal ECG oblige la détection des ondes P, T et les complexes QRS. Nous avons commencé par identifier les positions des pics des ondes citées précédemment,

pour faciliter ensuite l'extraction des autres paramètres importants du signal, tel que la fréquence cardiaque, les durées des intervalles entres les ondes  $R_i$  et  $R_{i+1}$  des segments ECG analysés.

Afin de mieux analyser et affiner la procédure de détection, le signal ECG original sera segmenté en séquences de durée finie de  $D_s = 8$  secondes. Pour ce faire, nous avons utilisé une fréquence d'échantillonnage,  $f_e = 250 Hz$ . cela résulte des segments de 2000 échantillons pour chaque traitement. En outre, afin de tester l'efficacité de la détection sur des sujets quelconques et la transmission de données en temps réel, nous avons fait appel à la base de données de Hooman Sedghamiz [45], puisqu'elle possède des Signaux ECG de durées assez grandes allant jusqu'à 5 minutes.

Les signaux ECG récupérés sont d'origine bruités à cause des équipements perturbateurs, tel que les ondes radios (Bluetooth, Zigbee) émis par le Holter, il faut donc effectuer un filtrage et retirer le bruit du signal avant de passer à l'étape de la détection. Le schéma illustré sur la **figure 10**, illustre les étapes à suivre.

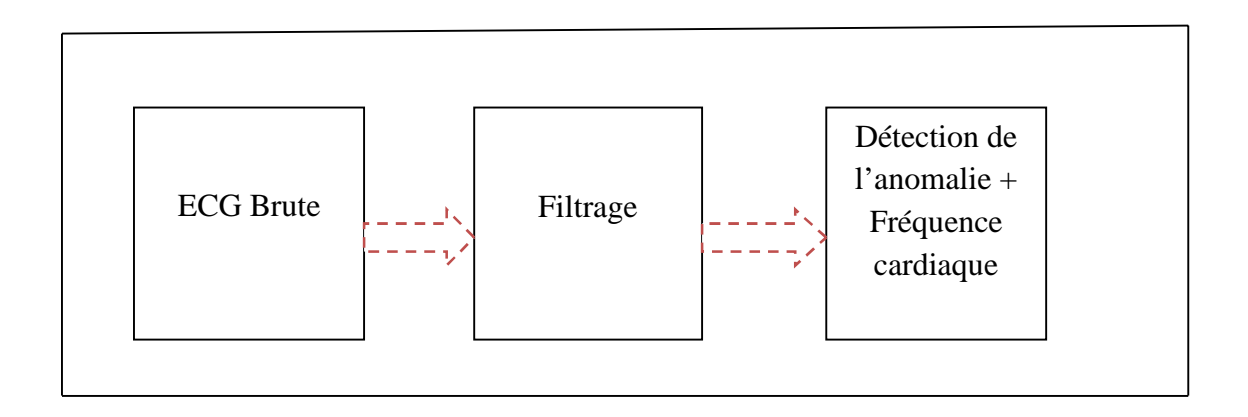

**Figure10 :** Les étapes du prétraitement de l'ECG.

#### **III.3.1. Filtrage du signal ECG**

Nous avons mentionné précédemment que lors de l'enregistrement du signal ECG, ce dernier subit des perturbations par des processus autres que cardiaques, soit d'origine physiologique (peau, muscle, respiration…) ou environnementale (perturbations électromagnétiques) [43]. Ces bruits peuvent gêner le cardiologue qui analyse le signal ECG, par exemple si il essaie de récupérer un rythme sinusal normal et qu'il recherche l'onde P qui est normalement positive et qui précède l'onde R, l'onde P peut être malheureusement de

faible amplitude et peut être noyée dans le bruit. De la mêmes façon, une grande variation de la ligne de base peut empêcher de décerner une anomalie de type sur-décalage ou sousdécalage du segment ST par exemple. Pour avoir des segments battements cardiaques claires sans altérer l'information clinique, un certain nombre de prétraitement sont nécessaires [46]. La finalité de cette étape est d'atténuer, ou au mieux d'éliminer les bruits présents dans le signal ECG en effectuant un filtrage passe bande de degré 3[44].

Dans le même contexte, les **figures 11** et **12** ci-dessous montrent les différents types de filtres utilisés pour un signal bruité quelconque.

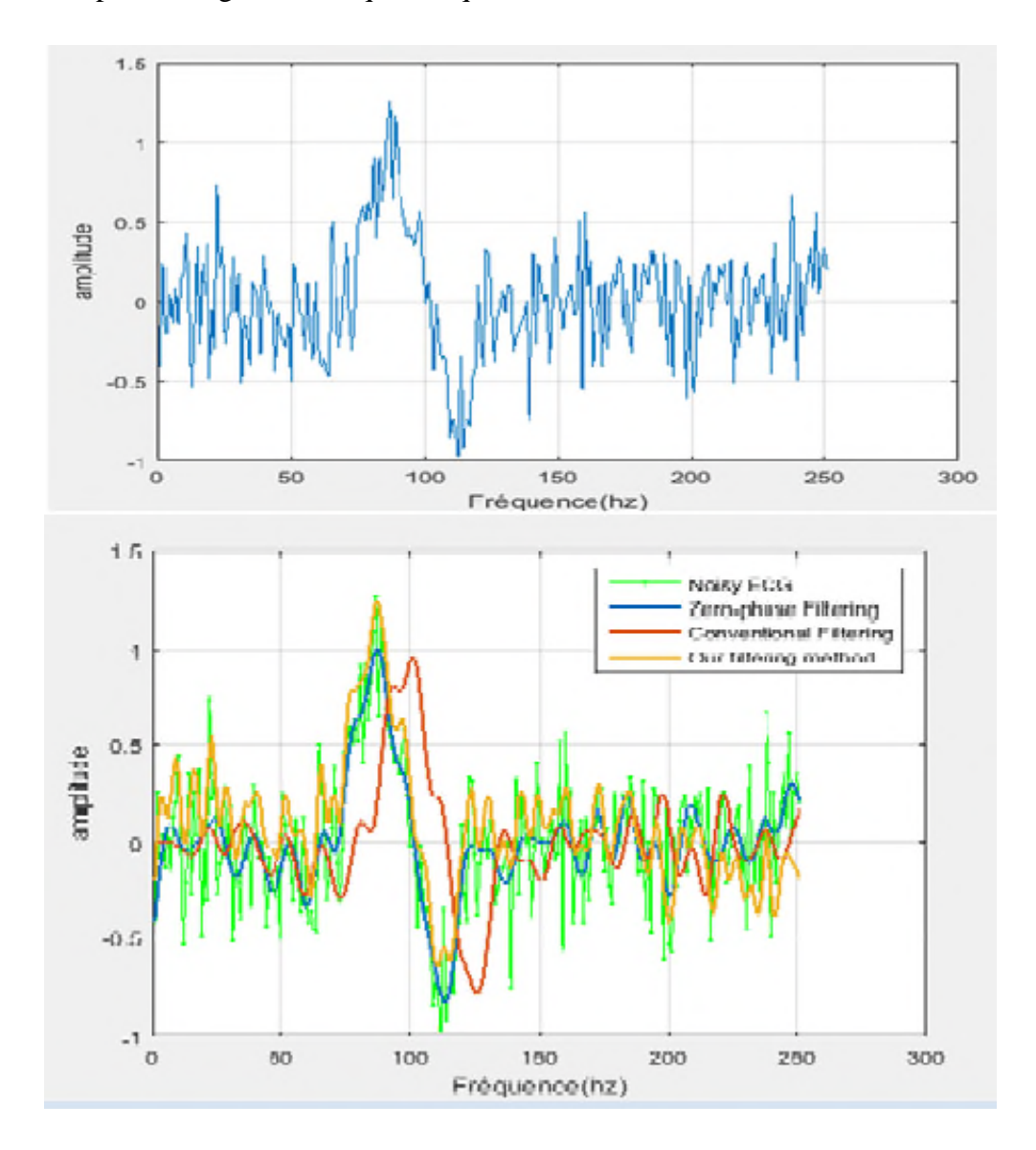

**Figure 11** : Filtrage par plusieurs méthodes dont le filtre passe bande de degré 3.

La **figure 11**, montre que la méthode de filtrage utilisée dans [44],est plus efficace que celle utilisée dans la méthode Pan Tomskin [23],vu que les ondes du signal filtré (tracé en orange) correspondent plus à celles du signal original bruité, alors que les signaux obtenus par les deux autres méthodes (tracés en bleu et rouge) sont différentes, en phase et en amplitude par rapport à celles du signal original.

Les **figures 12** et **13,** montrent les signaux ECG des patients N°812021 et N°800073 avant et après filtrage, ainsi que les différentes ondes détectées par notre algorithme dont le complexe QRS.

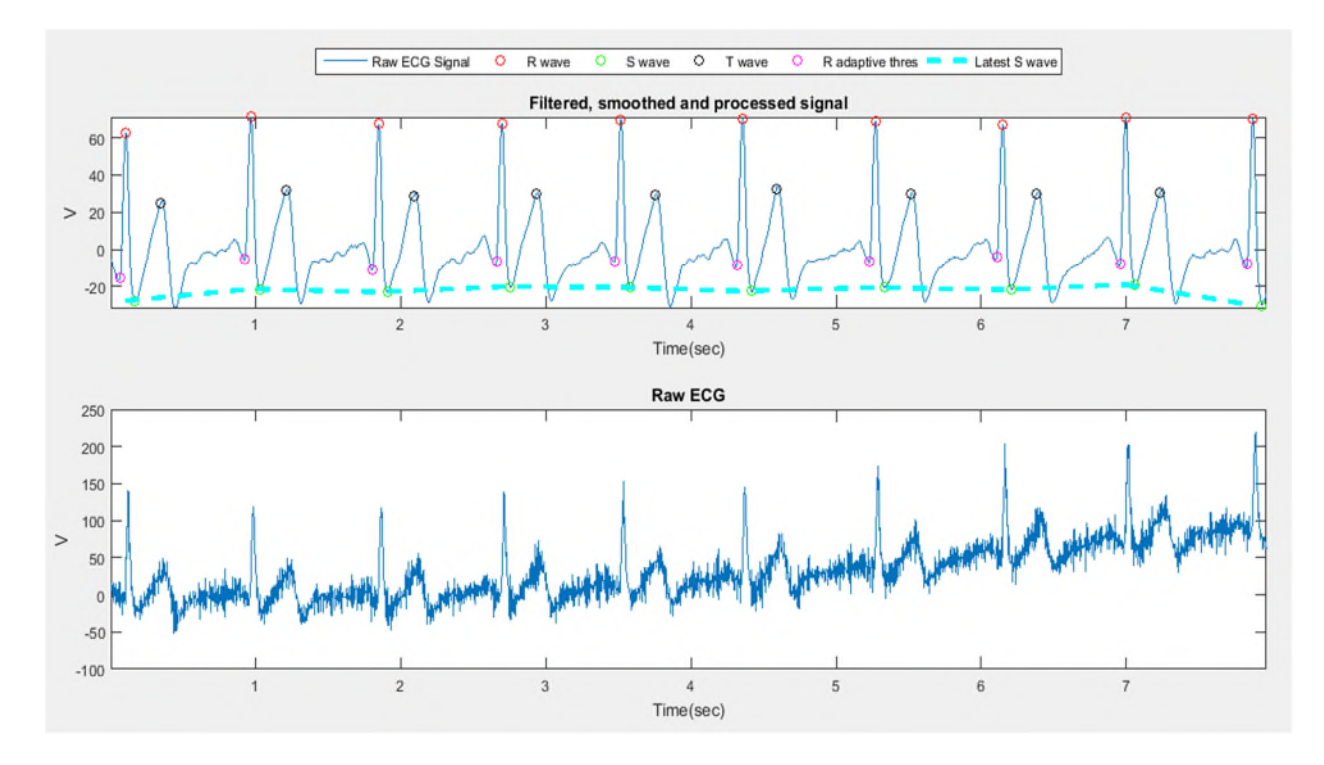

**Figure 12** : Signal ECG du patient N°812021 (EKG2) bruité et filtré.

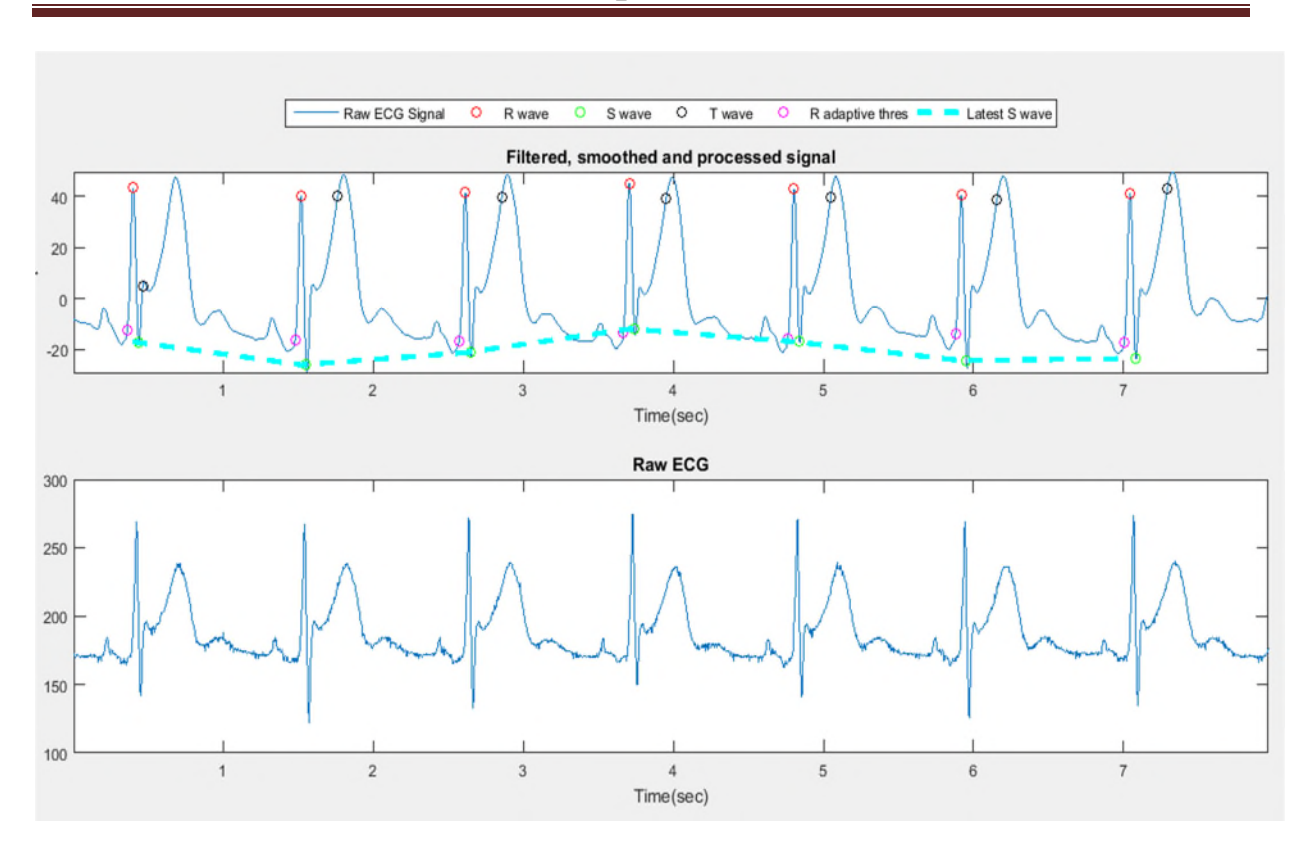

**Figure 13**: Signal ECG du patient N°800073(EKG5) bruité et filtré.

#### **III.3.2. Calcul de la fréquence cardiaque**

Parmi les paramètres les plus importants pour détecter une anomalie cardiaque, la fréquence cardiaque. En effet, le calcul de la fréquence cardiaque correspond à l'intervalle  $[R_i, R_{i+1}]$ . Cet intervalle désigne la durée temporelle entre deux ondes R successives et elle se mesure à partir du début d'une onde  $R_i$  jusqu'au début de l'onde  $R_{i+1}$  suivante. La formule (1), ci-dessous nous permet de calculer la fréquence cardiaque :

$$
F_{car} = \frac{R_r}{D_S} * 60\tag{1}
$$

D'où  $D_s$  représente la durée d'une séquence du signal ECG, et  $R_r$  est le nombre d'onde (pics) R dans la séquence  $D_S$ .

## **III.3.3. Détection de l'anomalie**

Dans l'analyse d'un signal ECG, la première étape consiste à détecter le complexe QRS, en effet pour analyser nos signaux ECG, nous avons modifié l'algorithme [44] basé sur l'algorithme de détection QRS de Pan Tomskin [23].

Cet algorithme détecte de manière efficace et fiable le complexe QRS à l'aide d'informations suivantes : la pente, l'amplitude et de largeur. Puis il adapte périodiquement chaque seuil et chaque limite d'intervalle  $[R_i \ R_{i+1}]$  automatiquement. Cette technique adaptative permet une utilisation précise sur des signaux ECG ayant des caractéristiques de forme d'onde du complexe QRS variées avec des changements de fréquence cardiaque rapides. Il est à noter que les tests initiaux sont effectués sur la base de données standard MIT-BIH [16] pour mesurer l'efficacité de notre algorithme dans la détection des arythmies **[**43].

En termes d'interprétation, l'anomalie cardiaque se manifeste par la fréquence cardiaque anormale, qui n'atteint pas ou qui dépasse la fourchette habituelle, à savoir de 60 à 100 bpm pour les adultes. Dans notre cas, la détection de l'anomalie cardiaque est modélisée par la condition suivante :

$$
\max\{F_{\text{card}}\} - \min\{F_{\text{card}}\} > \Psi \tag{2}
$$

Tel que,Ψ, est une valeur empirique proposée par les spécialistes du domaine biomédical et qui est égale à 0.16 [44].

Sachant que :

$$
\max\{\mathbf{F}_{\text{card}}\} = \min(R_{i-}R_{i+1})/\mathbf{f}_{\text{s}} \tag{3}
$$

$$
Min\{F_{\text{card}}\} = Max(R_{i-}R_{i+1})/f_s \tag{4}
$$

#### **III.4. Le Cloud**

Le Cloud ou nuage constitue un ensemble vaste de ressources vitalisées facilement utilisables et accessibles sur le réseau internet qui offre des services divers, tel que le stockage de données. Dans notre cas, nous avons utilisé la plateforme ThingSpeak [47] comme serveur est espace de lecture et d'écriture de nos données sur le Cloud.

ThingSpeak est une plateforme d'information ouverte Web API (IoT source) qui stocke les données de capteurs de nombreuses « application IoT » et conspire les données captées sous forme graphique au niveau web. ThingSpeak communique à l'aide d'une connexion internet qui sert de transporteur de « paquets de données » entre les objets connectés et le Cloud ThingSpeak permet de récupérer, sauvegarder, analyser, observer et

travailler sur des données détectées des capteurs connectés [49]. Au-delà de stocker et récupérer les données, ThingSpeak est interactif avec le logiciel de programmation Matlab étant en étroite collaboration avec MathWorks [47].

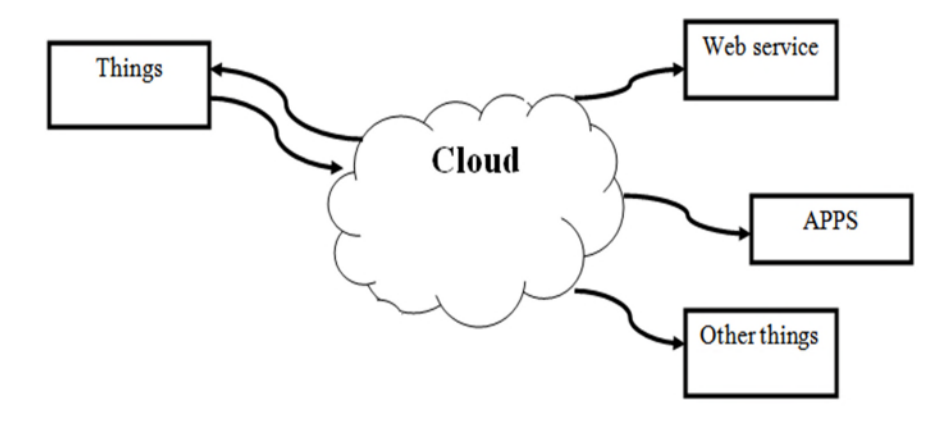

**Figure 14**: ThingSpeak se représente comme un Cloud.

#### **III.4.1 Exploitation de la plateforme ThingSpeak**

Afin d'exploiter la plateforme ThingSpeak, il faut ouvrir un compte utilisateur avec e-mail et mot de passe. En plus, pour pouvoir stocker les données sur ThingSpeak API ; dans notre cas, nous voulons stocker toute les informations qui concernent chaque patient, il faut allouer un canal propre à chaque patient. Le canal doit avoir un identifiant numérique unique et deux clés de chiffrement (Cryptage) uniques, Ainsi deux clés seront générées automatiquement après la création d'un canal, une pour écrire les données sur le canal, l'autre pour pouvoir les lire.

#### **A. Création d'un canal**

Pour créer un canal il faut remplir les paramètres suivant :

- $\triangleright$  Name (Nom du canal) : on doit choisir un nom unique pour le canal ThingSpeak. Dans notre cas, nous avons choisis deux canaux pour le patient 1 un autre pour le patient 2.
- Field (Champ) : Cocher la case de chaque champ, avant de pouvoir saisir son nom. Chaque canal peut avoir jusqu'à 8 champs. Nous avons besoins de 5 champs, un pour le signal ECG, le rythme cardiaque, la température corporelle et deux champs pour la localisation du patient à savoir la latitude et la longitude.

Un canal ThingSpeak est caractérisé par le domaine d'exploitation avec des champs facultatifs tout dépendant de l'application. Pour mieux expliquer notre configuration d'un canal pour l'un des patients, les étapes sont illustrées par la **figure 15**.

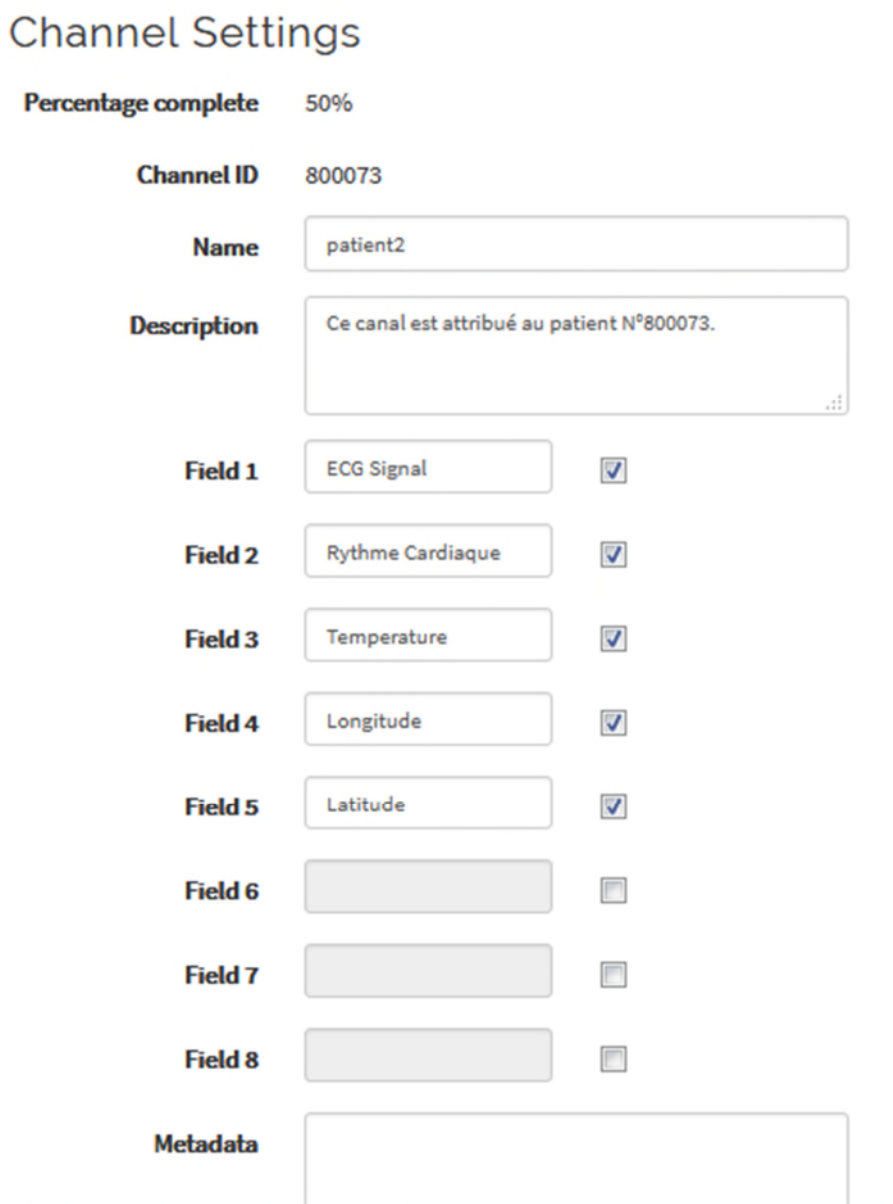

**Figure15**: Création d'un canal sur ThingSpeak**.**

Après la sauvegarde de ces paramètres, nous obtenons des données dans un canal à partir d'un appareil ou, d'un site web ou d'un autre canal ThingSpeak. Nous pouvons ensuite visualiser les données et les transformer à l'aide des applications ThingSpeak.

La **figure 16**, ci-dessous, montre les champs à visualiser avant la réception des données sur le canal, on remarque que chaque champ de diagramme est attribué à un des champs déjà saisi lors de la configuration.

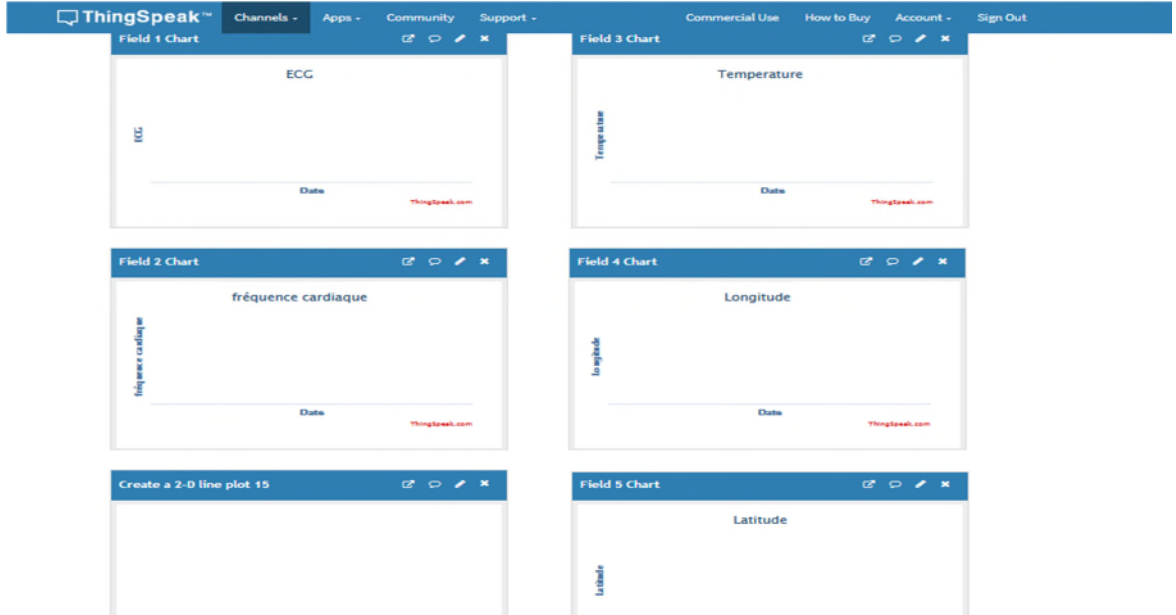

Figure 16 : Canal avant la réception de données.

# **B. Le chiffrement de données collectées.**

La plateforme ThingSpeak dispose de deux clés pour garantir la sécurité des données recueillies. Elle dispose d'une clé pour l'écriture et d'une autre clé pour la lecture des données.

# **B.1 Write API keys**

Cette clé permet la transmission et l'écriture des données sur le canal, elle est unique et cryptée et on a la possibilité de la régénérer en cas de risque d'intrusion et d'usurpation.

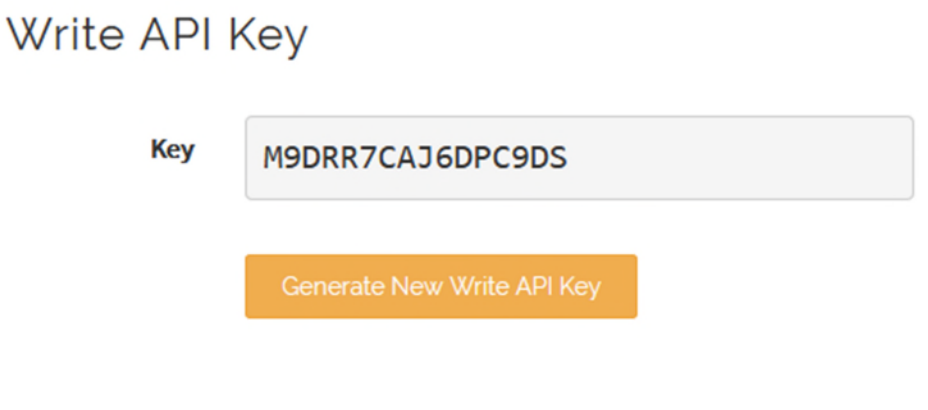

**Figure 17**: Clé API d'écriture.

## **B.2 Read API key**

La clé de lecture permet la visualisation des flux et des graphiques sur un canal privé. Dans notre cas, le médecin est le seul à posséder cette clé pour des raisons de confidentialité. De la même façon, la clé d'écriture est aussi unique et cryptée et peut être régénérée en cas d'intrusion ou d'usurpation d'identité.

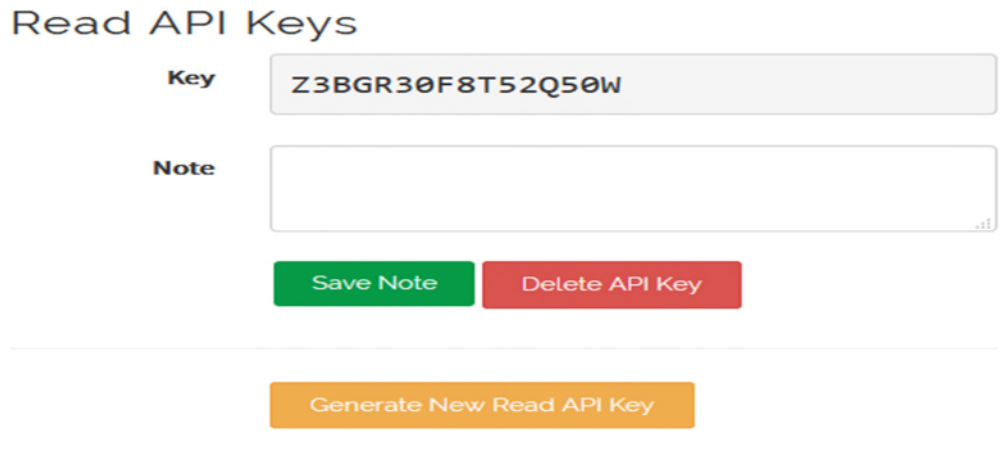

**Figure18** : Clé API de lecture.

# **III.4.2. Configuration de l'alerte**

IFTTT est un service web gratuit qui met à notre disposition un large choix d'applications nommées « Applets ». Une Applet est déclenchée par des changements qui interviennent au sein de services web tels que Gmail, Facebook, Instagram et tant d'autres.

En premier lieu nous allons utiliser le service « Webhooks» qui est un moyen très efficace pour recevoir des notifications en s'affranchissant d'une vérification en continuelle.

Ce dernier nous permet d'envoyer des alertes d'événements ou des actions via des requêtes. C'est une option de rappelle HTTP définies par l'utilisateur, qui récupère et stocke les données issues d'un événement qui peut être externe à l'application.

On a choisi deux méthodes d'informer le médecin la première est de l'informer par email et la deuxième est de lui envoyer une notification sur son Smartphone. Afin de configurer nos alertes, nous avons donné un nom à l'événement qui est « alerte » comme présenté sur la figure.

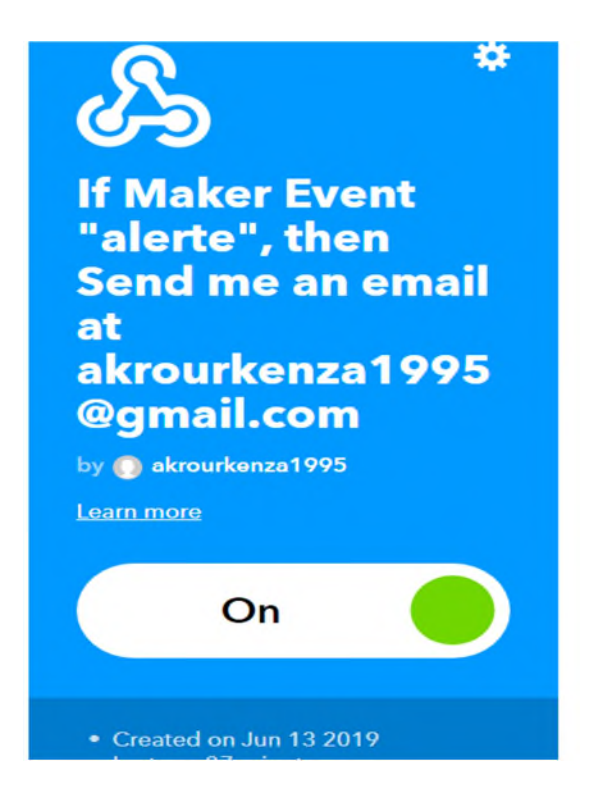

**Figure 19**: Définition de l'événement pour déclencher l'envoi de l'email.

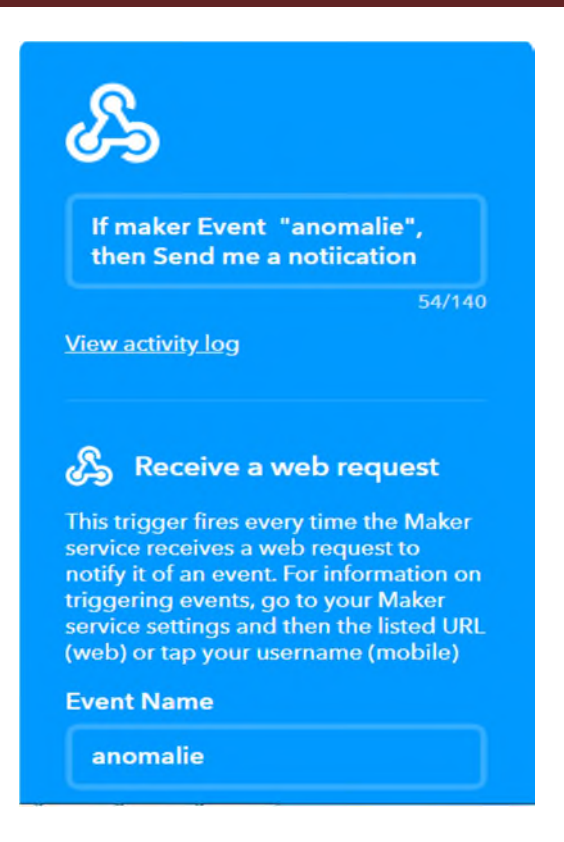

**Figure 20** : Définition de l'événement pour l'envoi d'une notification**.**

Ensuite, nous choisissons les services email et notification et introduire les messages que nous souhaitons transmettre au medecin ou assistant médical tel que c'est illustré dans la figure ci-dessous,

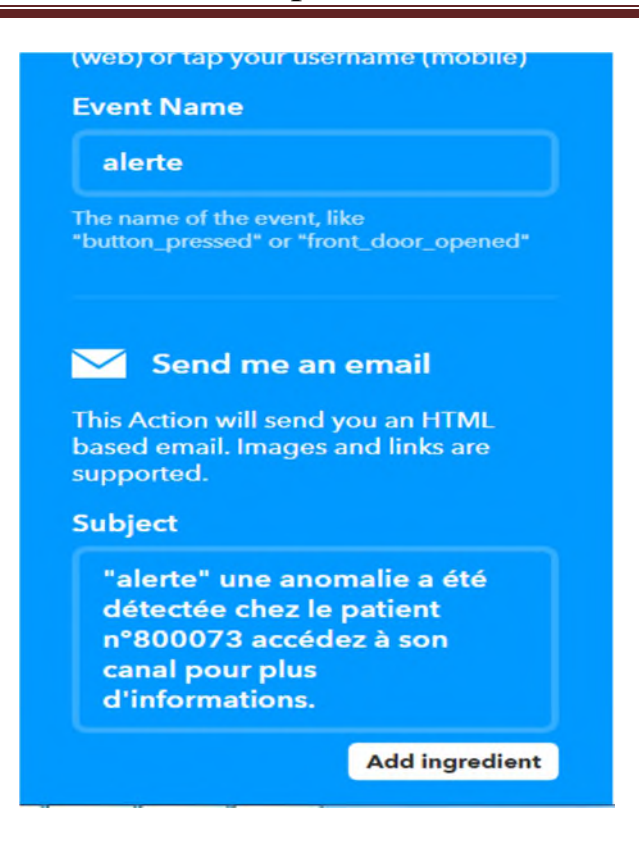

**Figure 21** : Email à envoyer au cas d'anomalie.

# **III.4.3. Les applications de ThingSpeak.**

ThingSpeak fournit des applications qui nous permettent une intégration plus facile avec les services web, les réseaux sociaux et autres API. Les deux autres applications ThingSpeak que nous utiliserons sont React et ThingHTTP.

#### **III4.3.1. ThingHTTP**

ThingHTTP permet la communication entre les périphériques, la connexion à des sites et des services web et supporte des méthodes GET, PUT, POST, et DELETE de HTTP sans avoir à mettre en œuvre le protocole au niveau de l'appareil [47].

Afin de créer une demande ThingHTTP, il faut saisir un nom unique et identique que celui de l'événement de l'IFTTT « alerte » ou « anomalie ». Ensuite nous devons copier l'URL que nous avons obtenu de la documentation de Webhooks apparue dans la figure ci dessous, ainsi ce dernier va nous permettre de déclencher l'événement et de faire des requêtes POST ou GET. A la fin, il suffit de sélectionner GET comme méthode HTTP pour accéder à l'URL [43].

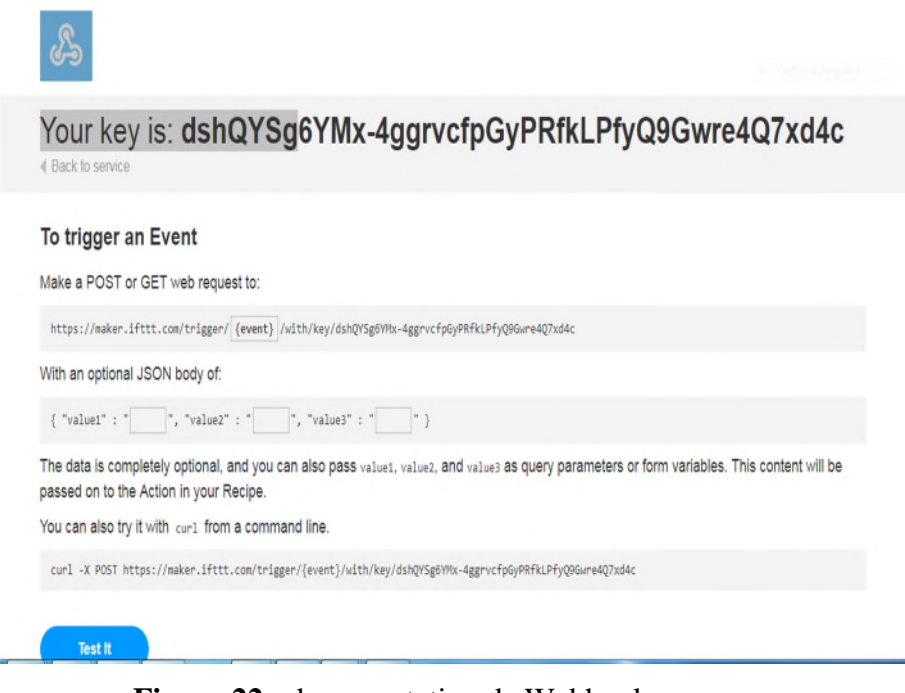

**Figure 22** : documentation de Webhooks.

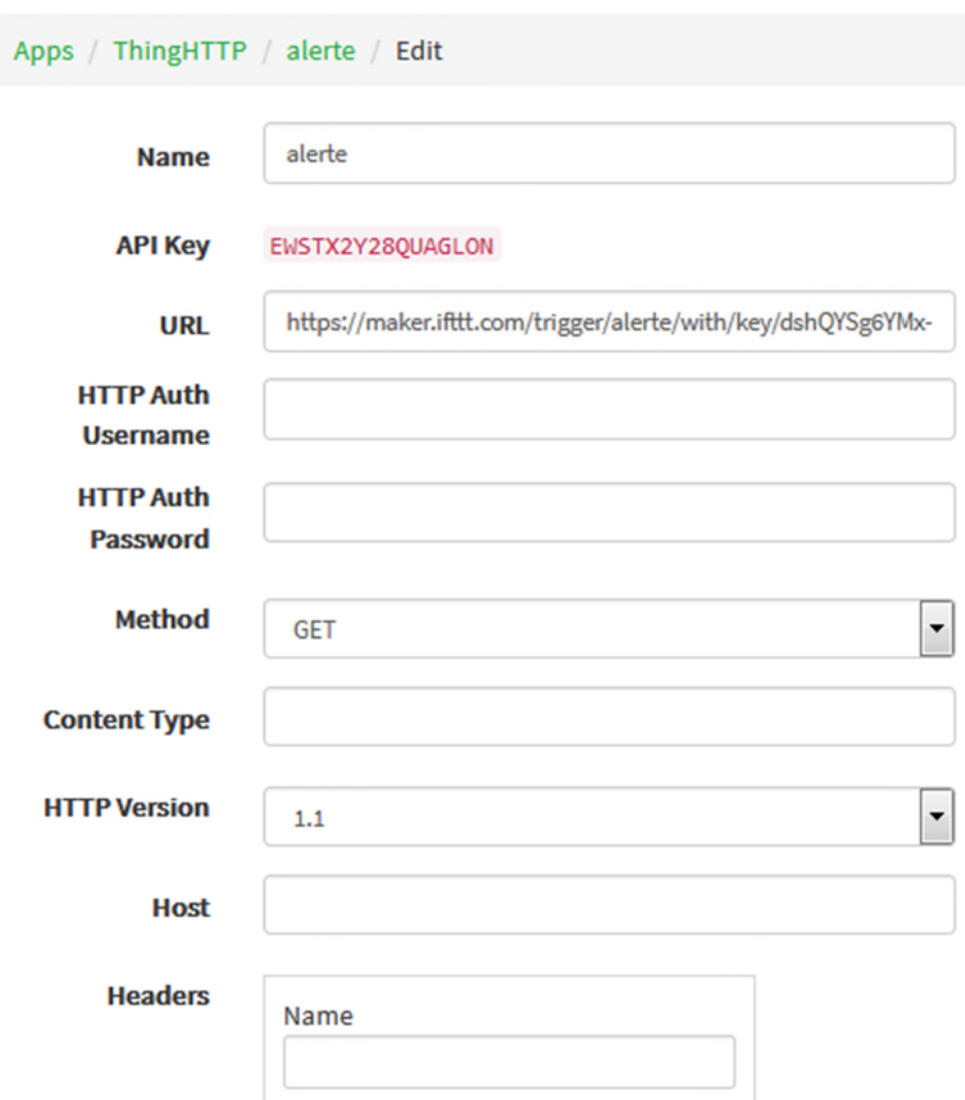

**Figure 23**: Configuration ThingHTTP.

## **III.4.3.2. React**

Une fois que le canal remplit une certaine condition le React est utilisé avec les applications ThingHTTP et MATLAB pour effectuer des actions ou déclencher des requêtes ThingHTTP.

Pour la configuration de notre application ThingHTTP on précise le type de condition sur '' String'' et la fréquence de teste à 'On data insertion'. On précise notre canal et on configure notre alerte pour qu'elle se déclenche à chaque fois que le Cloud reçoit une alerte. On sélectionne ThingHTTP comme action et on saisit le nom de ThingHTTP qu'on a défini précédemment. On vérifie l'action ' Exécuter à chaque fois que la condition est satisfaite' avant d'enregistrer le React, voir la **figure 23** [43].

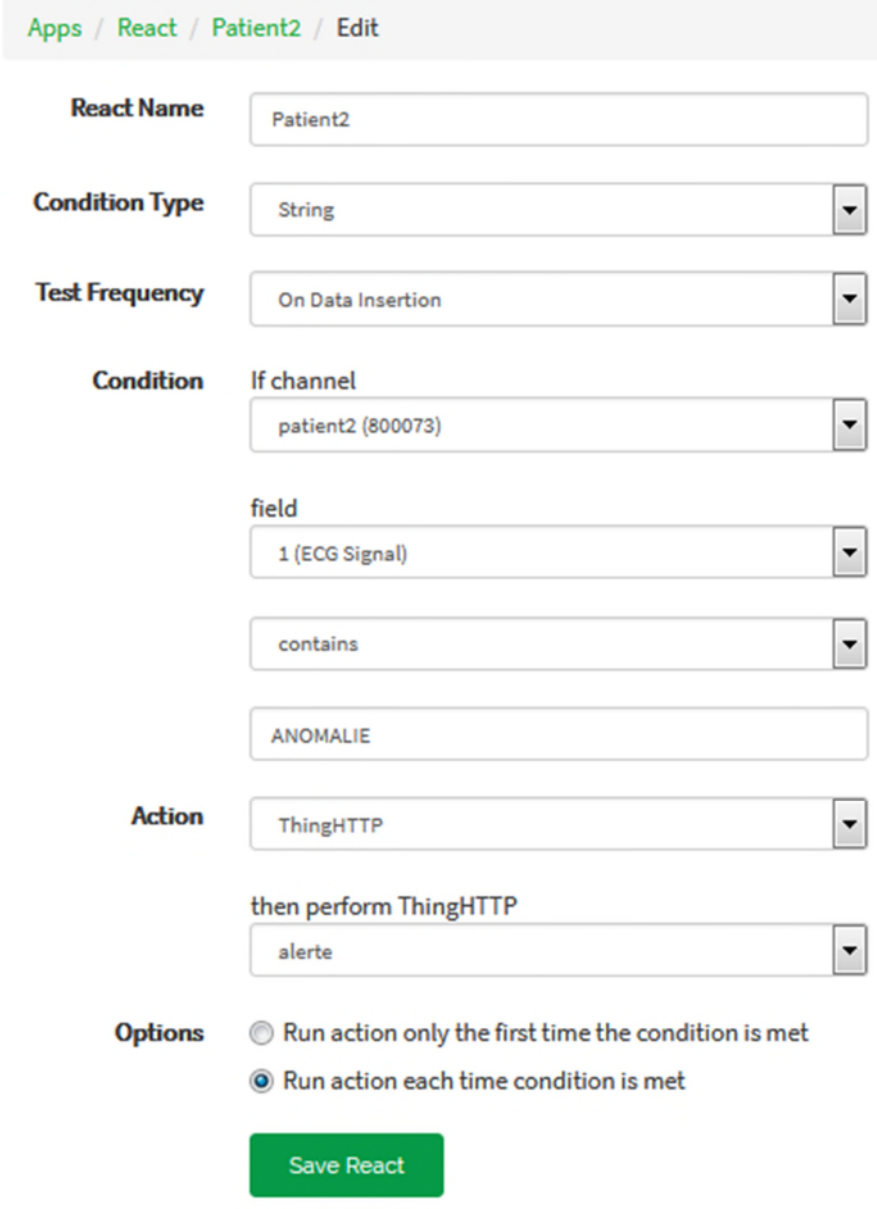

**Figure24**: Configuration du React.

# **III.5. La transmission de donnée sur ThingSpeak**

La fonction « ThingSpeakWrite » nous permet d'écrire des données sur un canal ThingSpeak spécifié en précisant l'identifiant du canal et la clé d'écriture API pour authentifier l'accès à l'écriture.

# **III.5.1. Transmission de l'ECG, de la fréquence cardiaque et la température du patient**

```
% TODO - Enter the Write API Key between the "' below:
WriteKey = '*******************';
channelID = [*****];A& Write ecg Data
tStamps = \left[ \text{datetime}\left( \text{ 'now'} \right) - \text{minutes}\left( 1999 \right) : \text{minute}\left( 1 \right) : \text{datetime}\left( \text{ 'now'} \right) \right]thingSpeakWrite(channelID,fields,1,'values',ecg,'WriteKey', writeKey, 'TimeStamp', tStamps,Timeout,60 );
_{\text{pause}}(30)Stwrite Heartrate
thingSpeakWrite(channelID, fields, 2, 'values', {heart-rate}, 'WriteKey', writeKey, Timeout, 60 );
nause(30)&&write Temperature
thingSpeakWrite(channelID, fields, 3, 'values', {Temperature}, 'WriteKey', writeKey, ¿Timeout, 60 );
pause(30) ;
```
- Channel ID est le numéro d'identification du canal.
- WriteKey est la clé d'écriture API.
- L'ECG (Anomalie) est la fréquence cardiaque sont associés respectivement aux champs (Field) 1 et 2.
- La température est associée au champ 3.
- « Timeout » est la période de délai d'attente de connexion serveur en cas de mauvaise connexion, la transmission ne sera pas interrompue.

#### **III.5.2. La transmission des coordonnées GPS**

Avant de transmettre les coordonnées GPS qui nous permettent la localisation du patient sur le Cloud, on doit d'abord les récupérer sur MATLAB mobile à partir du Smartphone en suivant le processus proposé dans [48].

Après la récupération des coordonnées GPS (la latitude et la longitude), on procède à la transmission de ces deux paramètres sur le Cloud comme suit :

```
Sawrite GPS coordinates
thingSpeakWrite(channelID, fields, [4,5], 'values', [lon, lat], 'WriteKey', writeKey);
```
La latitude et la longitude sont associées respectivement aux champs 4 et 5.

# **III.6. Alerte et accès aux informations**

## **III.6.1 Réception de l'alerte**

Une fois que le React, ThingHTTP,et l'applet e l'IFFT sont configurés, l'événement sera automatiquement déclenché chaque fois que l'anomalie sera détectée et que les données sont transmises sur le canal. Le médecin ou l'assistant médical ayant configuré lui aussi les applets de l'IFFT devraient recevoir une notification et un mail dans les secondes suivant le déclenchement de l'alerte.

La **figure 24** représente la notification et le mail reçu respectivement par le médecin ou l'assistant médical juste au moment de la détection de l'anomalie chez le différent patient enregistré.

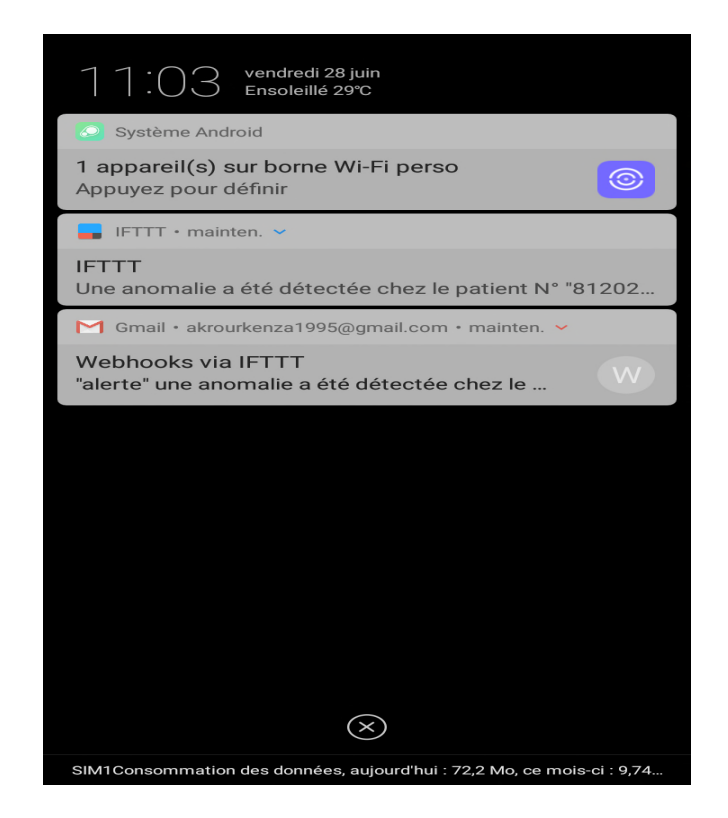

**Figure25** : Alerte sous forme de notification et mail reçue provenant du patient N°812021.

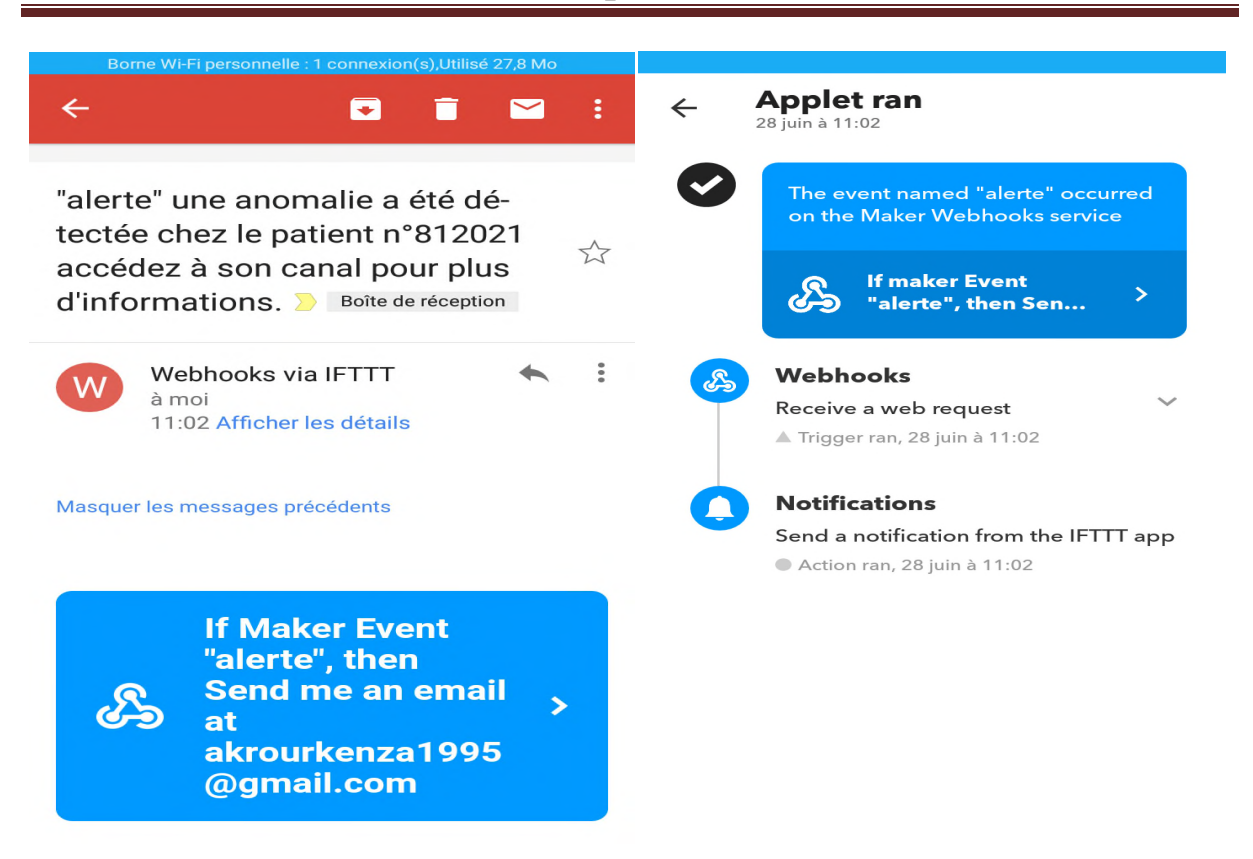

**Figure 26** : Contenu de l'email et notification reçus par le médecin.

# **III.6.2. Accès aux informations**

Quand le médecin reçoit la notification et l'email, il pourra accéder au canal pour avoir une vision privée sur ce dernier, et pour avoir plus d'informations sur l'état de santé du patient, tel que sa température corporelle. L'accès se fait à l'aide de la clé API de lecture qui est unique pour chaque patient et le médecin peut accéder à ces informations, soit sur son ordinateur ou sur son téléphone, grâce à l'application IoT Pocket qui peut visualiser les canaux ThingSpeak qu'on peut trouver sur Play store.

Quand l'accès au canal est effectué, le médecin aura la possibilité de visualiser l'ECG à l'aide de l'application 'Matlab visualisation' qui permet de voir le signal ECG en 2D, comme il pourra voir les autres données transmises dont la température corporelle, son rythme cardiaque et la position du patient en temps réel.

#### **III.6.2.1 Accès aux informations sur ThingSpeak**

## 1. **Accès au signal ECG**

Les **figures 26, 27, 28 et 29** montrent les signaux ECG correspondant aux patients N°812021et N°800073 respectivement. Ils sont tracés par l'application 'Matlab Visualisation' de ThingSpeak en 2 Dimensions. leurs transmission sur le Cloud est très importante afin que le médecin puisse diagnostiquer et connaitre le type de l'anomalie cardiaque ainsi que l'urgence ou non d'un tel cas.

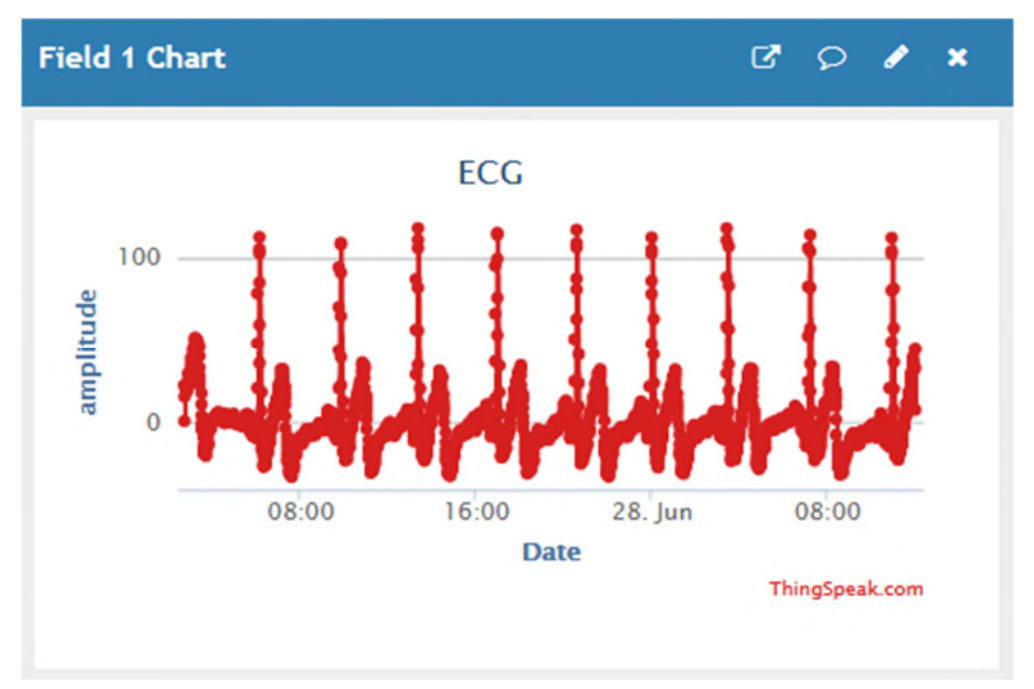

**Figure27** : ECG du patient N°812021 sur ThingSpeak.

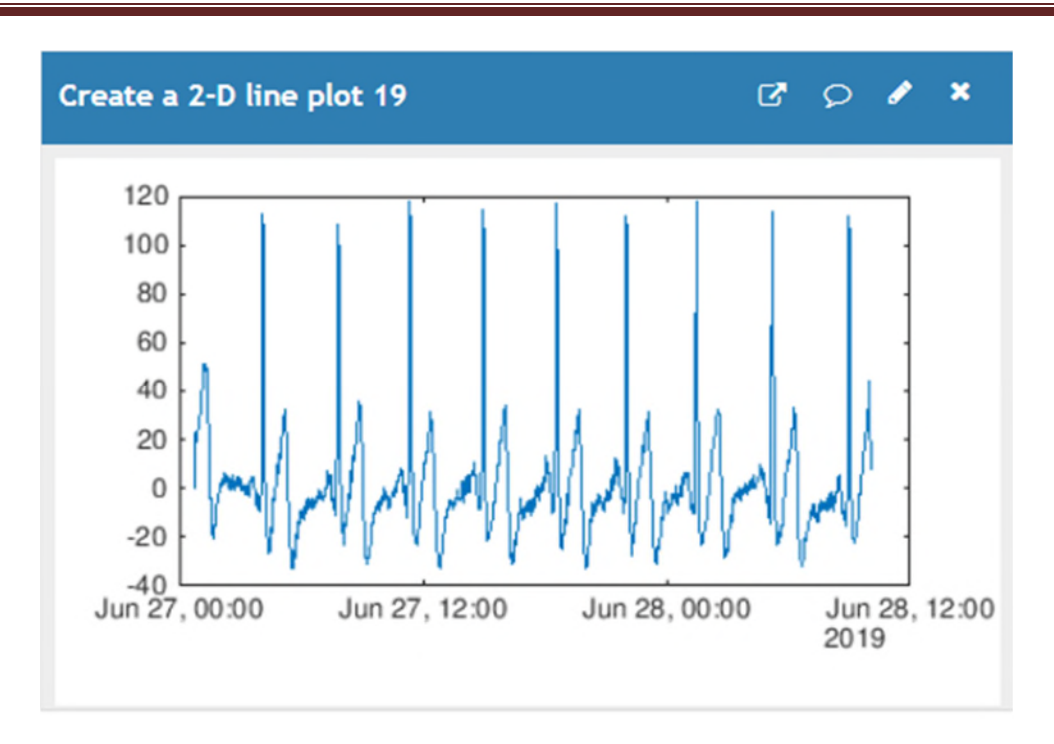

**Figure28** : ECG du patient N°812021 visualisé en 2D.

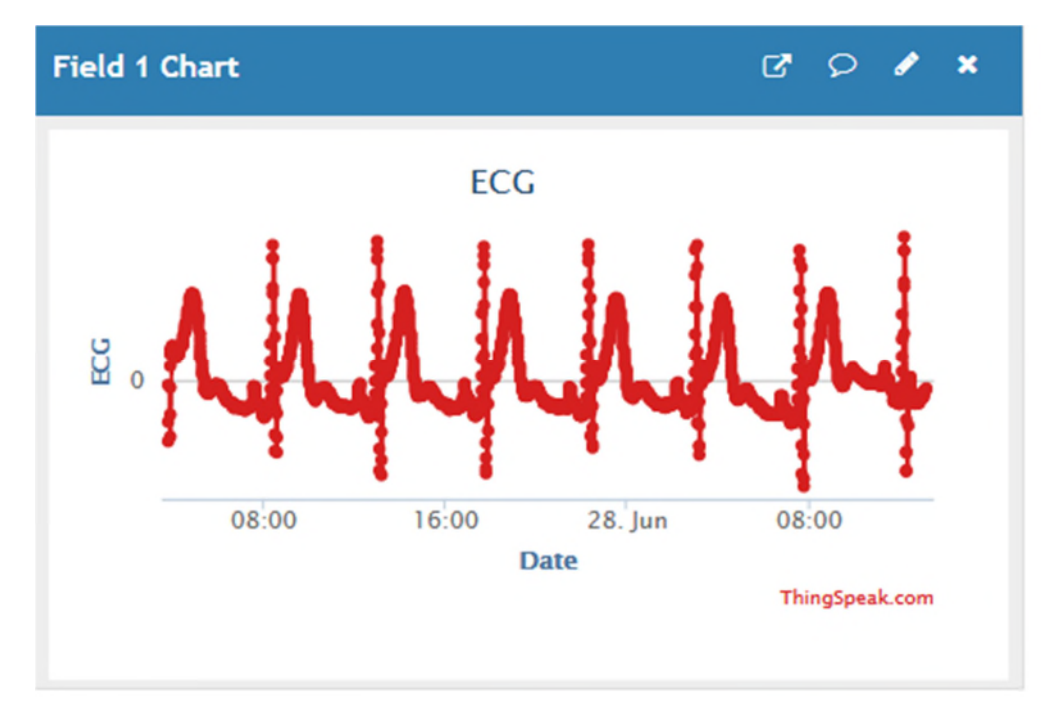

**Figure 29** : ECG du patient N°800073 sur ThingSpeak.

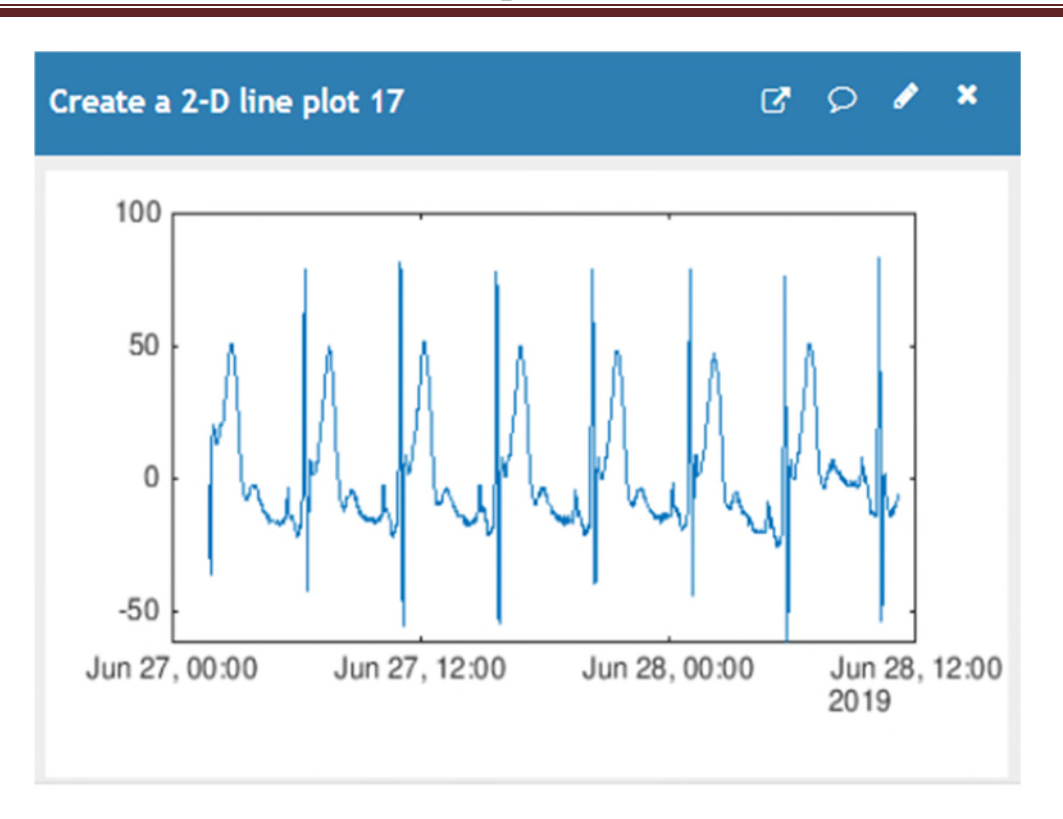

**Figure 30**: ECG du patient N°800073 visualisé en 2D.

# 2. **Fréquence cardiaque**

Les **figures 30** et **31**, correspondent aux fréquences cardiaques des patients N°812021 et N° 800073 respectivement. Elles ont aussi leurs importances en donnant plus de sens au signal ECG, et leur transmission est jugée nécessaire par le médecin dans le but d'alléger le processus du diagnostic de l'ECG et de réduire d'avantage le temps d'intervention. Surtout en cas de trouble ou 'une irrégularité du rythme cardiaque.

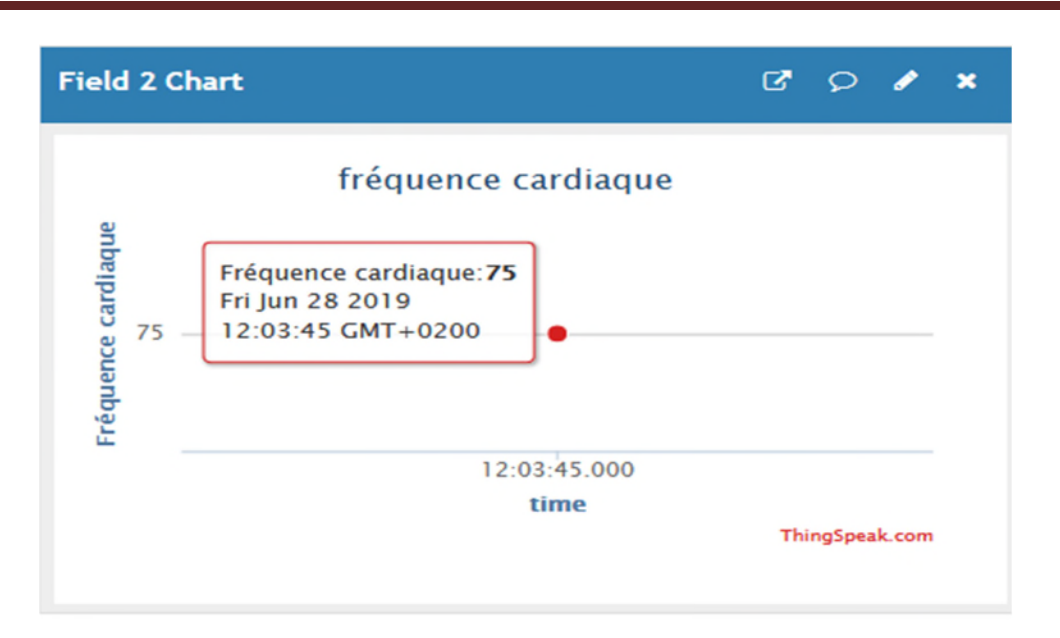

**Figure 31** : Fréquence cardiaque de patient N°812021.

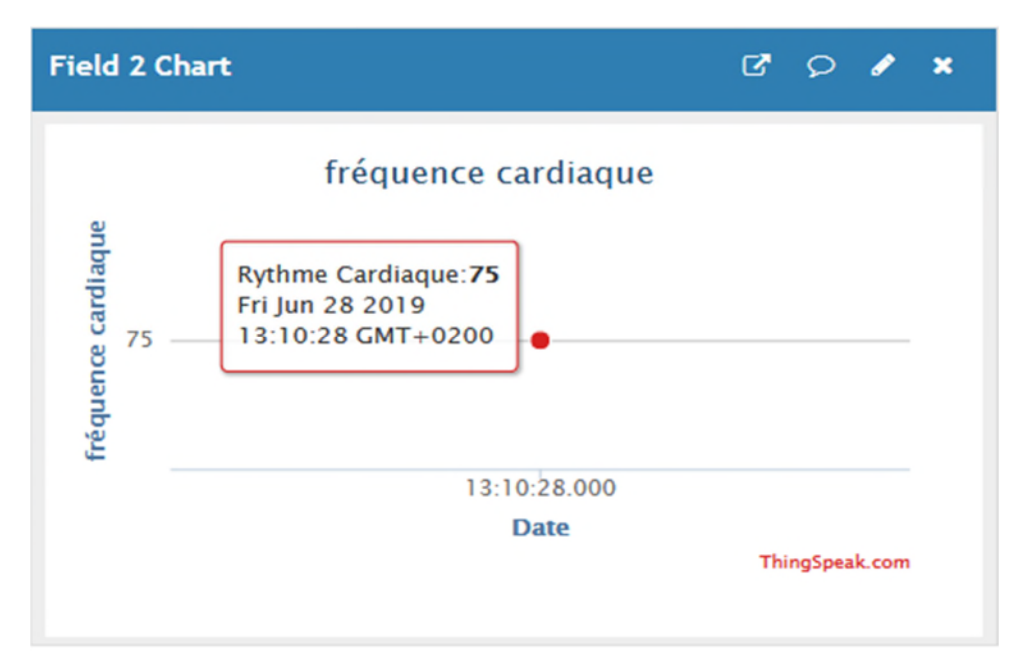

**Figure32** : La fréquence cardiaque du patient N°80073.

#### 3. **Température corporelle**

Les **figures 32** et **33** Correspondent respectivement aux températures corporelles des patients N°812021 et N° 800073respectivement, les médecins estiment que la température est aussi importante pour le diagnostic [42].
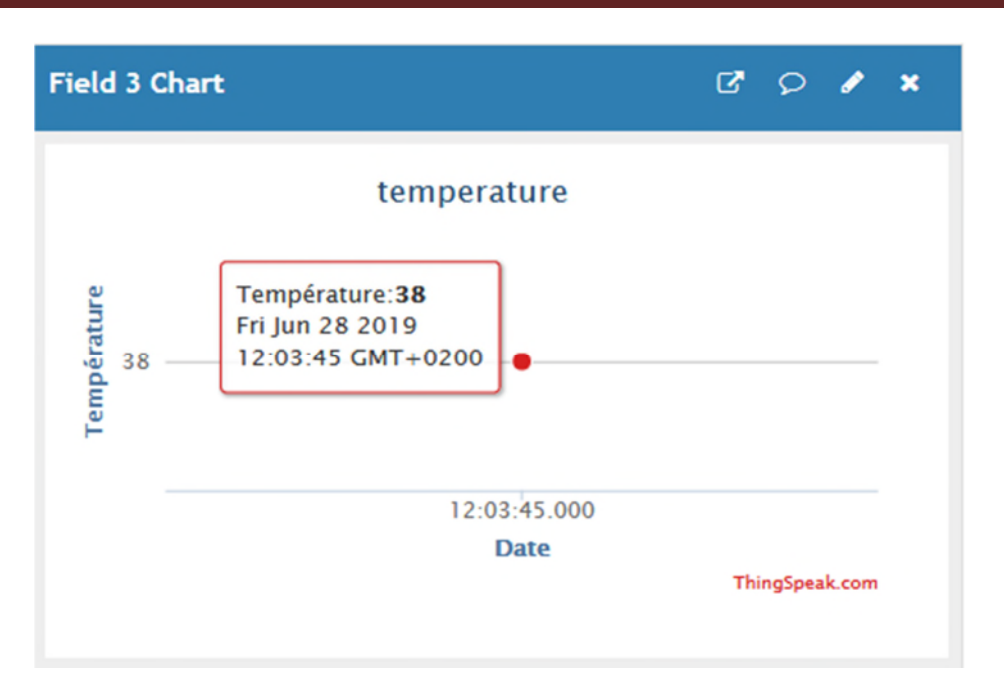

**Figure33** : Température du patient N°812021.

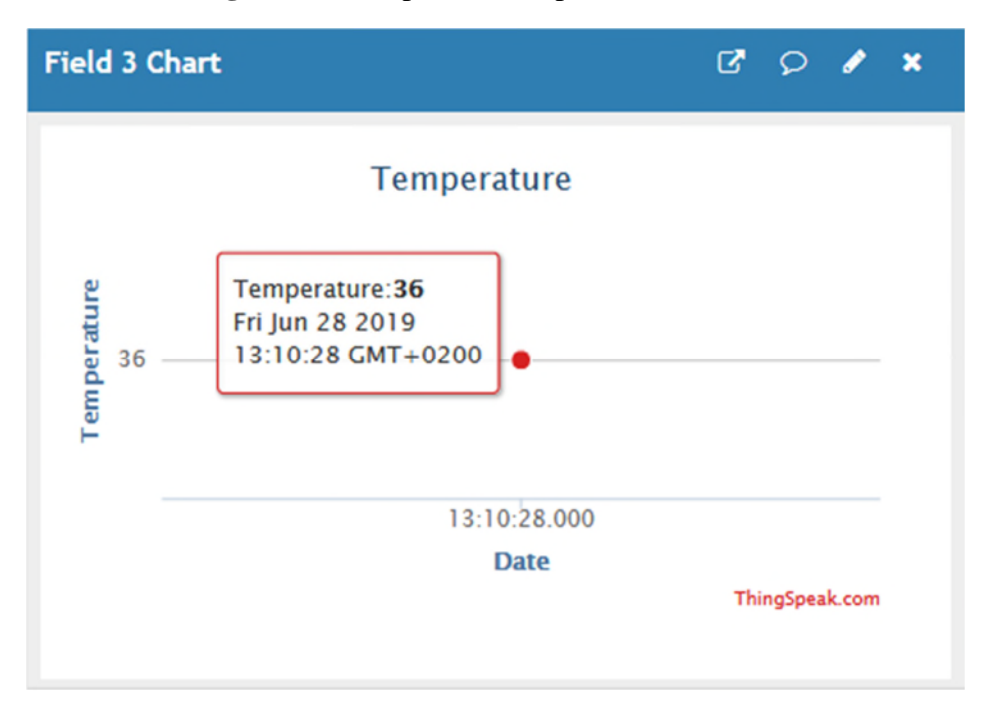

**Figure34**: Température du patient N°800073.

## 4. **Coordonnées GPS**

Pour laisser le patient profiter de toute sa liberté en ayant une vie normale et une mobilité sans être obligé d'être sur un lit d'hôpital. Nous avons pensé à introduire les

coordonnées GPS qui donnent la localisation du patient en temps réel. Pour cela il faut les extraire à partir du téléphone mobile connecté (IoT) du patient. Ce dernier est configuré de façon à envoyer les informations concernant l'état de santé du malade ainsi que ces coordonnées GPS à chaque fois qu'une anomalie est détectée chez lui, pour mieux les localiser en cas d'absence d'assistance.

**Les figures 34, 35** et **36, 37** correspondent aux coordonnées de localisation GPS (latitude et longitude) des patient N°812021 et N°800073 respectivement. Ainsi, leurs positions géographiques sont facilement repérables sur la carte. Cela permettra à l'assistance médicale de localiser parfaitement un patient si un danger survient, surtout lorsqu'il est sans assistance pour lui venir en aide, cela lui permet d'être secouru immédiatement et en temps significativement réduit [43].

D'ailleurs, il est remarquable sur les deux figures ci-dessous, que les positions des deux patients sont à deux endroits différents. En effet, le patient N°812021 se trouve à l'université de Bejaia, tandis que, le deuxième patient identifié sous le N°800073 se trouve au Village Hellouane à Ighzer Amokrane.

Pendant ce temps, nous pouvons aussi remarquer à travers les mêmes figures, que la transmission en temps réel de l'anomalie sur le Cloud, déclenche immédiatement l'alerte pour l'envoie de la notification et du mail. D'ailleurs, le message de détresse que contient la notification a été reçu par le médecin juste au moment de la détection de l'anomalie. Cela peut être vérifié en regardant l'heure de la réception du message et l'heure à laquelle les données sont reçues sur le Cloud.

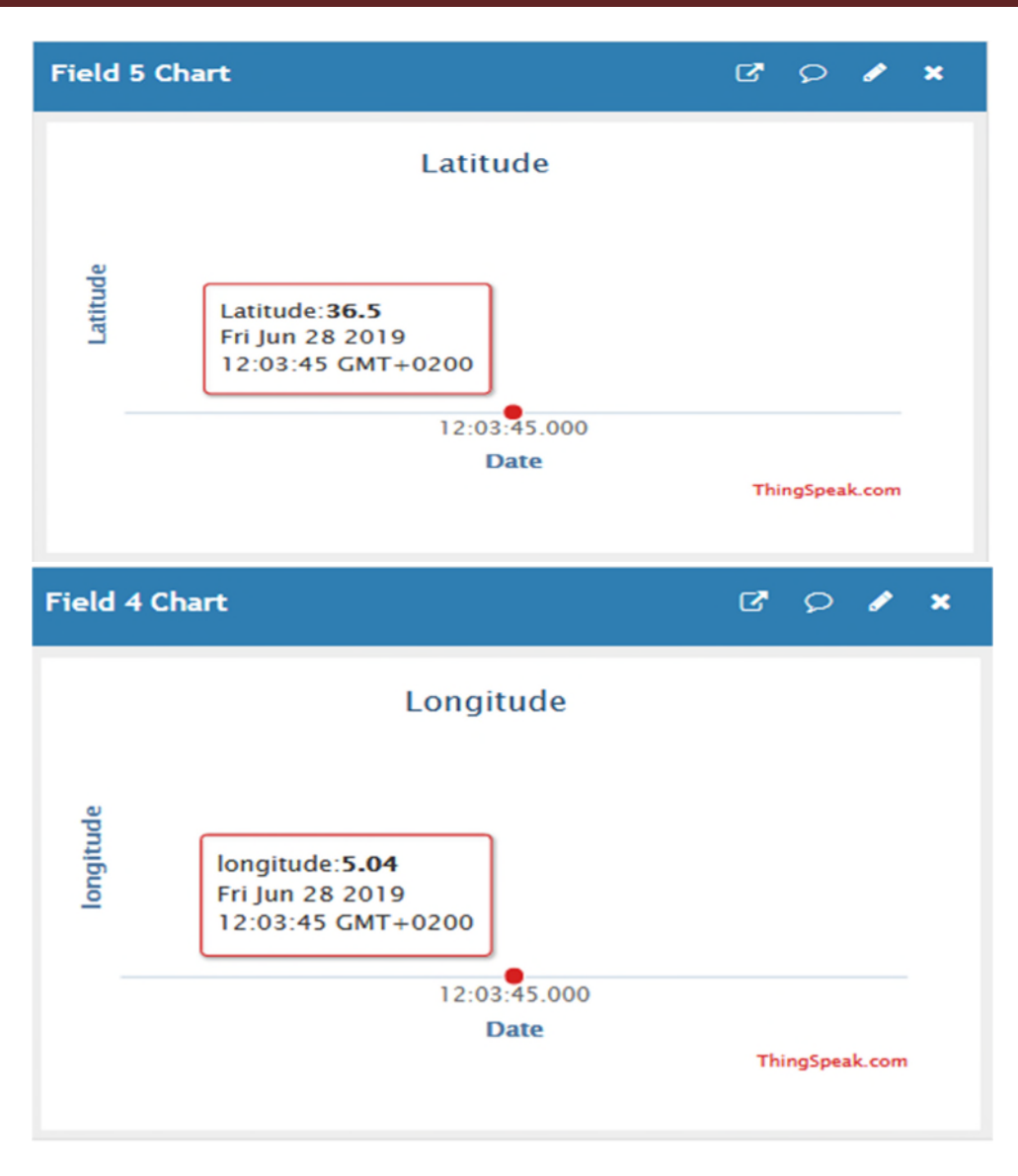

**Figure35**: Coordonnées GPS du patient N°812021.

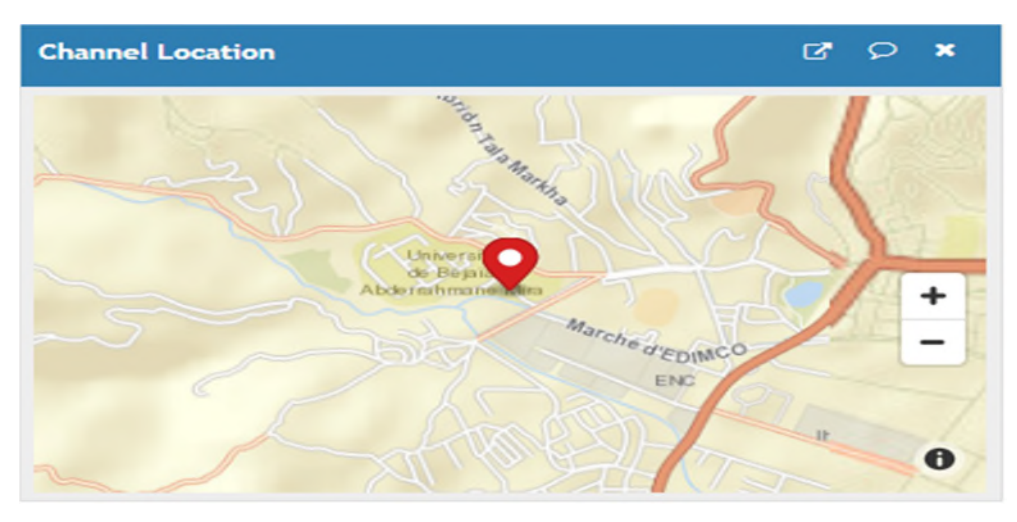

**Figure36** : Position sur Ma du patient N°812021.

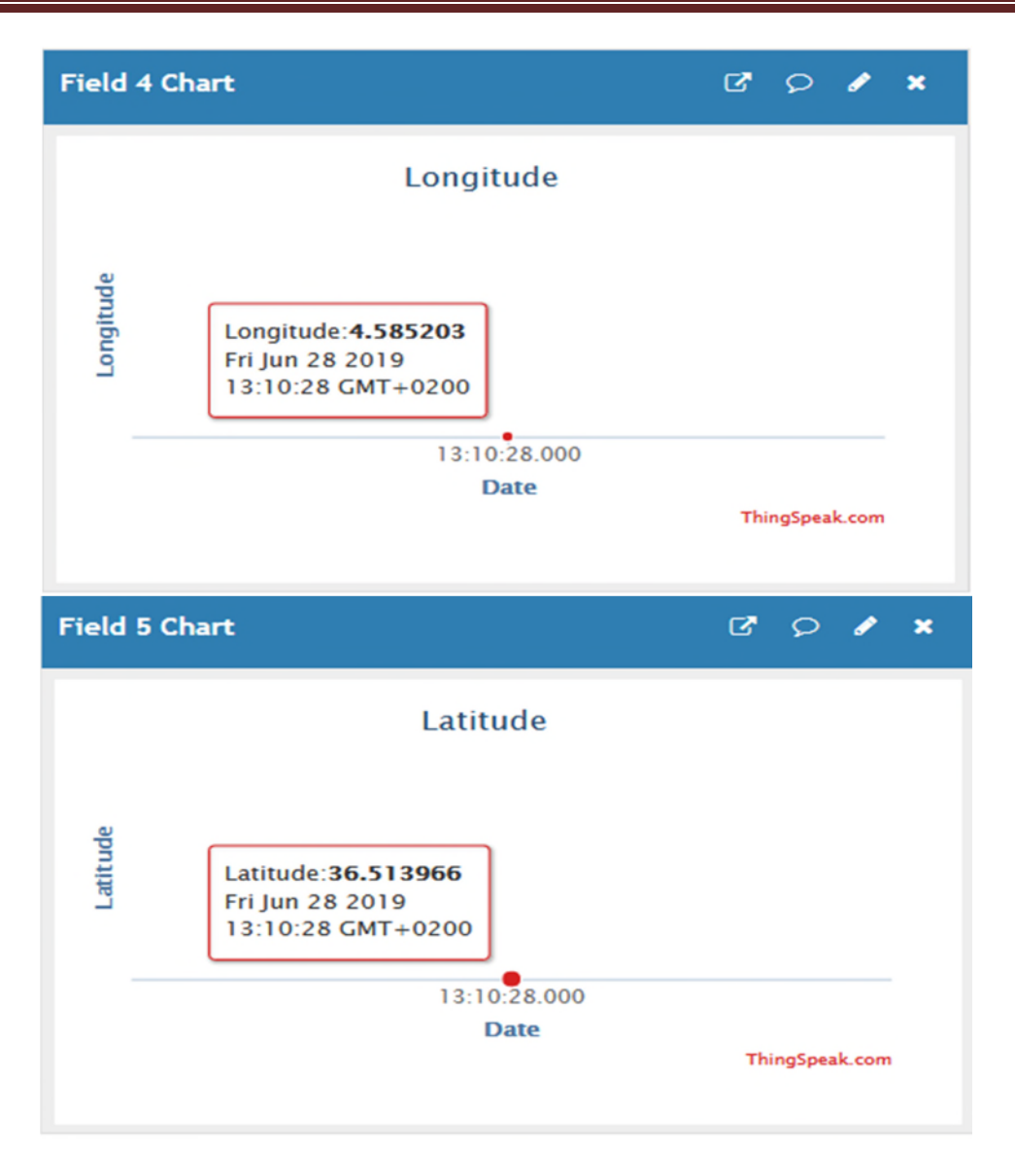

Figure37: Coordonnées GPS du patient N°800073.

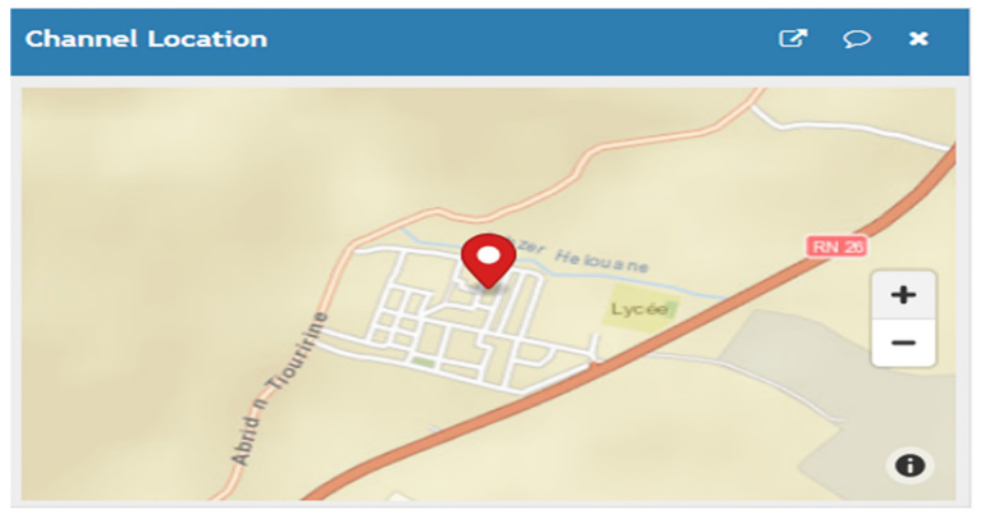

**Figure38** : Position sur Map du patient N°800073.

Quand le médecin reçoit l'alerte sous forme d'une notification sur son téléphone, nous lui offrons la possibilité d'accéder aux informations confidentielles du patient qui sont stockées dans le Cloud. En outre, cette démarche permet au médecin de voir d'une manière plus détaillée et d'accéder au contenu de l'anomalie, ce qui lui permettra de prendre la décision d'ordonner ou d'éviter une intervention d'urgence.

La **figure 38** illustre les informations détaillées des du patient N°812021 auxquelles le médecin a accès directement sur son Smartphone à l'aide de l'application Pocket IoT. En outre, la **figure 39** montre le signal ECG du patient accessible sur l'application Pocket IoT. La même chose pour les **figures 40** et **41** qui montrent respectivement les informations accessibles sur l'application IoT Pocket et le Signal ECG du patient N°800073. Nous confirmons que les mêmes informations visibles sur le Cloud à partir d'un ordinateur sont aussi percevables sur l'application

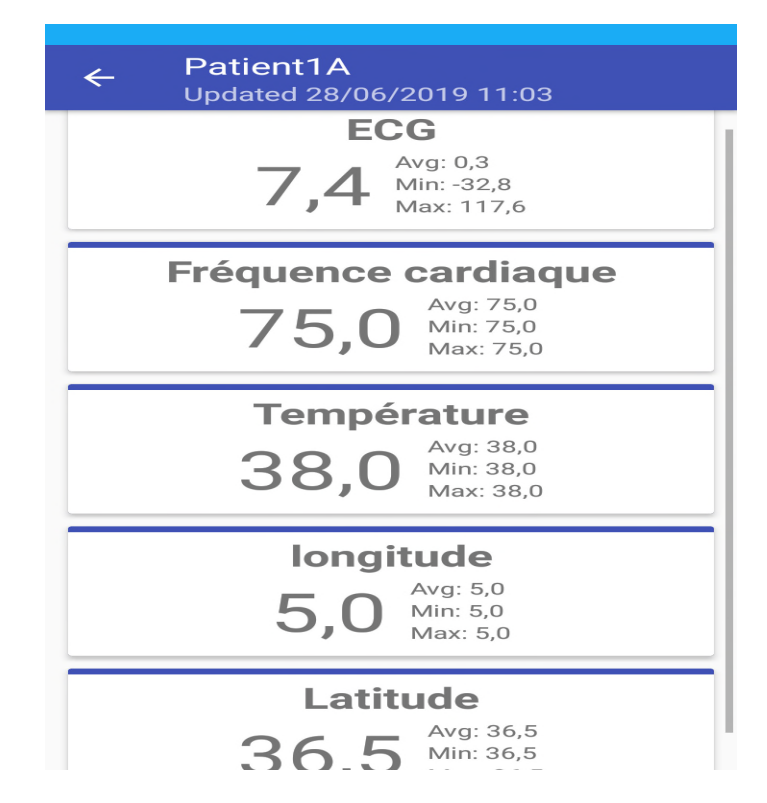

**Figure 39** : L'accès aux informations du patient N°812021 via IoT pocket.

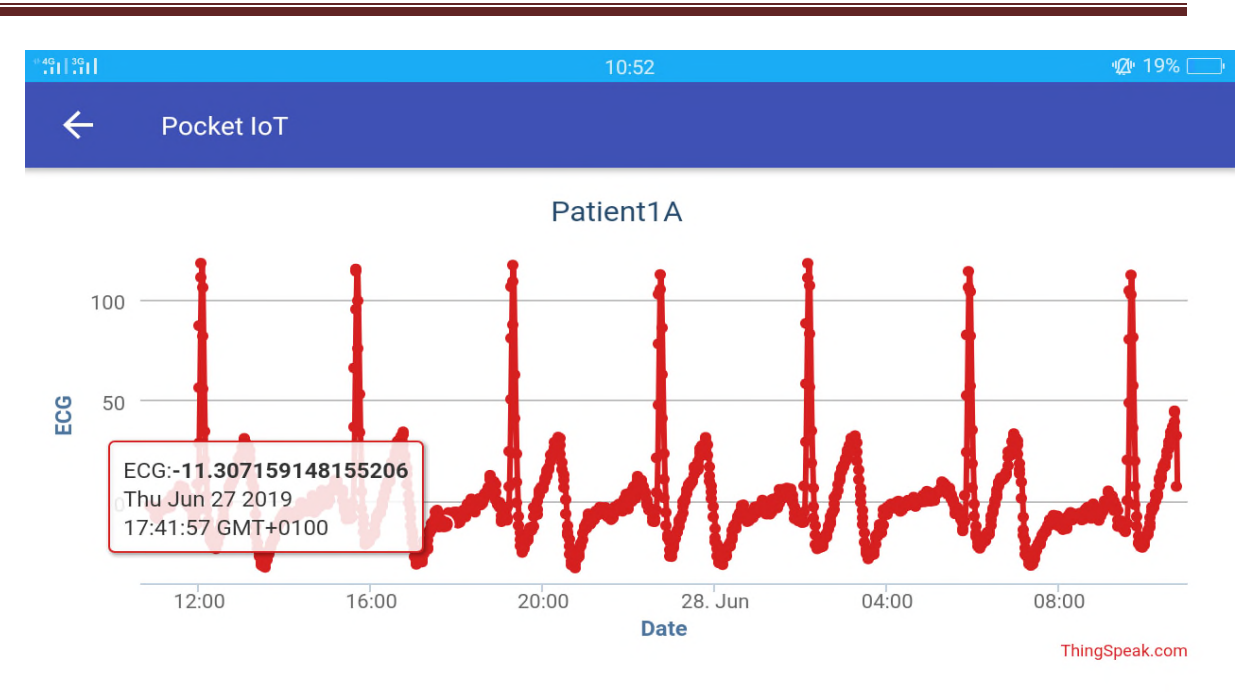

**Figure 40** : ECG du patient N°812021 sur IoT pocket.

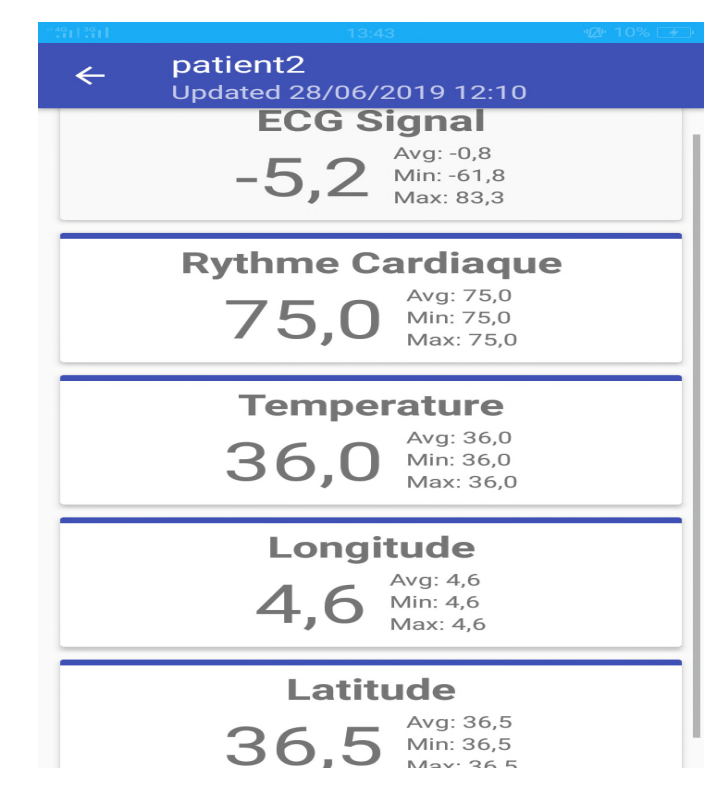

**Figure 41**: Accès aux informations du patient N°800073 via Poket IoT.

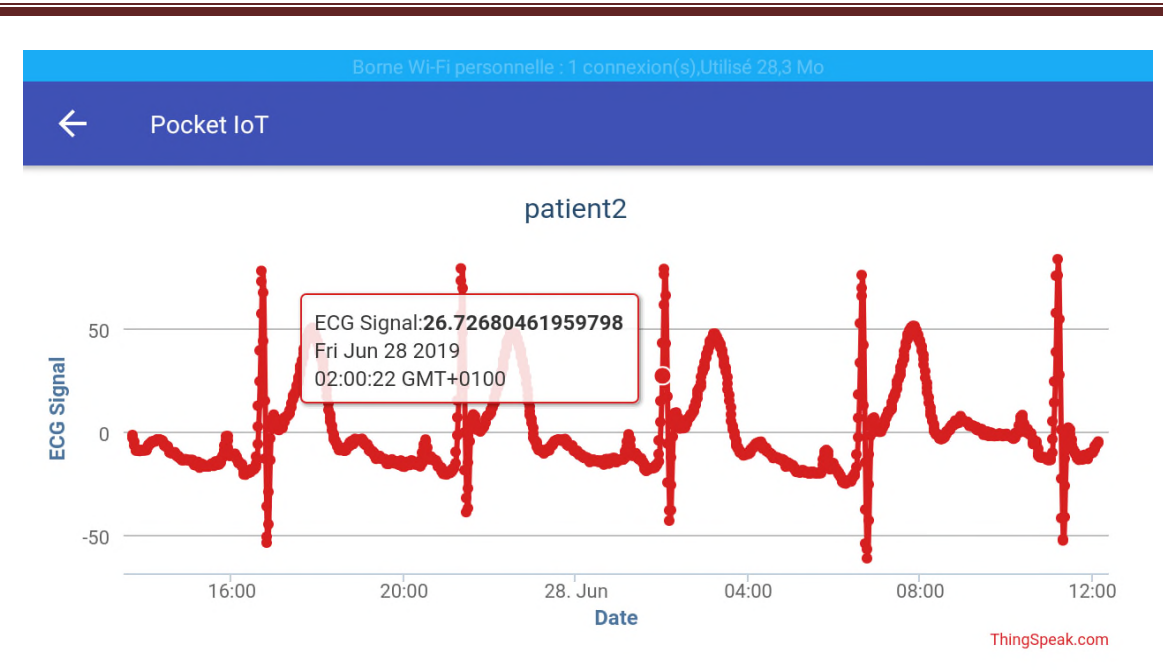

**Figure42**: Signal ECG du patient N°800073 recevable sur Pocket IoT.

#### **III.6.2.3. Avis de spécialistes médicaux**

Nous avons montré les signaux ECG des deux patients au Dr, Beraza. N<sup>1</sup> et au Dr Hamitouche.  $R^2$ . Ils nous ont informés que l'ECG du patient N°812021indique un sous décalage de ST. Tandis que l'ECG du patient N°800073 indique que sus décalage ST et une onde Q de nécrose, ce qui nécessite une intervention en urgence.

#### **III.7. Conclusion**

Dans ce chapitre, nous avons détaillé notre projet pour la détection d'anomalies cardiaques dans le but de sauver une vie ; d'autant moins, à rendre la vie plus simple aux patients atteints de troubles cardiaques. Et ce, en leur offrant la possibilité de se déplacer librement ou ils souhaitent et au moment qu'ils le souhaitent et cela en assurant une télésurveillance médicale sécurisée en temps réel à base d'une application IoT.

Pour commencer, nous avons expliqué toutes les étapes à suivre afin de créer cette application de télésurveillance en cardiologie. Nous avons vu qu'en effectuant l'analyse et le traitement des signaux ECG capturés par le moniteur Holter. Il sera facile d'effectuer la transmission de l'ECG, la fréquence cardiaque et la température ainsi que les coordonnées

GPS d'une manière efficace par le biais de l'Internet des objets. En effet, nous pouvons constater que toutes les informations relatives au patient 1 et 2, ont été transmises avec succès sur le serveur (Cloud) au moment où l'anomalie s'est produite, c'est à dire en temps réel.

Ensuite, nous avons expliqué la procédure à suivre afin de déclencher une alerte pour informer le médecin traitant ou l'assistance médicale via une notification soit, sur le téléphone, un message, ou sur son adresse email. Nous avons également pensé à garantir la sécurité et la confidentialité des données stockées sur le Cloud sachant que la lecture de ces données ne peut s'effectuer que par le médecin traitant ayant la clé de lecture.

Pour conclure, à travers ce chapitre, nous avons démontré que les résultats que nous avons obtenus correspondent à l'objectif qu'on s'est fixé au début de ce projet. Nous pouvons alors associer notre travail aux peu de travaux réalisés dans ce domaine, ce qui a aussi permis d'enrichir la littérature d'une chaine de transmission et de réception de données sur le Cloud en temps réel en exploitant la plateforme ThingSpeak dédiée à l'internet des objets.

# Conclusion

générale

## **Conclusion générale**

En raison de plusieurs facteurs socio-économiques, inévitables certes, tels que, le vieillissement de la population qui engendre d'importants sujets avec un état de santé dégradé, le manque d'infrastructures pour l'accueil des patients, le suivi des personnes exposées aux risques d'accidents quotidiennement, et d'autant plus. La télésurveillance médical se développe rapidement.

En effet, la télésurveillance médicale assurée par l'IoT est considérée comme la merveille de notre ère. De part, le confort qu'elle offre à une grande partie de patients, et d'autre, elle est devenue un outil de soulagement et d'assouplissement pour une grande majorité des établissements hospitaliers. Cependant, pour aider et contribuer à remédier à ce problème, nous avons proposé à travers ce manuscrit une application de l'internet des objets dans le domaine biomédical, connu aussi sous le nom de l'e-santé. En effet, l'IoT est un concept récent qui touche une grande variété de domaines. Mais comme nous l'avons cité précédemment, son application dans la santé ne connait pas un réel développement même si plusieurs applications ont déjà vu le jour, d'autant plus plusieurs d'entre elles restent encore en développement et espèrent leurs applications dans la vie réelle. Notre intérêt pour la médicine, particulièrement pour la cardiologie, nous a poussé à proposer une alternative pour les patients atteints d'anomalie cardiaque ou de troubles du rythme cardiaque qui ont besoins d'une vigilance et attention particulière afin d'assurer une efficacité de surveillance permanente et, éventuellement des interventions en cas d'urgence.

Cependant, afin d'atteindre l'objectif principal de notre travail en offrant un dispositif de télésurveillance en temps réels aux personnes ayant des troubles cardiaques c'est-à-dire; leurs garantir une prise en charge adéquate, tout en les laissant bénéficier de leurs liberté d'accomplir leurs activités habituelles sans être exposés aux dangers. De ce fait et pour y parvenir, nous avons mis en avant un dispositif de suivi en temps réel, via l'internet des objets pour alerter un médecin ou un assistant médical en cas d'anomalie chez un patient. Pour élaborer ce travail, nous avons pris en considération des conseils et des recommandations de médecins spécialistes afin de prendre en compte les informations requises dans un tel cas de situation.

Par ailleurs, pour étudier plusieurs cas d'anomalies, nous avons utilisé deux signaux ECG de la base de données de Hooman Sedghamiz [45]. De plus, nous avons pris en considération deux sujets différents atteints d'anomalies cardiaques distinctes afin de tester l'efficacité de notre travail. Après le traitement des signaux ECG des deux patients, nous avons pu détecter deux cas d'anomalies que nous avons transmis sur le Cloud (ThingSpeak) associées à toutes les données jugées utiles à savoir: l'anomalie sur le signal ECG, le rythme cardiaque, la température corporelle et les coordonnées GPS. Ensuite, pour que le médecin ou l'assistant médical puisse intervenir en temps réduit, nous avons pensé à l'alerté en lui envoyant un message et une notification sur son téléphone portable au moment de la détection de l'anomalie et, notamment, son stockage sur le Cloud garanti aussi la disponibilité de l'information en cas de coupure d'internet ou même lorsque le concerné est en mode hors connexion (Offline).

Par ce, nous avons répondu aux questions que nous avons soulevées auparavant, à savoir la détection et la transmission, de l'anomalie, la température corporelle du patient et localisation en temps réel, et ainsi l'alerte d'un médecin pour une intervention rapide si le cas est jugé nécessaire

Il est clair que la cardiologie est très sensible et la moindre erreur peut être fatale, c'est pourquoi l'application de l'IoT dans ce domaine n'est encore qu'à son début et la transmission en temps réel est classée parmi les plus grands défis de cette concrétisation. Mais, notre projet vient de s'inscrire dans l'optique de prévention pour combler l'absence du suivi médical en temps réel quant aux malades équipés de moniteur Holter implanté qui dure des jours, voir des mois, sans être visualiser. Donc, c'est à ce moment-là que l'imprévisible peut s'avérer mortel et la prévention est notre seul remède.

Pour conclure, en réalisant ce travail, nous avons pu enrichir notre formation à l'université et nous avons compris l'aspect pratique des différents éléments et paramètres intervenants de notre projet.

Comme perspective, nous souhaitons que notre projet soit amélioré et concrétisé réellement en travaillant avec un Holter connecté, équipé d'un autre capteur intégré capable de capter non seulement le signal ECG mais aussi la température corporelle. Et le tout sera connectés via un Smartphone sur un serveur internet (Cloud) avec une application qui permettra au médecin de recevoir et de visualiser toutes les informations nécessaires dont le signal ECG complet du patient, et cela dans le but d'offrir une meilleure vie pour cette catégorie de malades. Une fois de plus, ce travail peut inspirer d'autres applications d'IoT pour détecter la fuite des gaz toxiques pour alerter les services concernés (Protection civile) au moment opportun.

[1] Sedghamiz.H, «An online algorithm for R, S and T wave detection».Septembez,29, 2017\_available :

http://www.researchgate.net/publication/316960619\_Matlab\_Implementation\_of\_a\_simple\_re al\_time\_Q\_R\_S\_and\_T\_wave\_detector.

[2] OMS / A propos des maladies cardiovasculaires ( en ligne ) disponible sur https://www.who.int/ca

[3] Gouya,H. Solengro, Vignaux, O. Anatomies du Cœur et artères coronaires, **In** : Imagerie cardiaque : Scanner et IRM. Paris : Elsevier Masson, 11janvier 2011, p. 3-13.

[4] : Rémi Dubois, Application de nouvelles méthodes d'apprentissage à la détection précoce d'anomalie en électrocardiographie [en ligne] thèse de doctorat de l'université Pierre et Marie Curie, 2004, 266 p, Format PDF disponible sur : <

https://www.neurones.espci.fr/Theses\_PS/DUBOIS\_R/THESE.pdf>, consulté ( le 2/5/2019).

[5] BENALI Redhwane, Analyse du signal ECG par un réseau adaptatif d'ondelettes en vue de la reconnaissance de la pathologie cardiaque [en ligne] thèse de doctorat de l'université Abou Bekr Belkaid , avril 2013, 143 p, Format PDF disponible sur : http://dspace.univtlemcen.dz/bitstream/112/11558/1/Doct.EBM.Benali.pdf , consulté (16/5/2019).

[6] Medtronic, About Inserable Cardiac Monitors, [en ligne].

[7] Martin Bussieres, Brigitte Larocque, Martin Colomb. Pratiques de surveillance du rythme cardiaque à l'aide de la télémétrie chez les patients hospitalisés du CHU de Québec , Rapport technique RT 03-17 [en ligne] université de Laval. Février 2017, 54 p.

[8] Boukhoubza Saana. Débruitage du signal électrocardiogramme par les operateurs morphologie [ en ligne]. Electronique biomédicale. Tlemcen : université Abou Bekr Belkaid, Avril 2013, 70 p.

[9] Van Alste, J.A and T. Schilder, Removal of base- line wander and power-line interference from the ECG by an efficient FIR filter with a reduced number of taps. IEEE transaction on biomedical engineering. 1985(12): p. 1052-1060.

[10] Webster, J.G, Reducing motion artifacts and interference in biopoyrntialrecording. IEEE transactions on biomedical engineering, 1984(12): p. 823-826.

[11] Pierre Taboulet. Artefacts. In : L'ECG de A à Z. Maloine. Paris, 2010.

[12] Groupeoxygen. Passeportsanté.net 1998-2018; disponible sur : < https://www.passeportsante.net/fr/Maux/Problemes/Fiche.aspx?doc=extrasystole\_pm > consulté le (15/05/2018).

[13] Talbi, M.L, analyse et traitement du signal électro cardiographique (ECG).2011.

[14] Dubois, Application des nouvelles méthodes d'apprentissage à la détection précoce d'anomalies cardiaques en électrocardiographie, 3014 Université Pierre et Marie-Curie – Paris.

[15] Pr. Dan Longrois\*, O.R, la fibrrilation ventriculaire, nouveaux défibrillateur, 2013, hopitalBichat6 Claude Bernard: Paris.

[16] Moody, G.B and R.G. Mark, the impact of the MIT-BIH arrhythmia database. IEEE Engineering in medicine and biology Magazine, 2001. 20(3): p. 45- 50.

[17] Ruha, A, S. Sallinen, and S. Nassila, Areal-time microprocessor QRS detector system with 1-ms timing accuracy for the measurement of ambulatory HRV. IEEE transactions on biomedical engineering, 1997. 44(3): p. 159-167.

[18] Wieben, O, V. Afonso, and W. Tompkins, classification of premature ventricular complexes using filter bank features; induction of decision trees and a fuzzy rule-based system. Medical £ biogical engineering £ computing, 1999. 37(5): p. 560-565.

[19] Nagin,V. and S. Selishchev, Implementation of algorithms for identification of QRScomplex in real-time ECG systems. Biomedical Engineering, 2001. 35 (6): p. 304-309

[20] Senhadji, L , et all comparing wavelet transforms for recognizing cardiac patterns. IEEE Engineering in Medicine and biology magazine, 1995. 14(2): p. 167-173.

[21] Afonso, V. X et all, ECG beat detection using filter banks. IEEE transaction on biomedical engineering, 1999. 46(2): p. 192-202.

[22] Kadambe, S, R. Murray, and G.F. bordereaux- Bartels, Wavelet transform-based QRS complex detector. IEE transactions on biomedical engineering. 1999, 46 (7) : p. 838-848.

[23] Pan, J. and W.J.Tompkins, Areal-time QRS detection algorithm. IEEE transaction on biomedical engineering, 1988. 15(2) : p.47-55.

[24]Gritzali, F.,Towards a generalized scheme for QRS detection in ECG waveforms. Signal processing, 1988.15(2): page 183-192.

[25] Benitez, D., et all. The use of the Hilbert transform in ECG signal analysis. Computerinn biology and medicine, 2001. 31(5): p. 399-406.

[26] Saleh.I, « Internet des objets: Enjeux, Défis et perspectives ». 2018, vol.2, n° 10.21494, page\_3\_5.

[27] ROXIN.I, BOUCHEREAU.A, «Ecosystème de l'internet des objets, Dans Bouhi.N et Saleh.I, (dir.) « Internet des objets : Evolution et innovations », ISTE Edition Londres, mai 2017.

[28] Pallavi.S, Smruti R.Sarangi, «Internet of things: architectures, protocols, and Applications».2017,vol 2017, page 11-12

[29] Z. Sheng, S. Yang, Y. Yu, A. Vasilakos, J. Mccann, and K.Leung, "A survey on the IETF protocol suite for the internet of things: standards, challenges, and opportunities, "IEEE WirelessCommunications,vol.20,no.6,pp.91–98,2013.

[30] P. Vasseur and A. Dunkels, "Ip for smart objects," White Paper1, IPSO Alliance, 2008.

[31] J. P. Vasseur, C.P. Bertrand, B. Aboussouanetal., "A survey of several low power link layers for IP smart objects," White Paper, IPSO Alliance, 2010.

[32] D. Culler and S. Chakrabarti, "6lowpan: incorporating IEEE802.15. 4 into the IP architecture, IPSO Alliance," White Paper,2009.

[33] Z. Shelby, K. Hartke, and C. Bormann, "The constrainedapplication protocol (CoAP)," Tech. Rep., IETF, 2014.

[34] D.Locke, "MG telemetry transport (MQTT) v3. 1protocols specification", IBM developer Works Technical Library,2010.

[35] Lee, Jin-Shyan. Su, Yu-wei. «A computer stur of wireless protocols: Bluetoth, UWB, zigbee and Wi-fi. Disponible sur: http://eee.guc.edu.eg/Announcements/Comparaitive\_Wireless\_Standards.pdf .

[36] R. S. H. Istepanian, S. Hu, N. Y. Philip, A. Sungoor, "The potential of Internet of mhealth Things 'm-IoT' for non-invasive glucose level sensing", *Proc. IEEE Annu. Int. Conf. Eng. Med. Biol. Soc. (EMBC)*, pp. 5264-5266, Aug./Sep. 2011

[37] Z. J. Guan, "Somatic data blood glucose collection transmission device for Internet of Things", Mar. 2013.

[38] A. Dohr, R. Modre-Opsrian, M. Drobics, D. Hayn, G. Schreier, "The Internet of Things for ambient assisted living", *Proc. 7th Int. Conf. Inf. Technol. New Generat. (ITNG)*, pp. 804- 809, Apr. 2010

[39] J. Puustjarvi, L. Puustjarvi, "Automating remote monitoring and information therapy: An opportunity to practice telemedicine in developing countries", *Proc. IST-Africa Conf.*, pp. 1-9, May 2011.

[40] M. N. Ruiz, J. M. García, B. M. Fernández, "Body temperature and its importance as a vital constant", *Revista Enfermeria*, vol. 32, no. 9, pp. 44-52, Sep. 2009 .

[41] I. ZARROUKI et S. MEGHRAOUI LABBADI «la télé-expertise mobile entre les acteurs médicaux», Master aux signaux et image en médecine, Université Abou Bekr Belkaid, Tlemcen, Algérie, Juin 2013.

[42] Bharawdja K, Dhawan R, Ray M K. WI-FI Based Low-Cost Monitoringof ECG and temperature parameters using Arduino and ThingSpeak. [En ligne].Springer.

[43] Hallil.H, brahimi, application de l'IoT dans le domaine biomédical ,Mémoire de Master Réseaux et télécommunications. Béjaia :Université A-Mira de Bejaia, 2018,50P.

[44] Sedghamiz, H. Matlab Implementation of a simple real time QRS and T wave detector. 2014.

[45]Sedghamiz, H., Complete Pan-Tompkins Implementation ECG QRS Detector. Matlab Central: Community Profile.

[46] Laid, Z. and A. Daraoui, Filtrage Adaptatif du signal Electrocardiograme (ECG), 2014.

[47] Internet of Things- ThingSpeak service.Available from: < https://thingspeak.com/ >

[48] Fukumoto, T.,Mobile GPS data Analysis on ThingSpeak, 2017.

[49] S.Pasha, "ThingSpeak Based Sensing and Monitoring system for IoT with Matlab Analysis", international Journal of new Technology and Research, 2016- academia.eda .

### **Résumé:**

L'évolution de l'internet a donné naissance à l'internet des objets; une technologie récente appliquée dans plusieurs domaines, y compris les soins de santé. Par ailleurs, l'idée que nous avons proposée dans ce document s'inscrit dans les champs de la télésurveillance médicale en temps réel pour des patients atteints de déficits cardiaques afin de permettre la surveillance du patient à distance, la détection d'anomalie cardiaques et une intervention en urgence et efficace si elle est nécessaire. L'utilisation de l'internet des objet associé au Cloud a permis de donner une solution pour la transmission, la réception et la visualisation des données relatives à l'anomalie cardiaque, afin de pouvoir agir en temps relativement réduit et ainsi éviter certaine situations critiques susceptibles de mettre leurs vie en danger . En effet, les résultats obtenus ont démontré l'efficacité du dispositif mis en œuvre en offrant une vie ordinaire aux patients atteints de cette pathologie.

#### **Abstract:**

The evolution of the internet has given rise to the Internet of Things; a recent technology applied in several areas, including health care. Furthermore, the idea that we have proposed in this document fits into the fields of real-time medical telemonitoring for patients with heart deficits so to allow remote patient monitoring, detection of cardiac abnormalities and an emergency and effective intervention if it is necessary. The use of the Internet of objects associated with the Cloud has made it possible to provide a solution for the transmission, reception and visualization of data relating to the cardiac anomaly, in order to be able to act in a relatively short time and thus avoid certain critical situations. likely to put their lives in danger. Indeed, the results obtained have demonstrated the effectiveness of the device implemented by offering an ordinary life to patients suffering from this pathology.